# **Программирование на языке Си Часть II**

- **1. Массивы**
- **2. Максимальный элемент массива**
- **3. Обработка массивов**
- **4. Сортировка массивов**
- **5. Поиск в массиве**
- **6. Массивы в процедурах и функциях**
- **7. Практикум (моделирование)**
- **8. Символьные строки**
- **9. Рекурсивный перебор**
- **10. Матрицы**
- **11. Файлы**

*© К.Ю. Поляков, 2007-2009*

# **Программирование на языке Си Часть II Тема 1. Массивы**

*© К.Ю. Поляков, 2007-2009*

**Массив** – это группа однотипных элементов, имеющих общее имя и расположенных в памяти рядом.

### **Особенности:**

- все элементы имеют **один тип**
- весь массив имеет **одно имя**
- все элементы расположены в памяти **рядом**

### **Примеры:**

- список учеников в классе
- квартиры в доме
- школы в городе
- данные о температуре воздуха за год

### **Массивы**

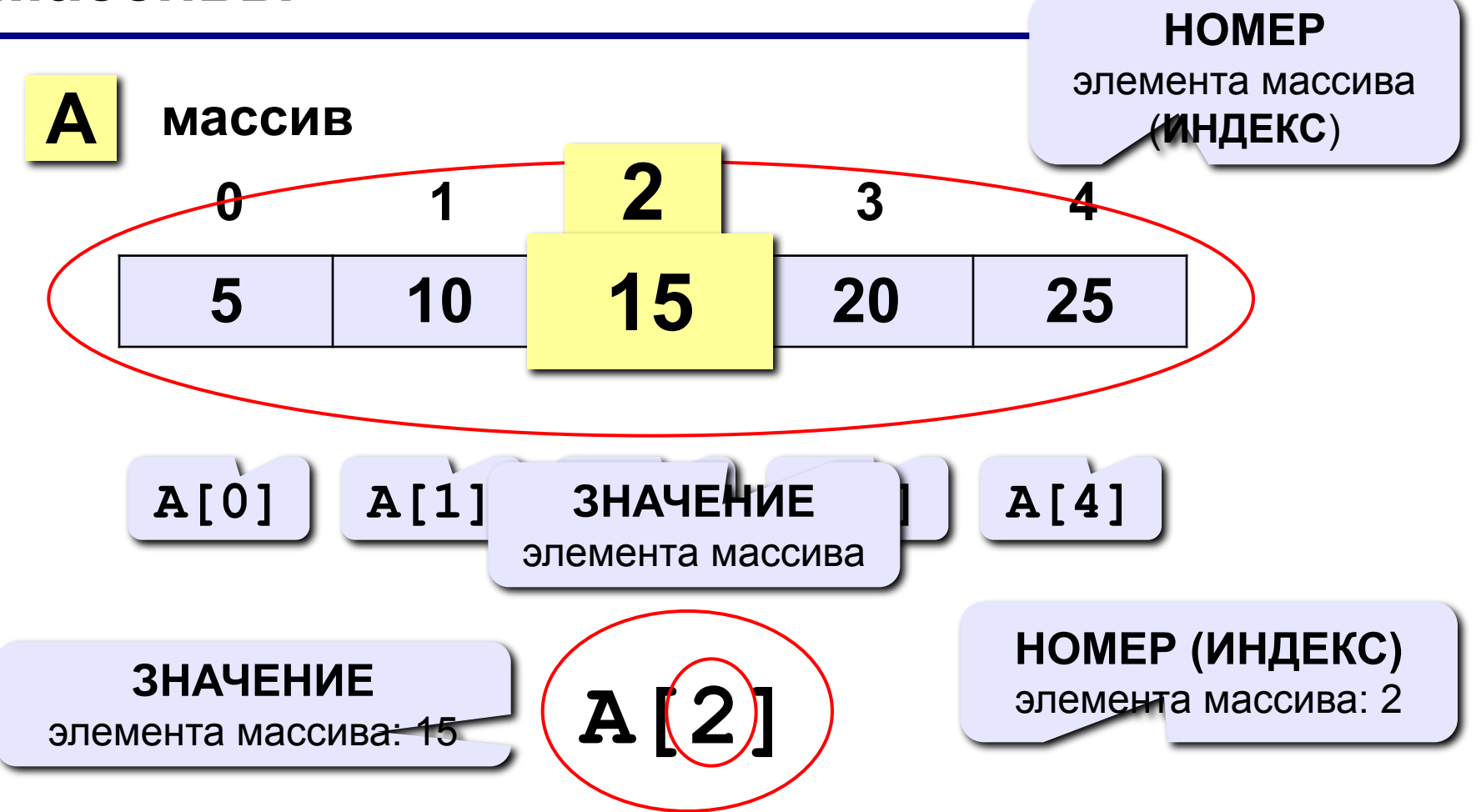

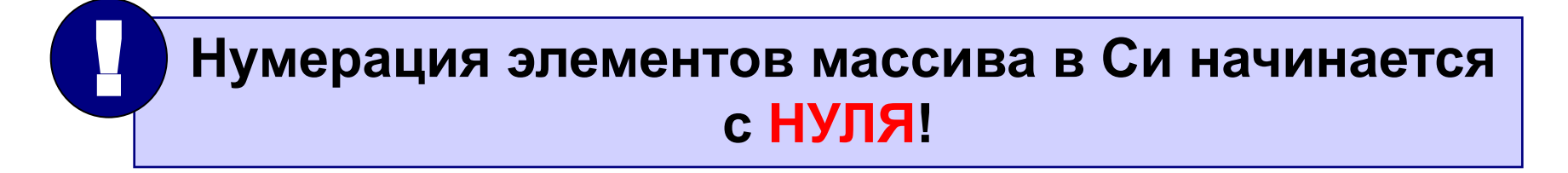

## **Объявление массивов**

### **Зачем объявлять?**

- определить **имя** массива
- определить **тип** массива
- определить **число элементов**
- выделить **место в памяти**

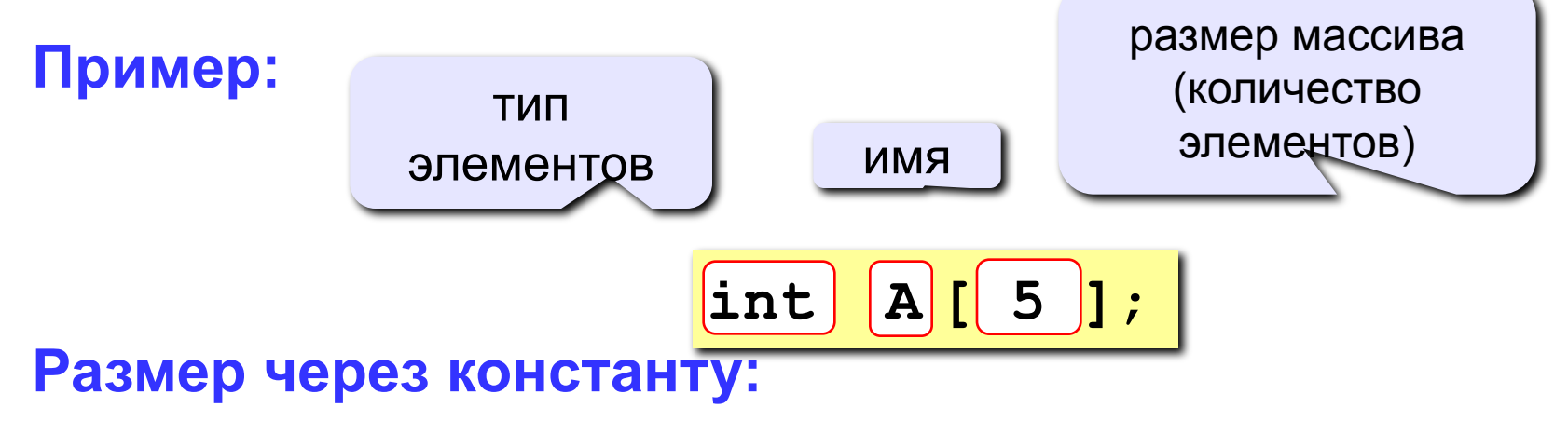

$$
\begin{array}{c}\n\text{const int N=}\n\hline\n5; \\
\text{int A [N] };\n\end{array}
$$

### **Еще примеры:**

**int X[10], Y[10]; float zz, A[20]; char s[80]**;

**С присвоением начальных значений:** 

**int A[4] = { 8, -3, 4, 6 }; float B[2] = { 1. }; char C[3] = { 'A', '1', 'Ю' };**

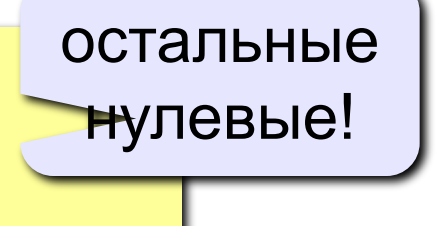

 **Если начальные значения не заданы, в ячейках находится «мусор»! !** 

### **Что неправильно?**

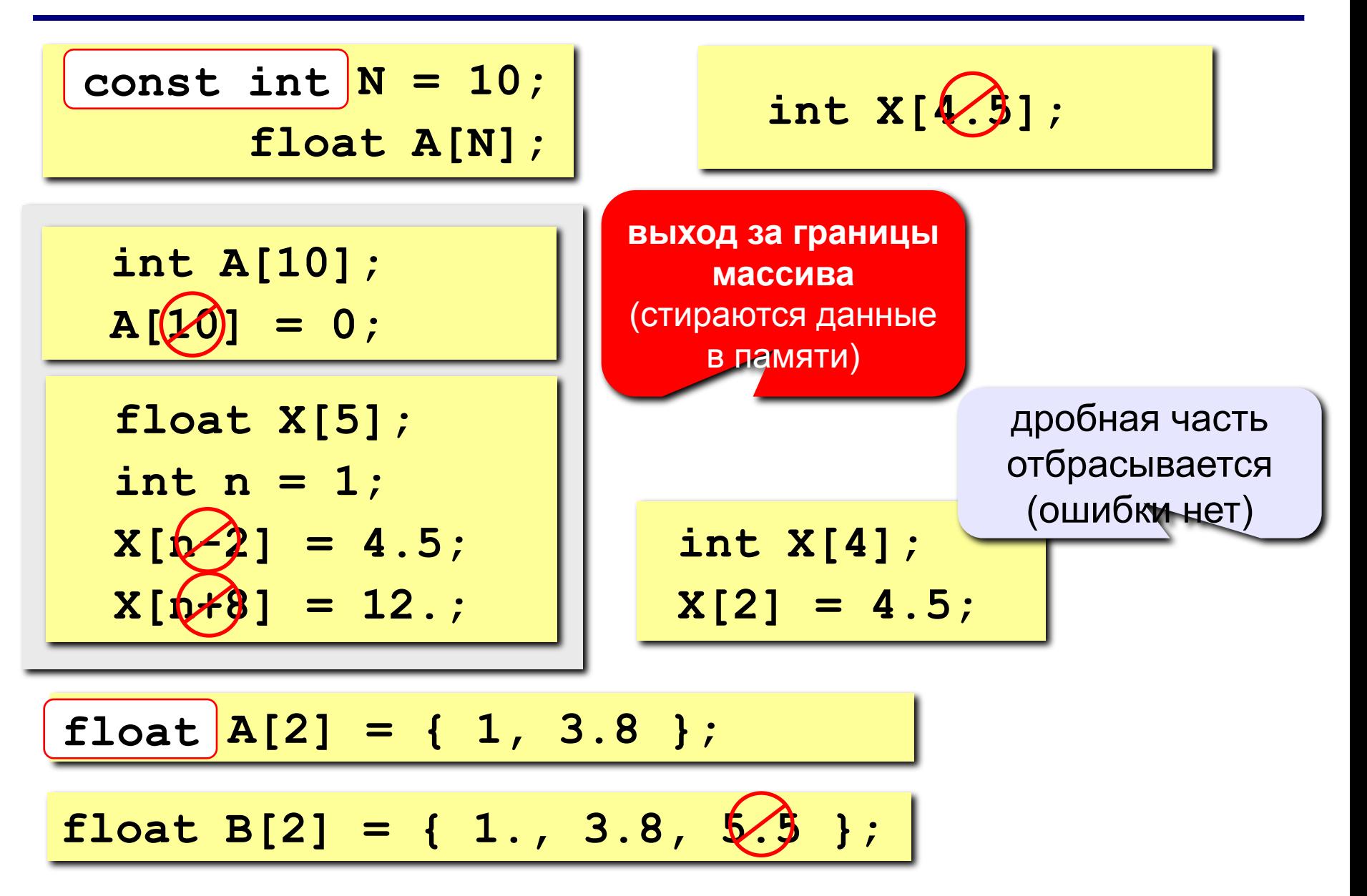

### **Массивы**

#### **Объявление:**

```
const int N = 5;
```

```
int A[N], i;
```
#### **Ввод с клавиатуры:**

```
Поэлементные операции:
   printf("Введите 5 элементов массива:\n");
   for( i=0; i < N; i++ ) {
      printf ("A[%d] = ", i );
      scanf ("%d", & A[i] );
      }
```

```
A[0] =
5
A[1] =
12
A[2] =
34
A[3] =
56
A[4] =
13
```

```
\mathsf{B}_{\mathsf{b}}<sub>for(i=0</sub>·i<N)
     for( i=0; i < N; i++ ) A[i] = A[i]*2;
```

```
printf("Результат:\n");
for( i=0; i < N; i++ ) 
   printf("%4d", A[i]);
```
**Результат:**

 **10 24 68 112 26**

## **Программа**

**Задача:** ввести с клавиатуры массив из 5 элементов, умножить все элементы на 2 и вывести полученный массив на экран.

```
#include <stdio.h>
#include <conio.h>
main()
{
const int N = 5;
int A[N], i;
  // ввод элементов массива
  // обработка массива
  // вывод результата
getch();
}
                              на предыдущих 
                                 слайдах
```
## **Задания**

**«4»: Ввести c клавиатуры массив из 5 элементов, найти среднее арифметическое всех элементов массива.**

 **Пример:**

**Введите пять чисел:**

**4 15 3 10 14**

 **среднее арифметическое 9.200**

**«5»: Ввести c клавиатуры массив из 5 элементов, найти минимальный из них.**

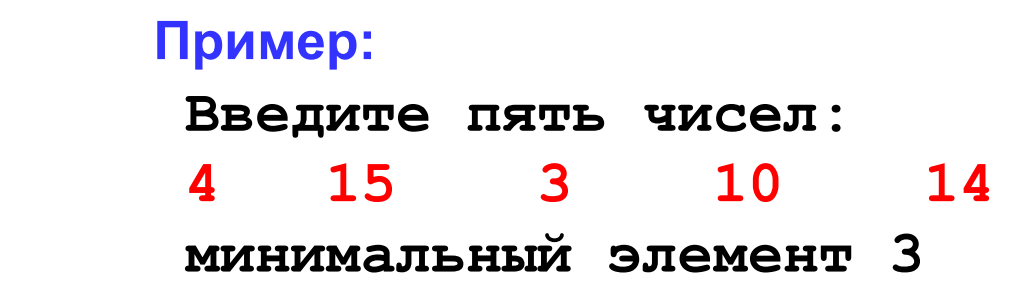

 **При изменении константы N остальная программа не должна изменяться!** !

# **Программирование на языке Си Часть II**

## **Тема 2. Максимальный элемент массива**

*© К.Ю. Поляков, 2007-2009*

### **Максимальный элемент**

### **Задача:** найти в массиве максимальный элемент.

### **Алгоритм:**

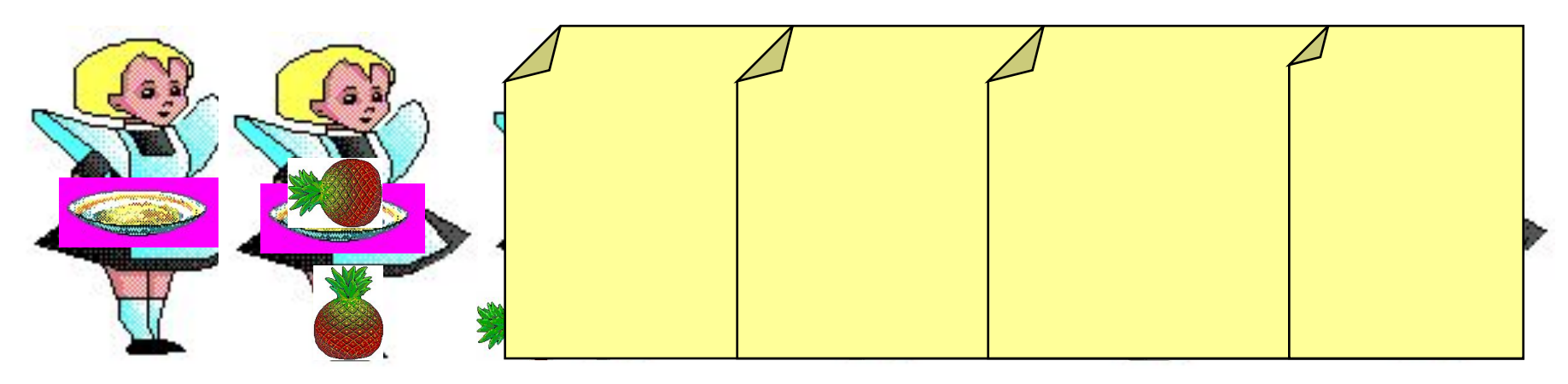

#### **Псевдокод:**

**// считаем, что элемент A[0] – максимальный for ( i=1; i < N; i++ ) if ( A[i] > максимального ) // запомнить новый максимальный элемент A[i]** 

? **Почему цикл от i=1?**

**Дополнение:** как найти номер максимального элемента?

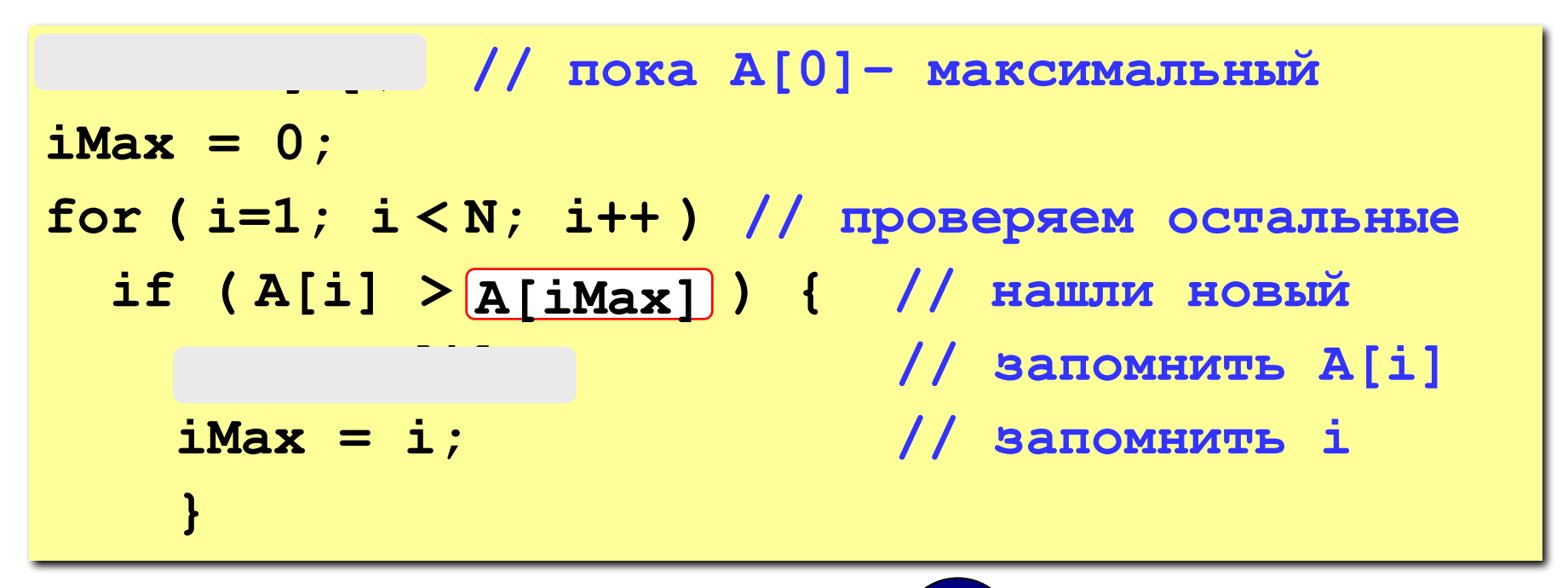

? **Как упростить?**

По номеру элемента **iMax** всегда можно найти его значение **A[iMax]**. Поэтому везде меняем **max** на **A[iMax]** и убираем переменную **max**.

### Заполнение случайными числами

#include <stdlib.h> // случайные числа

**RAND MAX** - максимальное случайное целое число (обычно RAND MAX = 32767)

Случайное целое число в интервале [0, RAND\_MAX]

 $x = rand()$ ; // первое число

 $x = rand()$ ; // уже другое число

Установить начальное значение последовательности. srand ( $345$ ); // начнем с 345

### **Целые числа в заданном интервале**

#### **Целые числа в интервале [0,N-1]**:

```
int random(int N) { 
   return rand()% N; 
}
```
### **Примеры:**

**x = random ( 100 ); // интервал [0,99] x = random ( z ); // интервал [0,z-1]** 

**Целые числа в интервале [a,b]**:

 $x =$  **random** (**z** ) + **a**; // **интервал** [**a**,**z**-1+a] **x = random (b – a + 1) + a; // интервал [a,b]** 

### Заполнение случайными числами

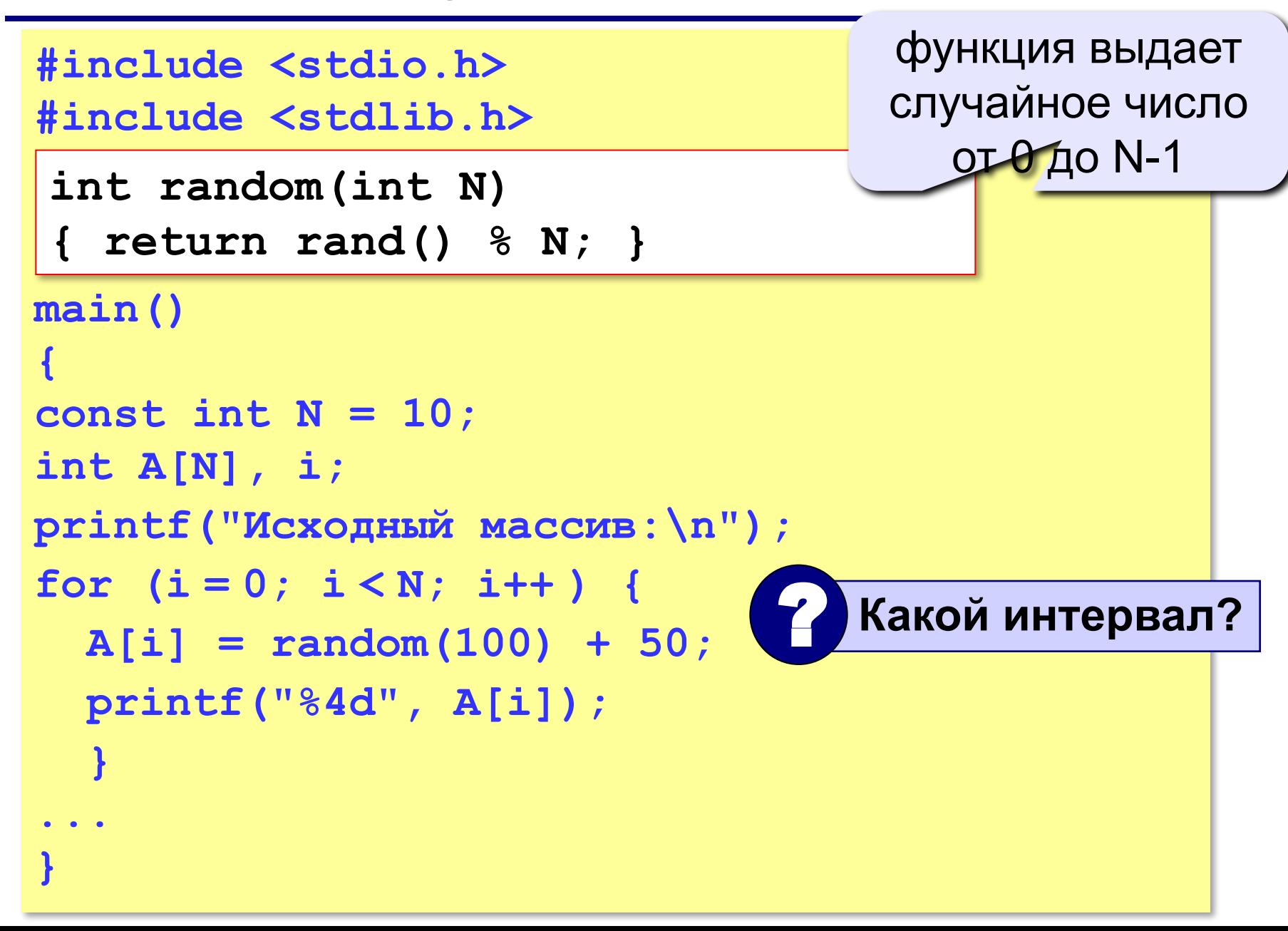

### **Программа**

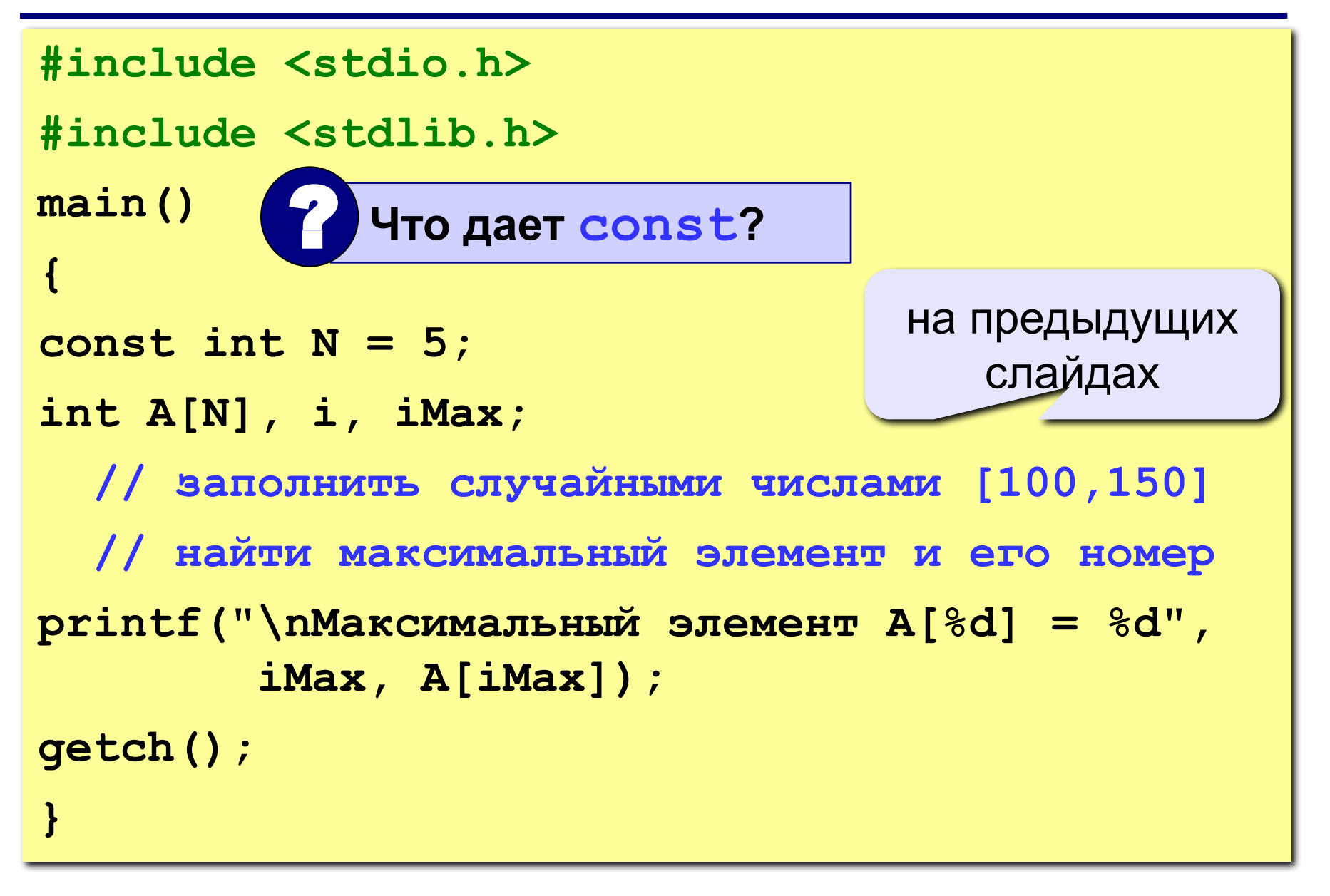

### **Задания**

**«4»: Заполнить массив из 10 элементов случайными числами в интервале [-10..10] и найти в нем максимальный и минимальный элементы и их номера. Пример:**

 **Исходный массив:**

**4 -5 3 10 -4 -6 8 -10 1 0 максимальный a[4]=10 минимальный a[8]=-10 «5»: Заполнить массив из 10 элементов случайными числами в интервале [-10..10] и найти в нем два** 

**максимальных элемента и их номера.**

 **Пример:**

 **Исходный массив:**

**4 -5 3 10 -4 -6 8 -10 1 0 максимальные a[4]=10, a[7]=8**

# **Программирование на языке Си Часть II**

## **Тема 3. Обработка массивов**

*© К.Ю. Поляков, 2007-2009*

**Алгоритм:**

**Задача:** переставить элементы массива в обратном порядке (выполнить инверсию).

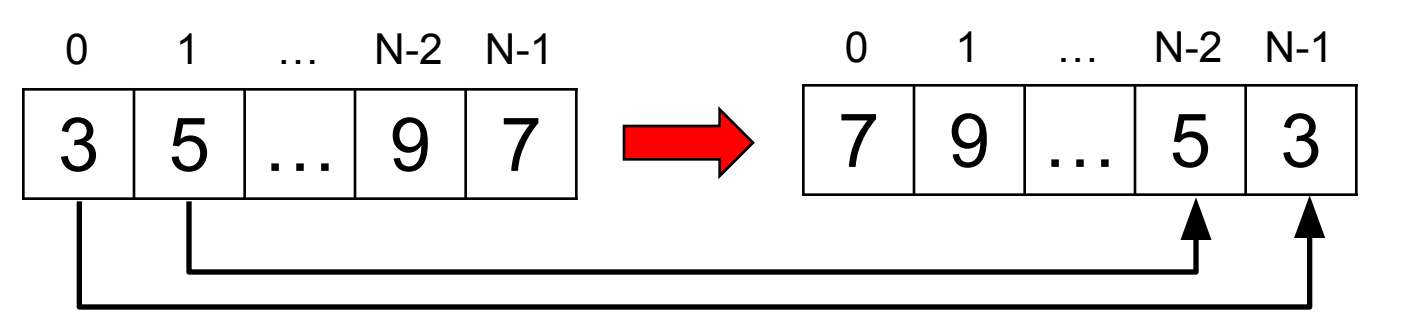

#### сумма индексов **N-1**

поменять местами **A[0]** и **A[N-1]**, **A[1]** и **A[N-2], … Псевдокод:**

for (i=0; i
$$
\left(\frac{N}{2}\right)
$$
; i++)  
// nomenarb mecramv A[i] w A[N-1-i]

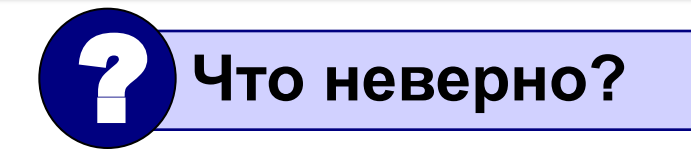

## **Как переставить элементы?**

**Задача:** поменять местами содержимое двух чашек.

**Задача:** поменять местами содержимое двух ячеек памяти.

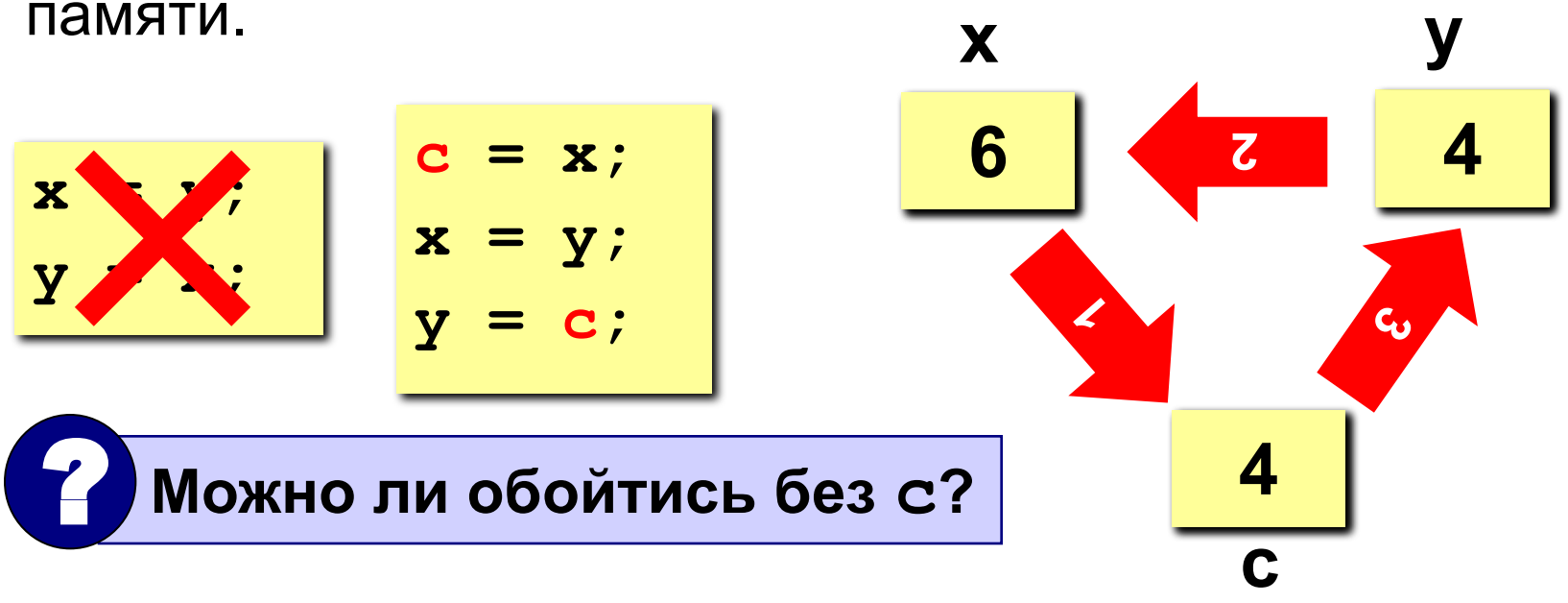

**2**

**1**

**3**

### Программа

```
main()\overline{\mathbf{f}}const int N = 10;
  int A[N], i, c;
  // заполнить массив
  // вывести исходный массив
  for (i = 0; i < N/2; i++) {
     c = A[i];A[i] = A[N-1-i];A[N-1-i] = c;вывести полученный массив
\mathbf{\}
```
### **Задания**

**«4»: Заполнить массив из 10 элементов случайными числами в интервале [-10..10] и выполнить инверсию отдельно для 1 ой и 2-ой половин массива.**

 **Пример:**

 **Исходный массив:**

**4 -5 3 10 -4 -6 8 -10 1 0 Результат: -4 10 3 -5 4 0 1 -10 8 -6** 

**«5»: Заполнить массив из 12 элементов случайными числами в интервале [-12..12] и выполнить инверсию для каждой трети массива.**

 **Пример:**

 **Исходный массив:**

**4 -5 3 10 -4 -6 8 -10 1 0 5 7 Результат: 10 3 -5 4 -10 8 -6 -4 7 5 0 1** 

## **Циклический сдвиг**

**Задача:** сдвинуть элементы массива влево на 1 ячейку, первый элемент становится на место последнего.

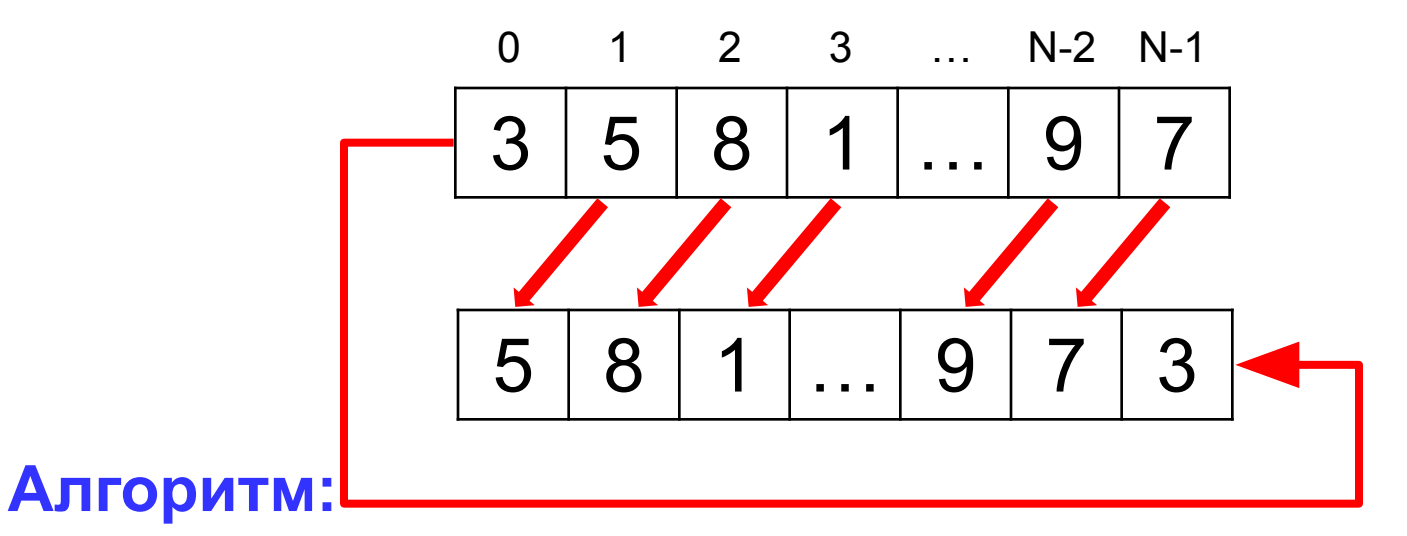

**A[0]=A[1]; A[1]=A[2];… A[N-2]=A[N-1]; Цикл:**

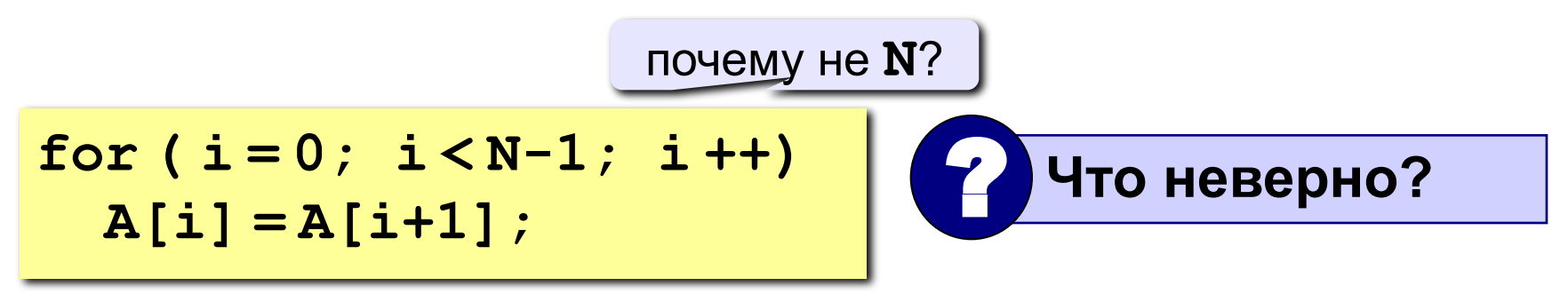

### Программа

<sup>}</sup>

```
main()\mathbf{\mathcal{L}}const int N = 10;
  int A[N], i, c;
  // заполнить массив
  // вывести исходный массив
  c = A[0];for (i = 0; i < N-1; i++)A[i] = A[i+1];A[N-1] = c;/ вывести полученный массив
```
## **Задания**

**«4»: Заполнить массив из 10 элементов случайными числами в интервале [-10..10] и выполнить циклический сдвиг ВПРАВО.**

 **Пример:**

 **Исходный массив:**

**4 -5 3 10 -4 -6 8 -10 1 0**

 **Результат:**

**0 4 -5 3 10 -4 -6 8 -10 1**

**«5»: Заполнить массив из 12 элементов случайными числами в интервале [-12..12] и выполнить циклический сдвиг ВПРАВО на 4 элемента.**

 **Пример:**

 **Исходный массив:**

**4 -5 3 10 -4 -6 8 -10 1 0 5 7 Результат: -4 -6 8 -10 1 0 5 7 4 -5 3 10** 

# **Программирование на языке Си Часть II**

## **Тема 4. Сортировка массивов**

*© К.Ю. Поляков, 2007-2009*

## **Сортировка**

**Сортировка** – это расстановка элементов массива в заданном порядке (по возрастанию, убыванию, последней цифре, сумме делителей, …).

**Задача:** переставить элементы массива в порядке возрастания. сложность  $\mathrm{O}(N^2)$ 

### **Алгоритмы:**

• простые и понятные, но неэффективные для больших массивов

сложность O(*N·*log*N*)

- **метод пузырька**
- **метод выбора**
- сложные, но эффективные
	- **«быстрая сортировка» (***Quick Sort***)**
	- **сортировка «кучей» (***Heap Sort***)**
	- **сортировка слиянием**
	- **пирамидальная сортировка**

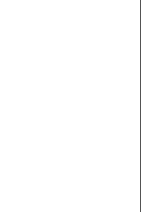

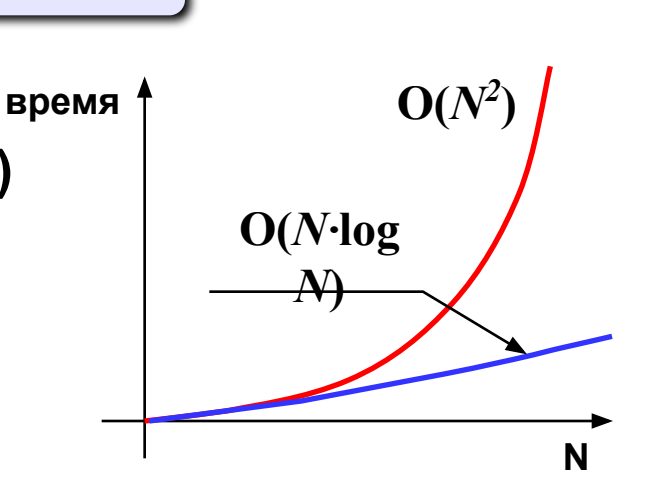

## **Метод пузырька**

**Идея** – пузырек воздуха в стакане воды поднимается со дна вверх.

**Для массивов** – самый маленький («легкий») элемент перемещается вверх («всплывает»). **1-ый** 

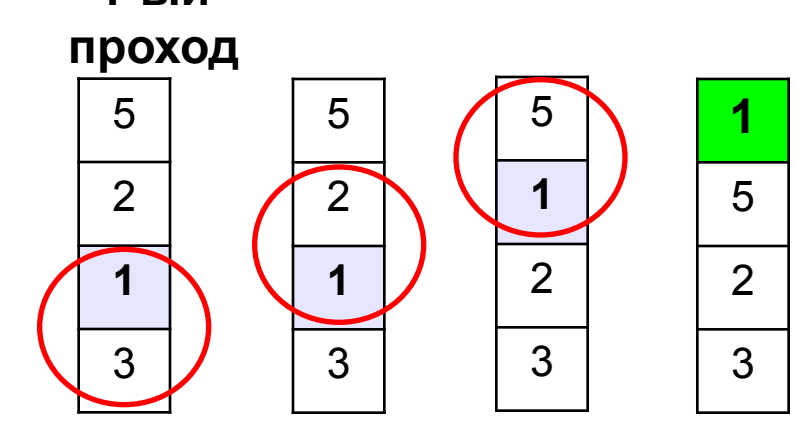

- начиная снизу, сравниваем два соседних элемента; если они стоят «неправильно», меняем их местами
- за 1 проход по массиву **один** элемент (самый маленький) становится на свое место

### **2-ой проход 3-ий проход**

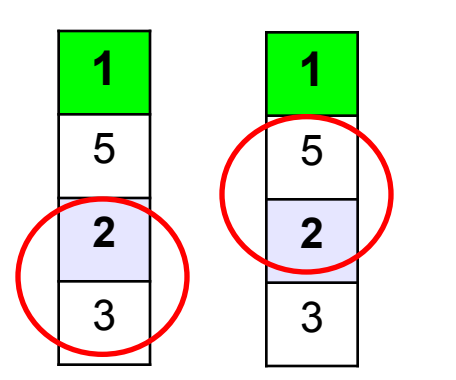

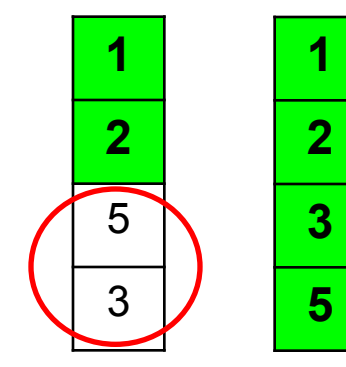

**Для сортировки массива из N элементов нужен N-1 проход (достаточно поставить на свои места N-1 элементов).**

## Программа (1-ый проход)

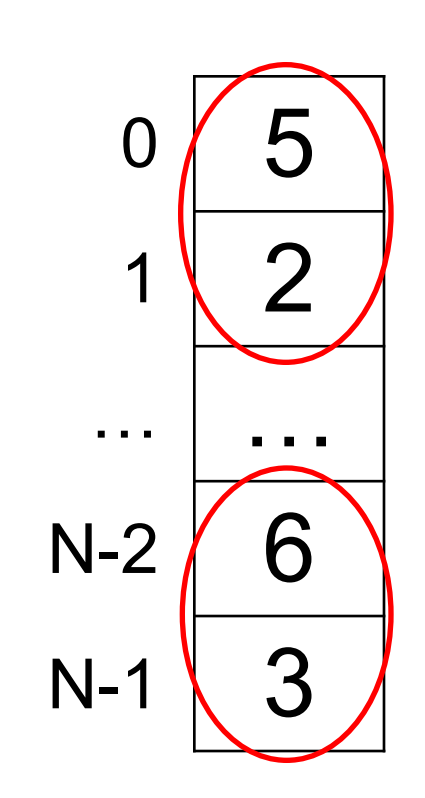

## сравниваются пары

```
A[N-2] n A[N-1],
```

```
A[N-3] M A[N-2]
```

```
A[0] M A[1]
```
for( $j = N-2$ ;  $j >= (0)$ ;  $j--$ ) if  $(A[j] > A[j+1])$  {  $c = A[j];$  $A[j] = A[j+1];$  $A[j+1] = c;$  $\mathbf{\}$ 

 $A[j]$  *n*  $A[j+1]$ 

### **Программа (следующие проходы)**

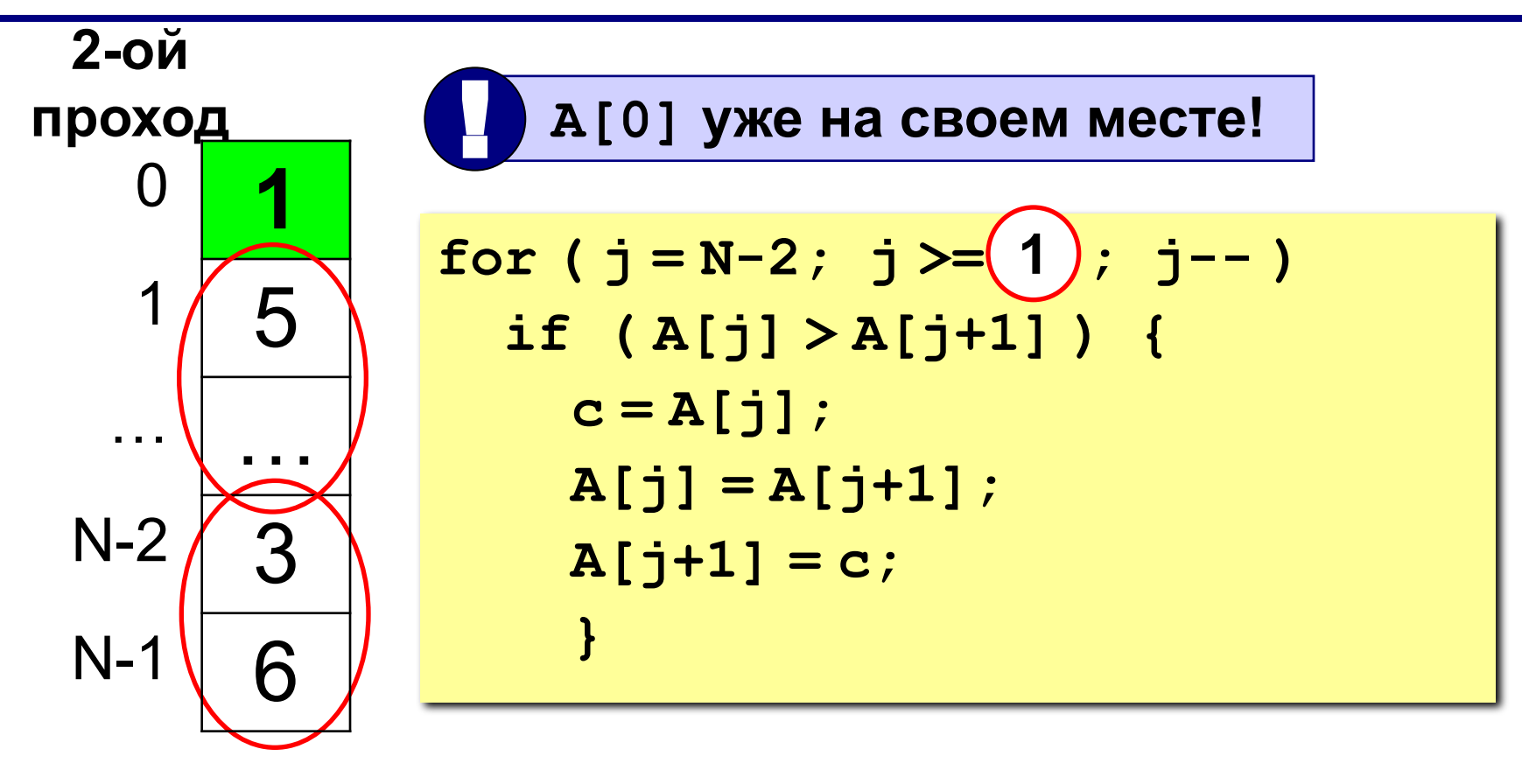

**(i+1)-ый проход**

 $for (j = N-2; j >=(i); j--)$  **...**

### Программа

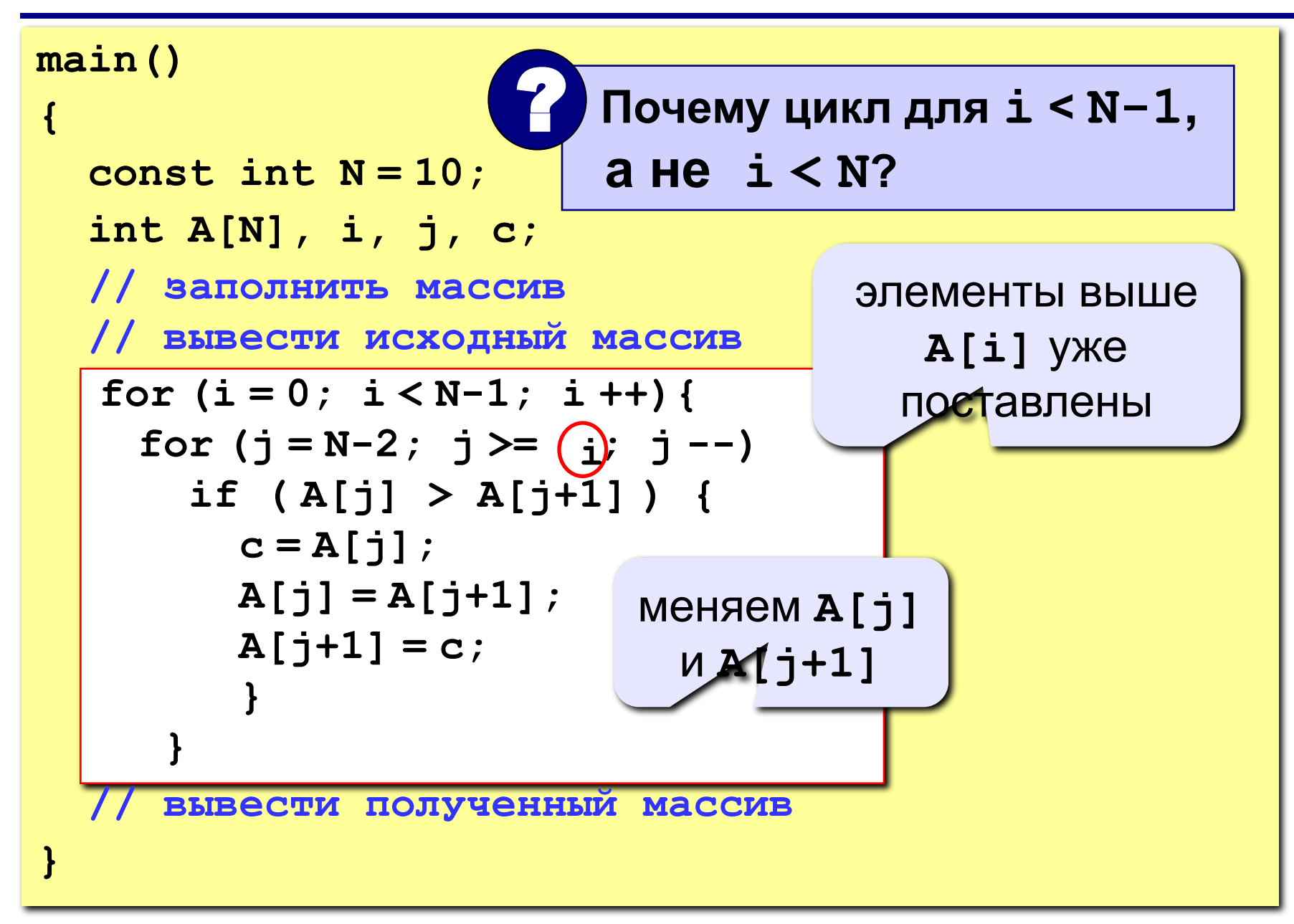

## Метод пузырька с флажком

Идея - если при выполнении метода пузырька не было обменов, массив уже отсортирован и остальные проходы не нужны.

Реализация: переменная-флаг, показывающая, был ли обмен; если она равна 0, то выход.

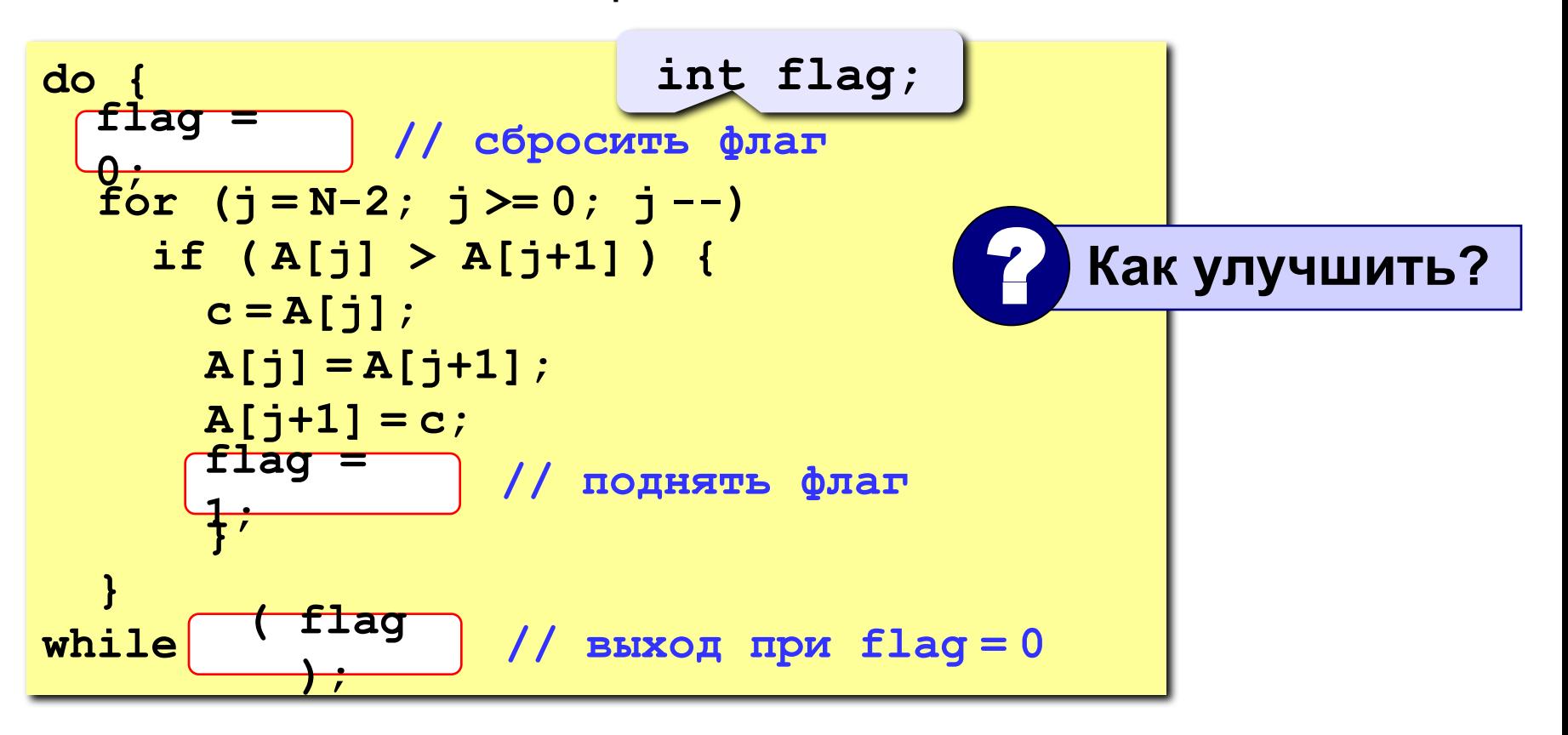

 $\overline{2}$ 

3

 $\overline{\mathbf{4}}$ 

 $\mathcal{P}$ 

 $\mathbf 1$ 

 $\overline{\mathcal{A}}$ 

3

### **Метод пузырька с флажком**

```
\mathbf{i} = 0;do {
   flag = 0; // сбросить флаг
 for ( j = N-2; j >= i ; j -- ) 
i
     if ( A[j] > A[j+1] ) {
       c = A[j];
      A[j] = A[j+1]; A[j+1] = с;
        flag = 1; // поднять флаг
 }
 i ++;
i ++; }
while ( flag ); // выход при flag = 0
```
## **Метод выбора**

### **Идея:**

- найти минимальный элемент и поставить на первое место (поменять местами с **A[0]**)
- **• из оставшихся** найти минимальный элемент и поставить на второе место (поменять местами с **A[1]**), и т.д.

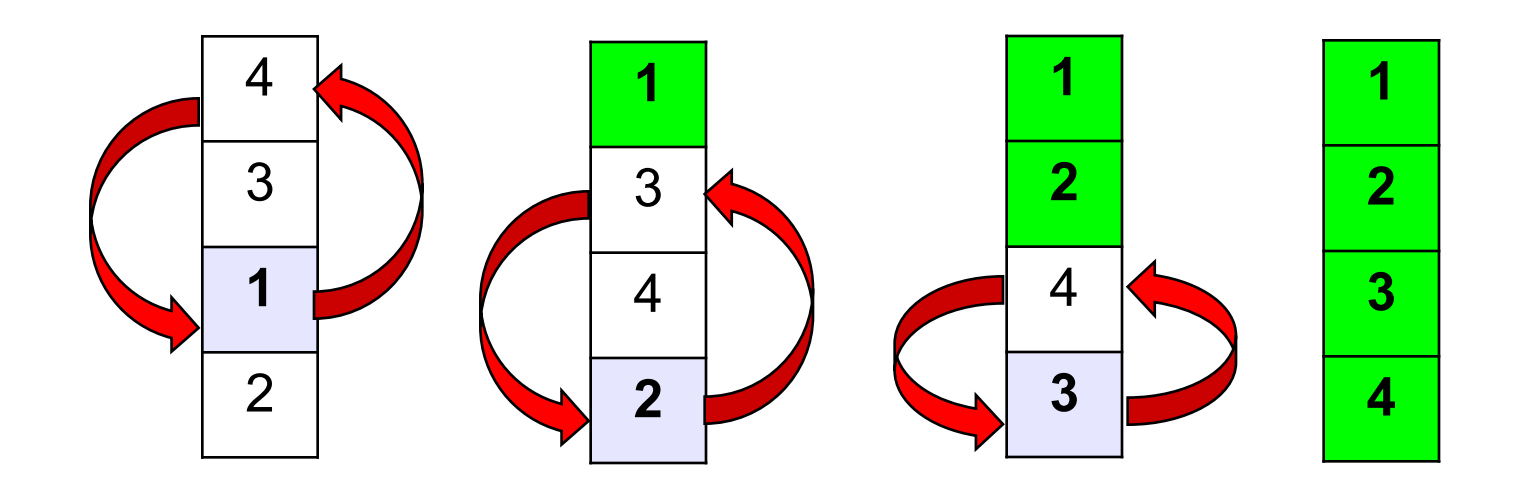

## Метод выбора

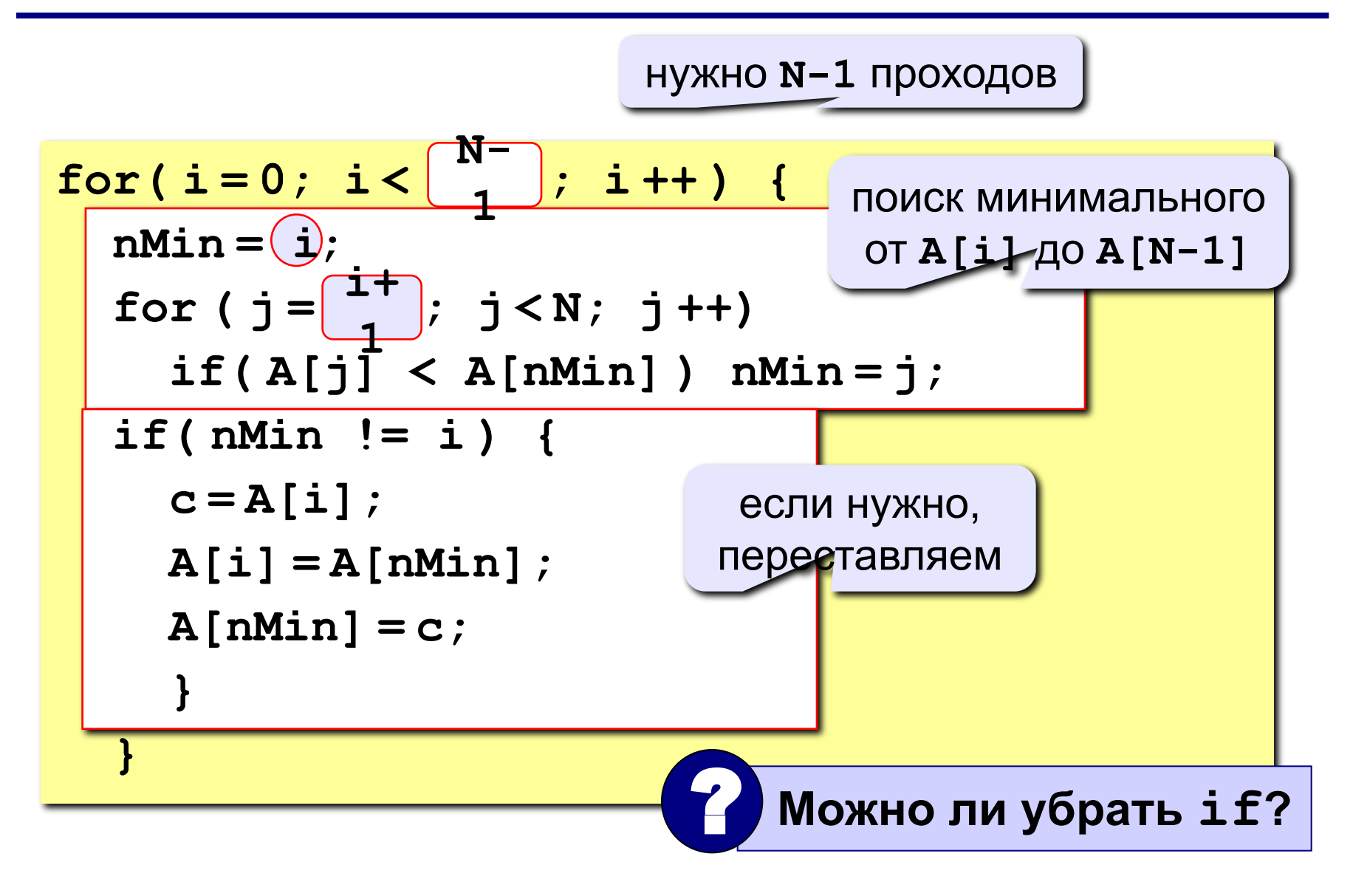
## **Задания**

**«4»: Заполнить массив из 10 элементов случайными числами в интервале [0..100] и отсортировать его по последней цифре.**

 **Пример:**

 **Исходный массив:**

**14 25 13 30 76 58 32 11 41 97**

 **Результат:**

**30 11 41 32 13 14 25 76 97 58** 

**«5»: Заполнить массив из 10 элементов случайными числами в интервале [0..100] и отсортировать первую половину по возрастанию, а вторую – по убыванию.**

 **Пример:**

 **Исходный массив:**

**14 25 13 30 76 58 32 11 41 97 Результат: 13 14 25 30 76 97 58 41 32 11**

#### Формирование массива по условию

Задача - найти в массиве элементы, удовлетворяющие некоторому условию (например, отрицательные), и скопировать их в другой массив.

#### Примитивное решение:

const int  $N = 5$ ; int  $A[N]$ ,  $B[N]$ ; // здесь заполнить массив А for( $i = 0$ ;  $i < N$ ;  $i + 1$ )  $if(A[i] < 0) B[i] = A[i];$ 

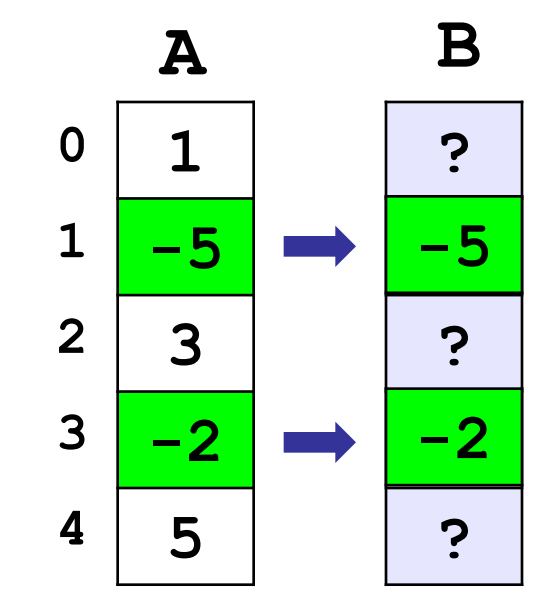

- выбранные элементы не рядом, не в начале массива
	- непонятно, как с ними работать

#### Формирование массива по условию

**Решение:** ввести счетчик найденных элементов count, очередной элемент ставится на место **B** [count].

```
int A[N], B[N], count = 0;
// здесь заполнить массив А
for(i = 0; i < N; i + 1)
  if(A[i] < 0) {
    B[count] = A[i];count ++;
// вывод массива В
for(i=0; i<\sqrt{<sup>coun</sup>; i++)
  printf ("%d\n", E[i]);
```
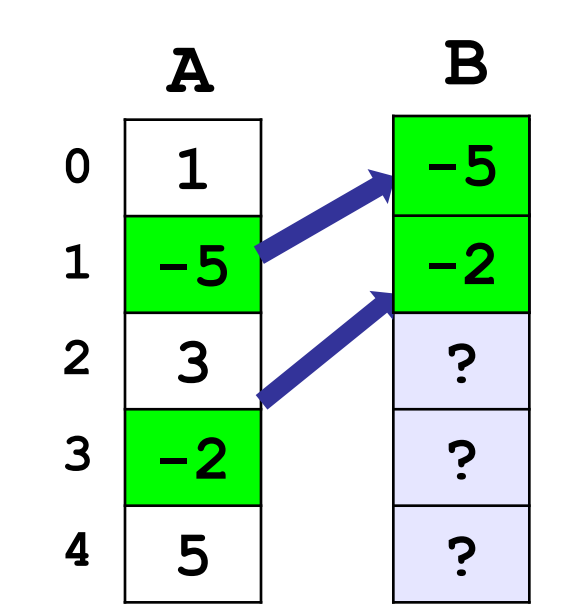

# **Задания**

**«4»:** Заполнить массив случайными числами и отобрать в другой массив все числа, у которых вторая с конца цифра (число десятков) – ноль.  **Пример: Исходный массив: 40 105 203 1 14**

 **Результат:**

**105 203 1**

**«5»:** Заполнить массив случайными числами и выделить в другой массив все числа, которые встречаются более одного раза.

 **Пример:**

 **Исходный массив:**

**4 1 2 1 11 2 34**

 **Результат:**

#### **1 2**

# **Программирование на языке Си Часть II**

# **Тема 5. Поиск в массиве**

*© К.Ю. Поляков, 2007-2009*

**Задача** – найти в массиве элемент, равный **X**, или установить, что его нет.

**Решение:** для произвольного массива: **линейный поиск** (перебор)

недостаток: **низкая скорость**

**Как ускорить? –** заранее подготовить массив для поиска

- как именно подготовить?
- как использовать «подготовленный» массив?

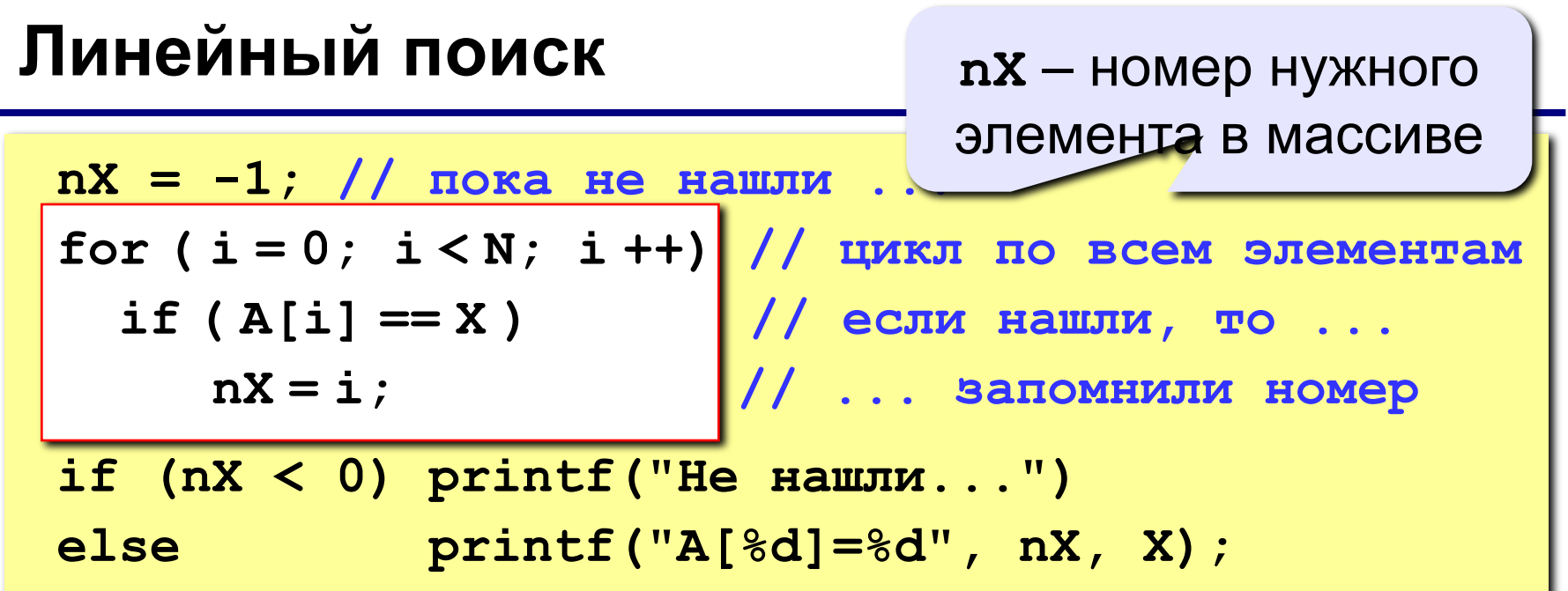

#### Что можно улучшить?

Улучшение: после того, как нашли **х**,

выходим из цикла.

```
nX = -1;
for (i = 0; i < N; i++)if (A[i] == X) {
   nX = i;
   break
           //выход из цикла
```
# **Двоичный поиск**

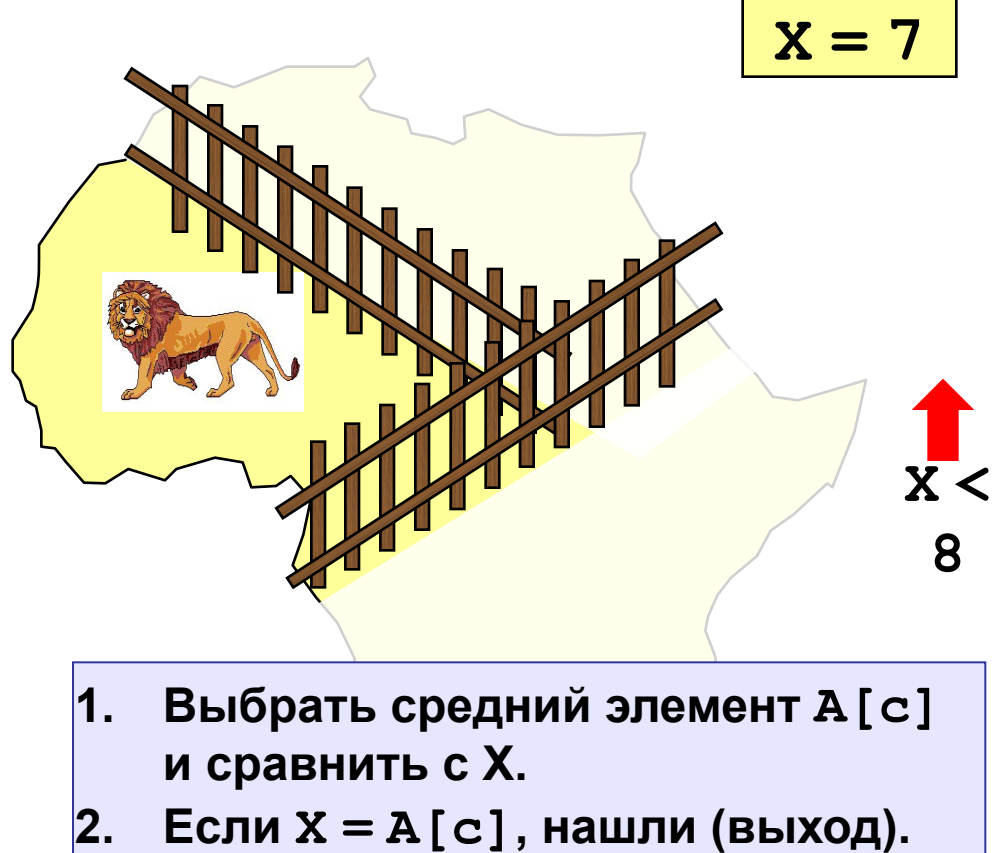

- **3. Если X < A[c], искать дальше в первой половине.**
- **4. Если X > A[c], искать дальше во второй половине.**

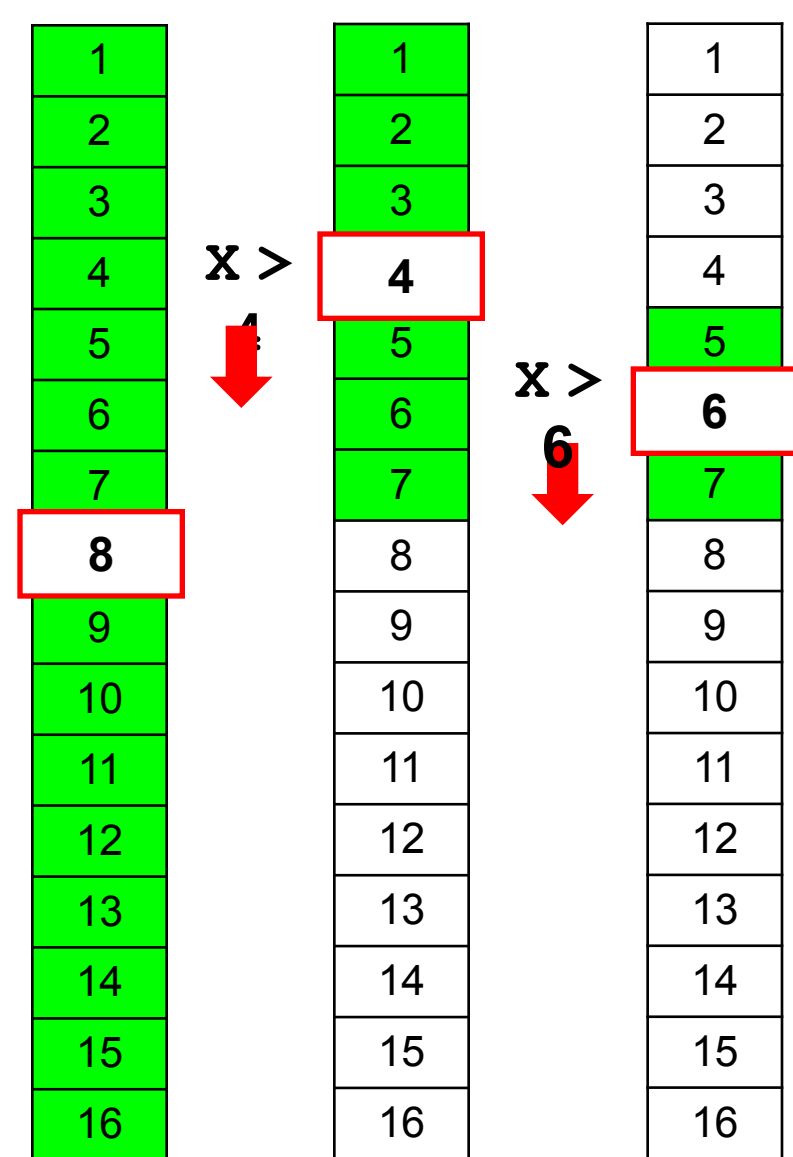

## Двоичный поиск

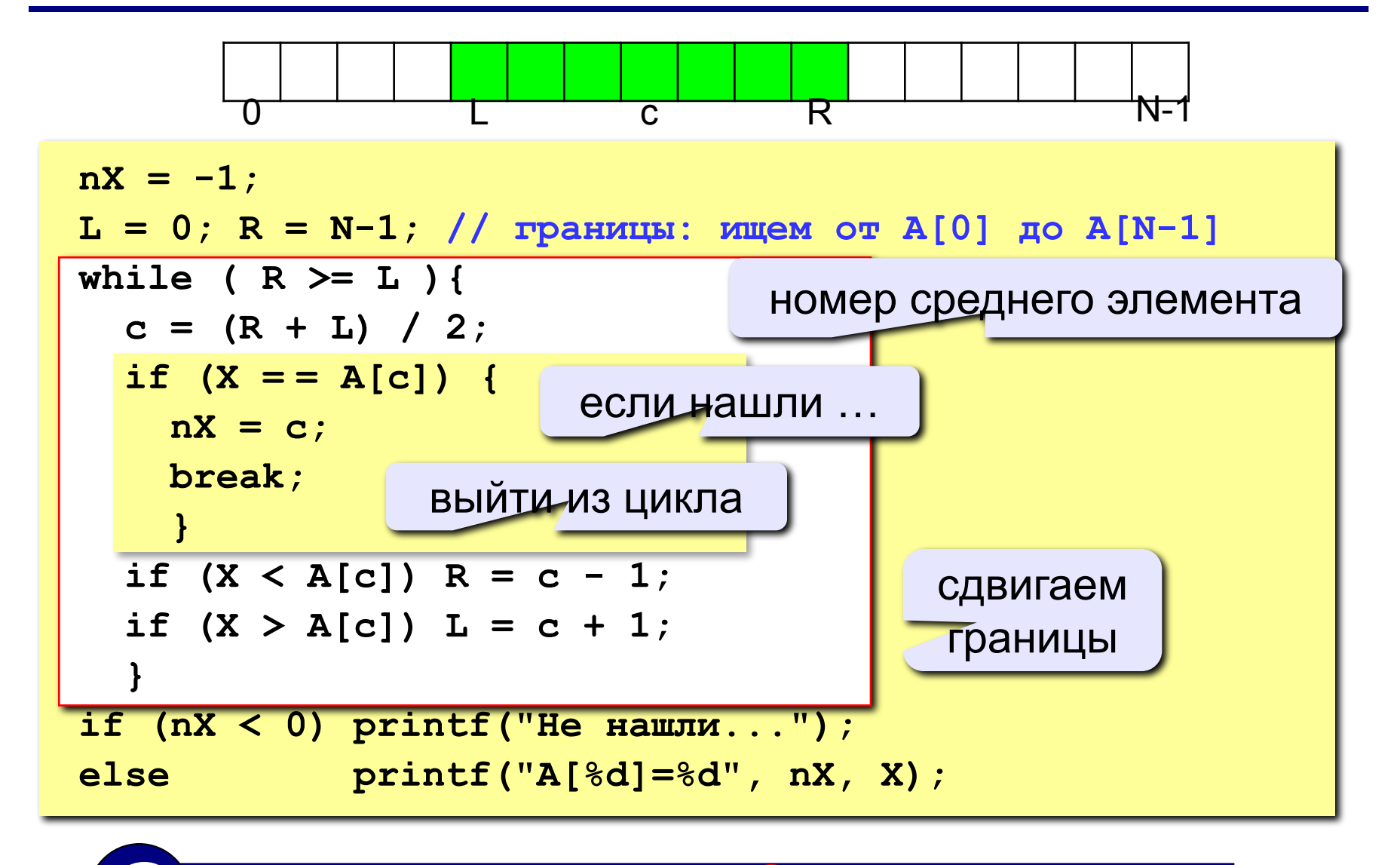

Почему нельзя while ( $R(>)L$ ) { ... }?

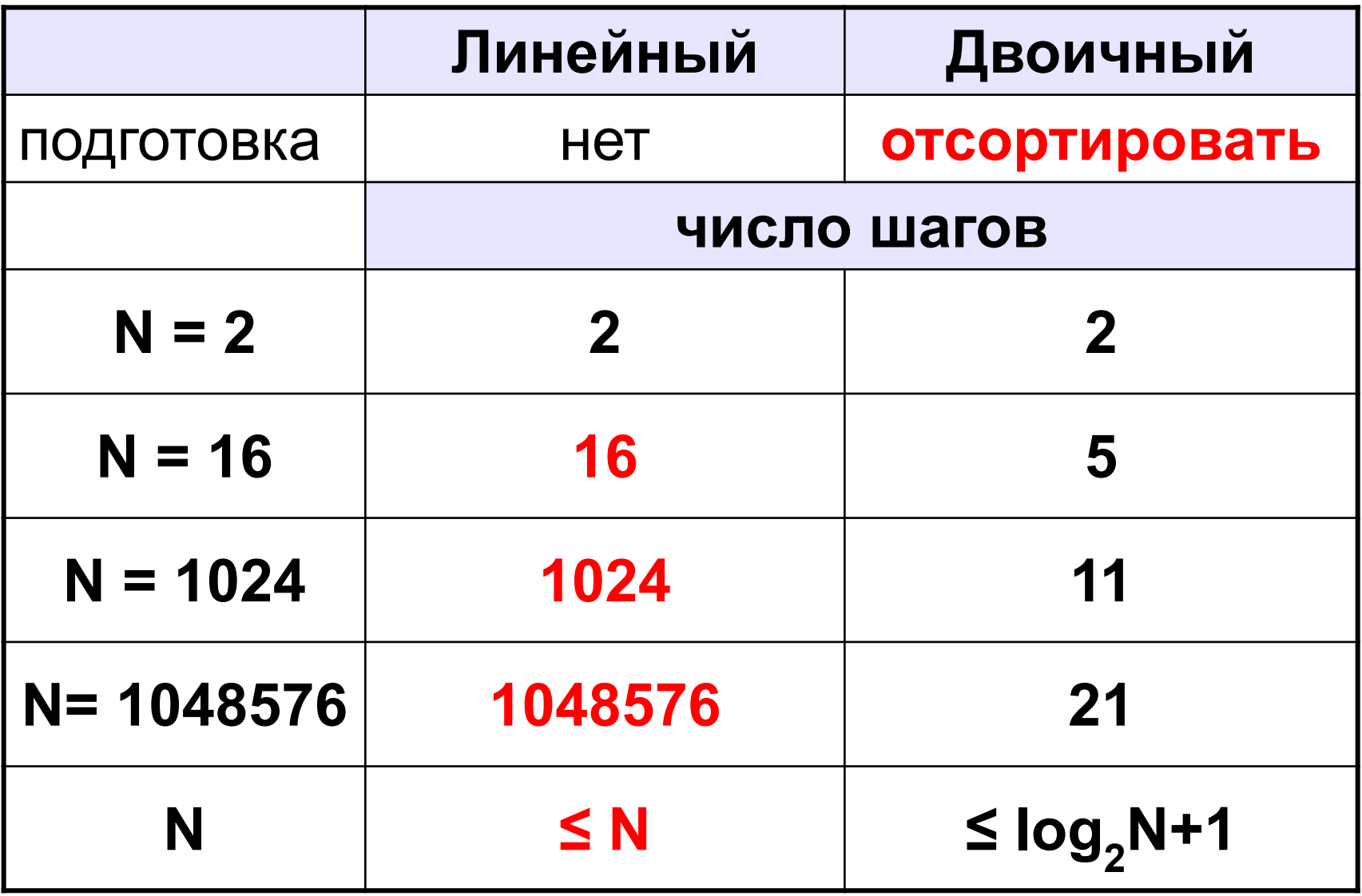

# **Задания**

**«4»:** Написать программу, которая сортирует массив **ПО УБЫВАНИЮ** и ищет в нем элемент, равный X (это число вводится с клавиатуры). Использовать **двоичный поиск**.

**«5»:** Написать программу, которая считает **среднее число шагов в двоичном поиске** для массива из 32 элементов в интервале [0,100]. Для поиска использовать 1000 случайных чисел в этом же интервале.

# **Программирование на языке Си Часть II**

# **Тема 6. Массивы в процедурах и функциях**

*© К.Ю. Поляков, 2007-2009*

**Задача:** составить процедуру, которая переставляет элементы массива в обратном порядке.

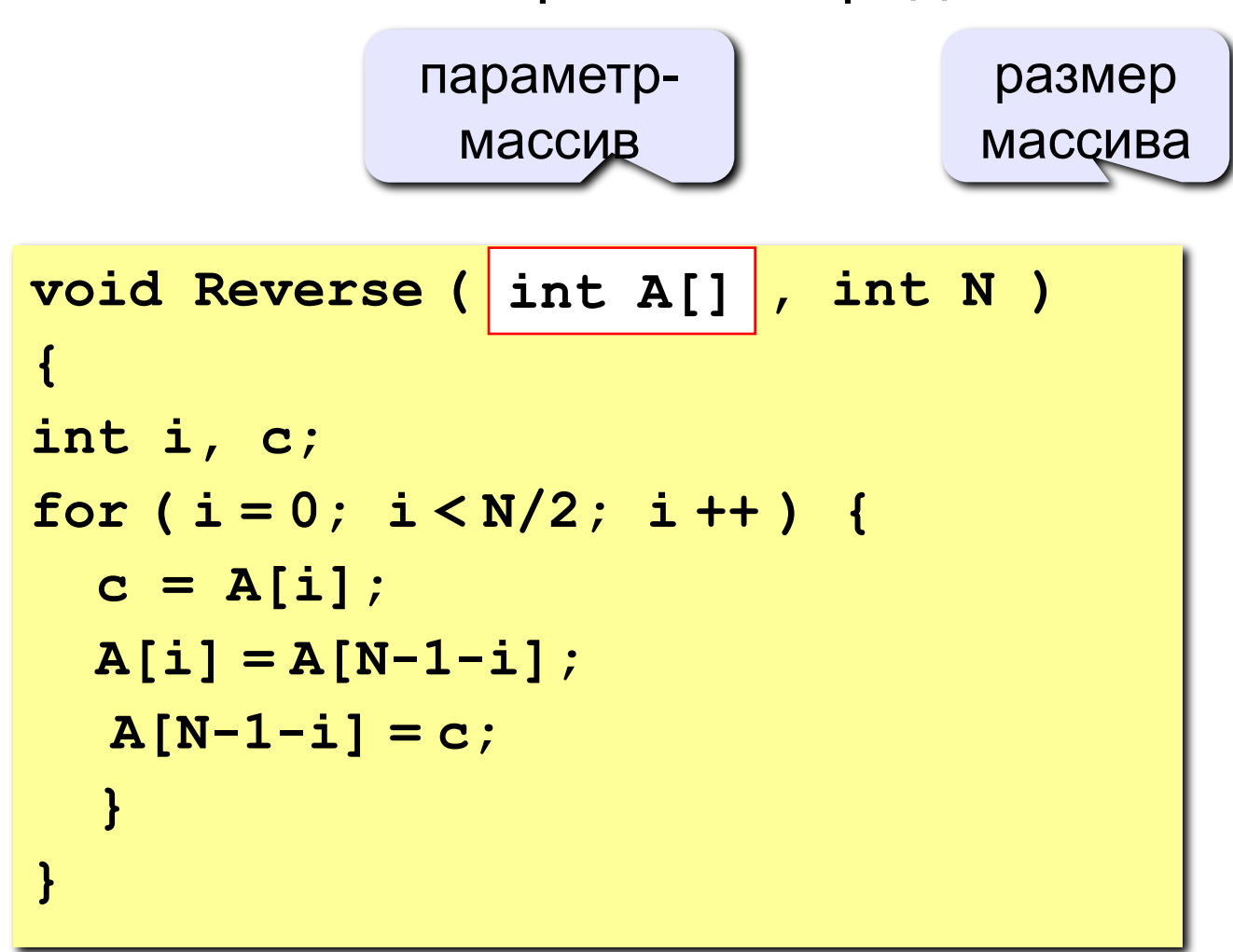

#### **Особенности:**

• при описании параметра-массива в заголовке функции его размер не указывается (функция работает с массивами **любого размера**)

#### ? **Почему здесь размер не обязателен?**

- размер массива надо передавать как отдельный параметр
- в процедура передается **адрес** исходного массива: все **изменения**, сделанные в процедуре **влияют** на массив в основной программе

#### **Массивы в процедурах**

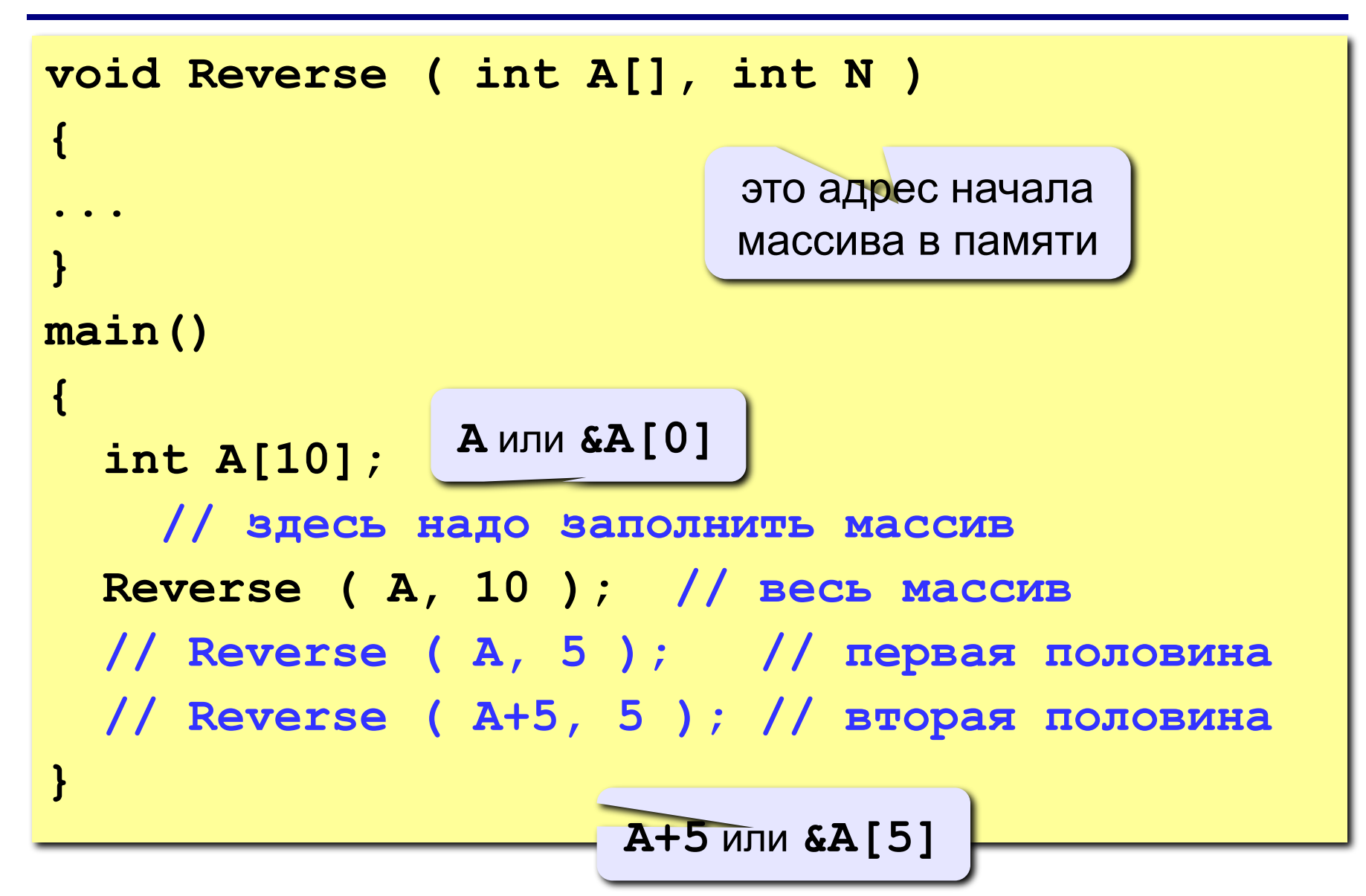

## **Задания**

- **«4»:** Написать процедуру, которая сортирует массив по возрастанию, и показать пример ее использования.
- **«5»:** Написать процедуру, которая ставит в начало массива все четные элементы, а конец – все нечетные.

Задача: составить функцию, которая находит сумму элементов массива.

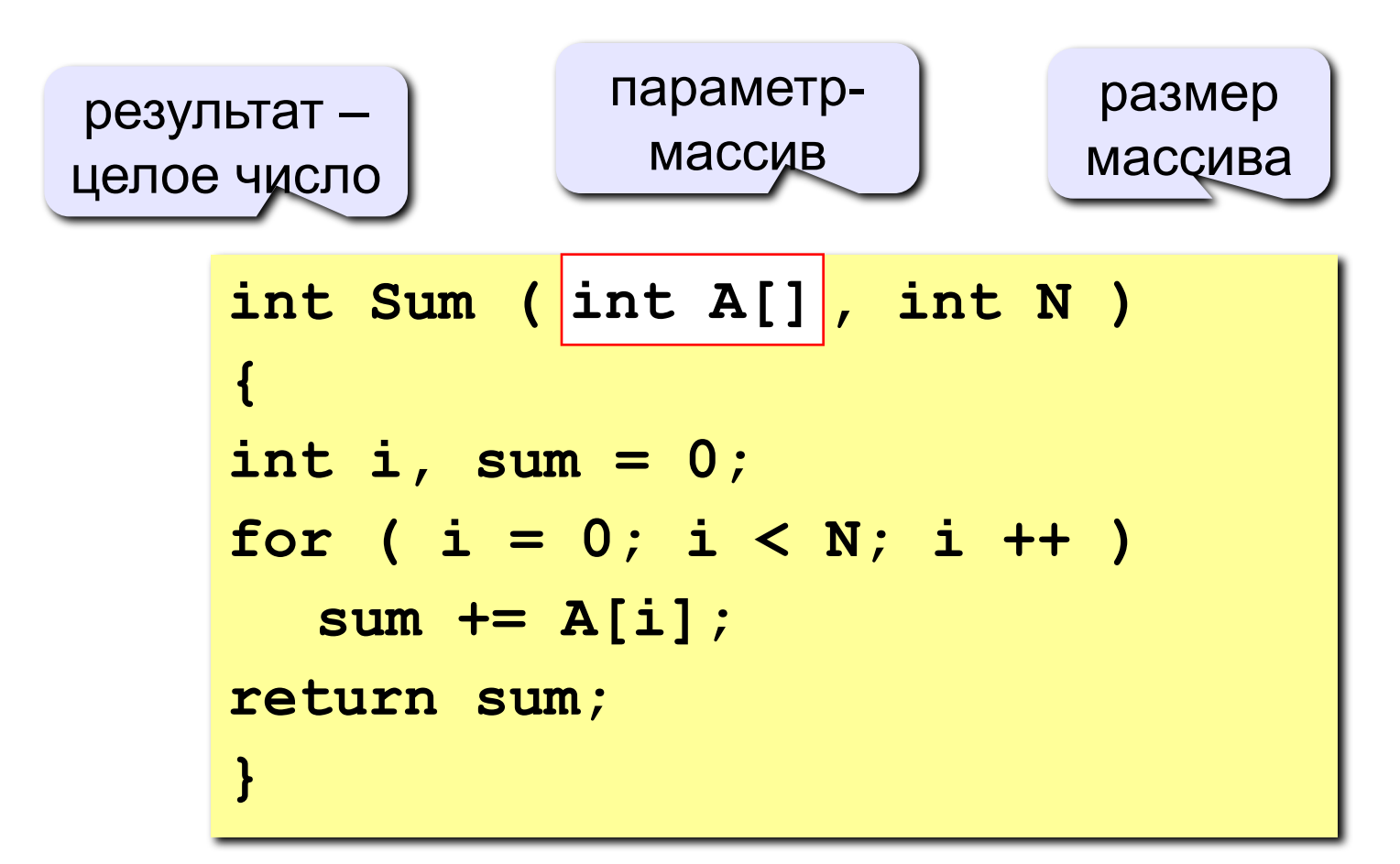

### **Массивы в процедурах и функциях**

```
int Sum ( int A[], int N )
{
...
}
main()
{
   int A[10], sum, sum1, sum2;
     // заполнить массив 
   sum = Sum ( A, 10 ); // весь массив
   sum1 = Sum ( A, 5 ); // первая половина
   sum2 = Sum ( A+5, 5 ); // вторая половина
 ...
}
```
**«4»:** Написать функцию, которая находит максимальный элемент в массиве.

**«5»:** Написать логическую функцию, которая определяет, верно ли, что среди элементов массива есть два одинаковых. Если ответ «да», функция возвращает 1; если ответ «нет», то 0.

Подсказка: для отладки удобно использовать массив из 5 элементов, задаваемых вручную:

> **const int N = 5; int A[N] = { 1, 2, 3, 3, 4 };**

# **Программирование на языке Си Часть II**

# **Тема 7. Практикум (моделирование)**

*© К.Ю. Поляков, 2007-2009*

### **Моделирование кипения воды**

**Задача:** Построить компьютерную модель кипения воды.

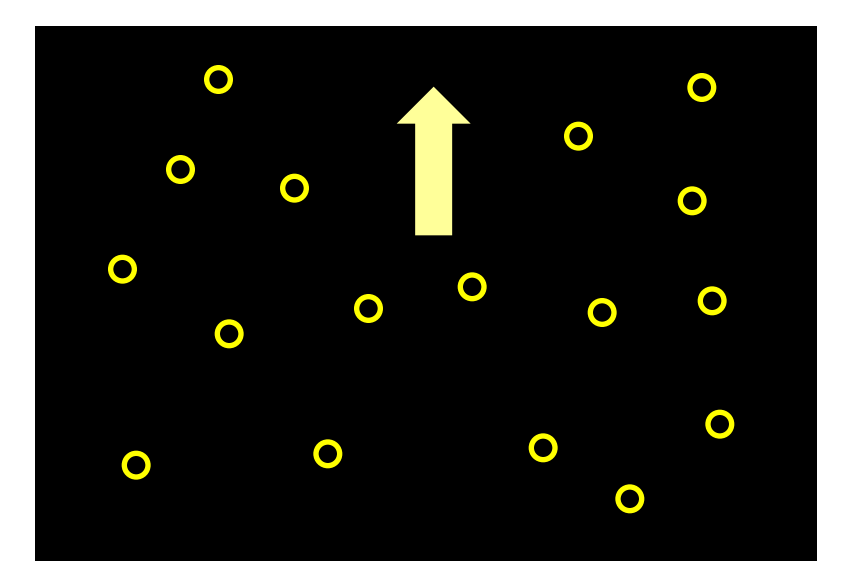

**Хранение данных:** координаты (центров) пузырьков хранятся в массивах **X** и **Y**:

**X[i]**, **Y[i]** – координаты центра пузырька с номером **i**.

# Структура программы

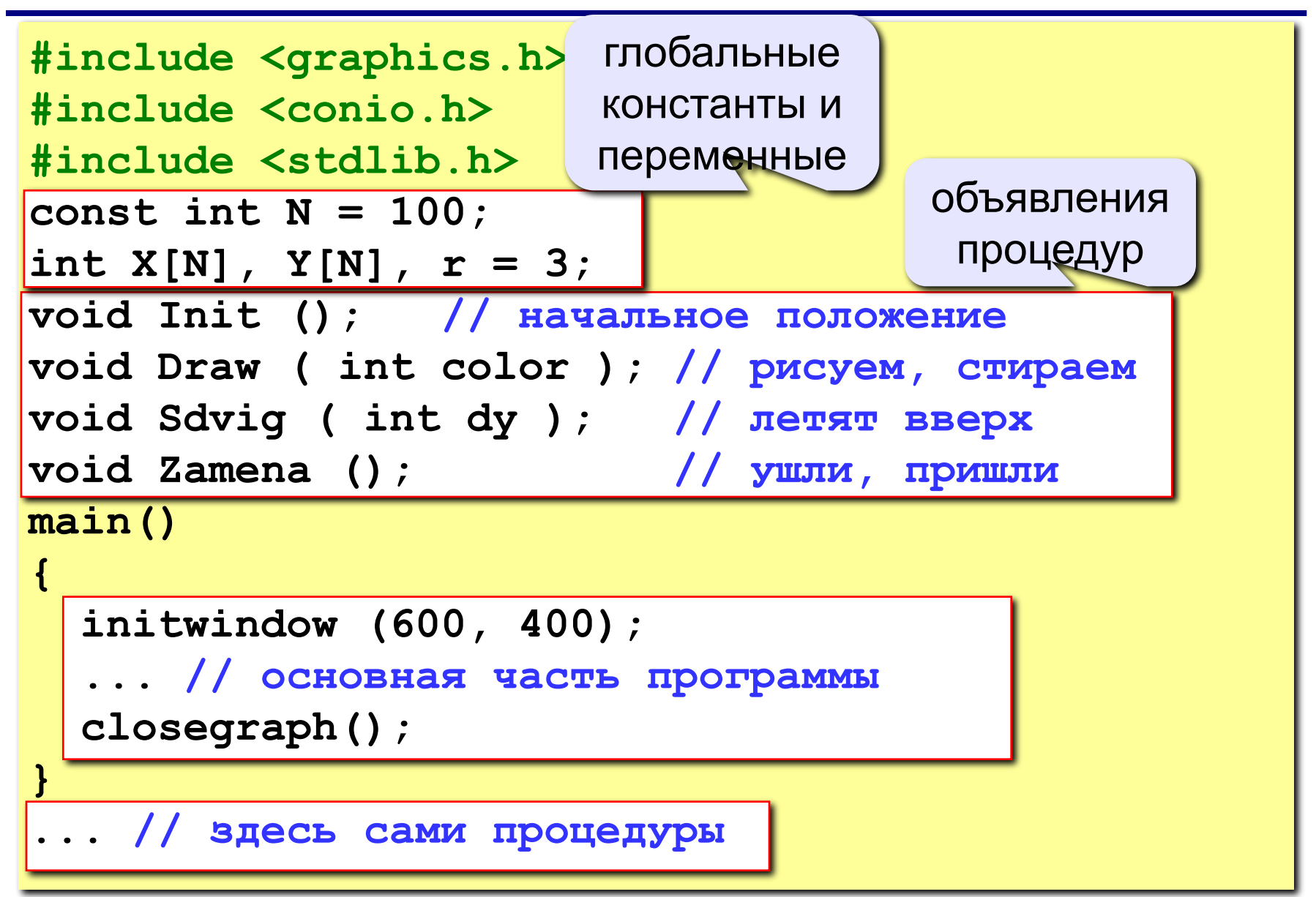

#### **Основная программа**

 **Init(); // начальная расстановка while ( 1 ) // зацикливание ??? { Draw ( YELLOW ); // рисуем все пузырьки delay ( 10 ); // ждем 10 мс Draw ( BLACK ); // стираем все пузырьки Sdvig ( 4 ); // вверх на 4 пикселя Zamena(); // если за пределами экрана… } if ( kbhit() ) if ( getch() == 27 ) break;** выход по *Esc* (код 27)

# **Процедура Init**

#### **Начальная случайная расстановка:**

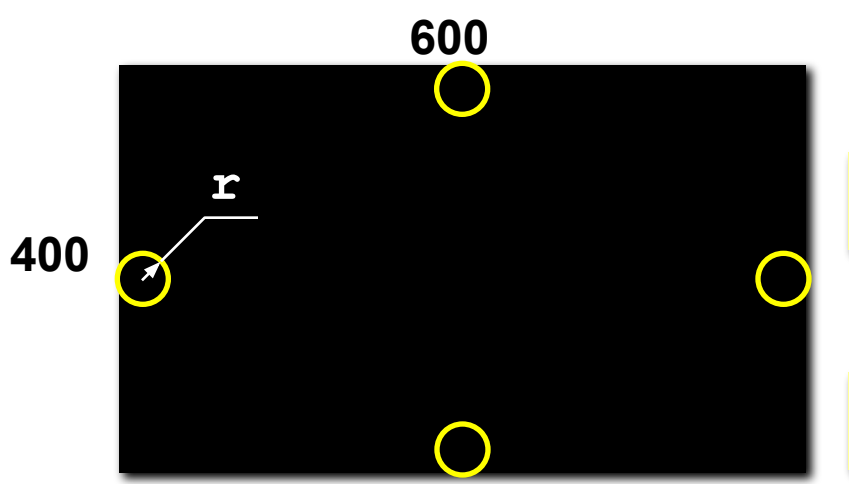

**Интервал для x: [r, 600-r]**

 $X[i] = \text{random}(640 - 2 \cdot r) + r;$ 

**Интервал для y: [r, 400-r]**

**Y[i] = random(400 - 2\*r) + r;**

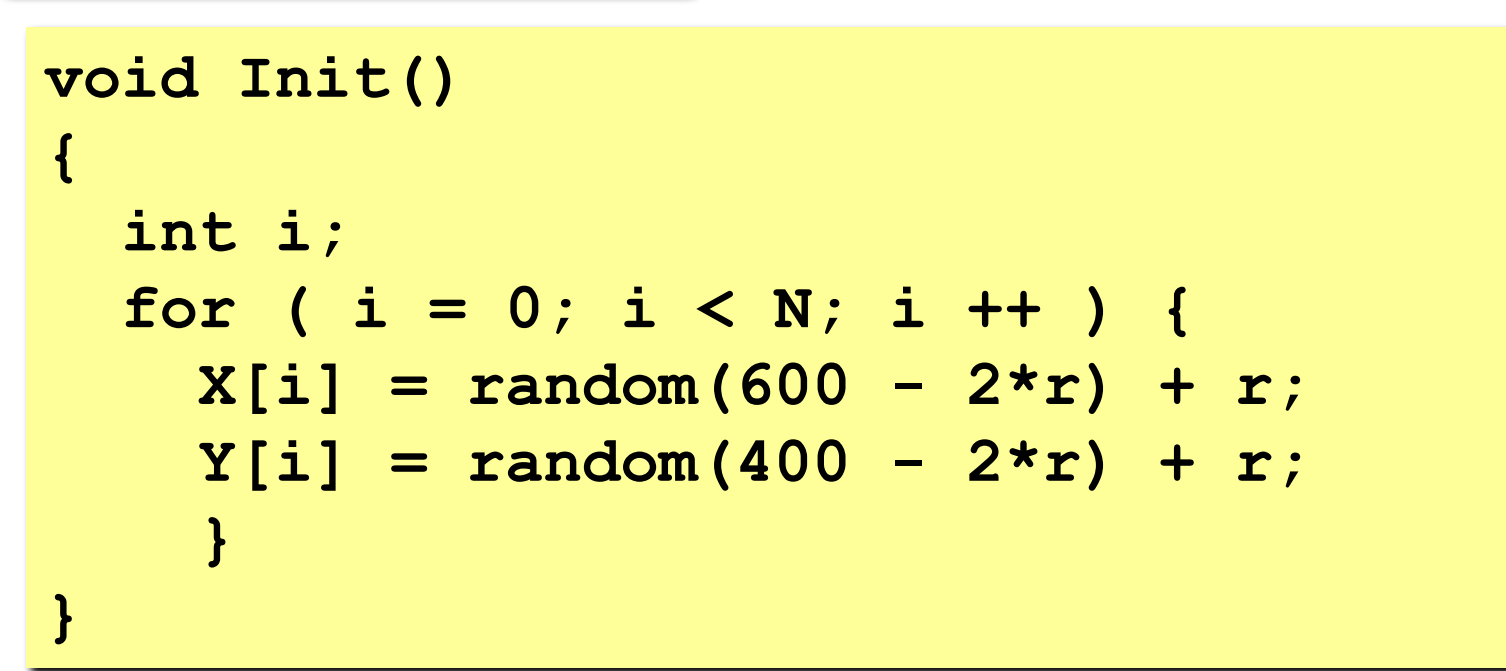

### **Процедуры Draw, Sdvig**

#### **Рисование и стирание:**

```
void Draw ( int color )
{ 
   int i;
   setcolor ( color );
   for ( i = 0; i < N; i ++ )
     circle ( X[i], Y[i], r );
}
```
#### **Сдвиг вверх:**

```
void Sdvig ( int dy )
{ 
   int i;
   for ( i = 0; i < N; i ++ ) 
     Y[i] -= dy;
}
```
### **Процедура Zamena**

#### **Замена вышедших за границы экрана:**

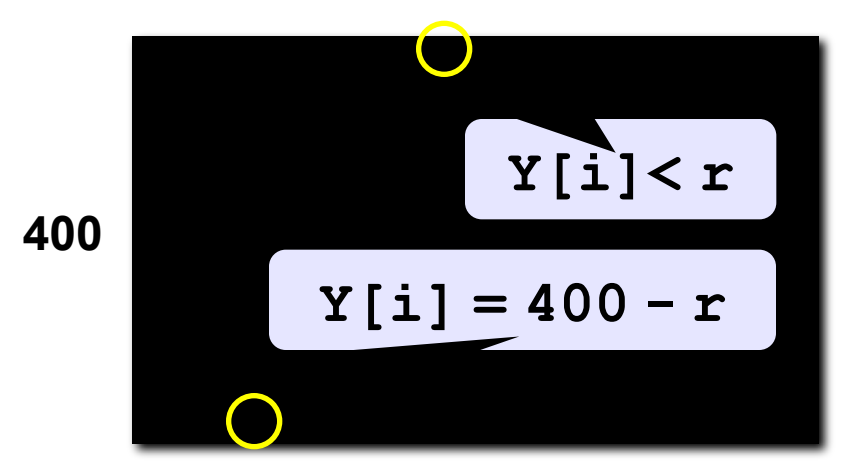

#### **Условие выхода:**

$$
if (Y[i] < r) {...,}
$$

**Перебросить вниз:**

 $X[i] = \text{random}(600 - 2 \cdot r) + r;$  $Y[i] = 400 - r;$ 

**void Zamena () { int i; for ( i = 0; i < N; i ++ ) if ( Y[i] < r ) { X[i] = random(600 - 2\*r) + r; Y[i] = 400 - r; } }**

# **Задания**

**«4»:** Моделирование кипения воды в стакане (синий фон, рамка):

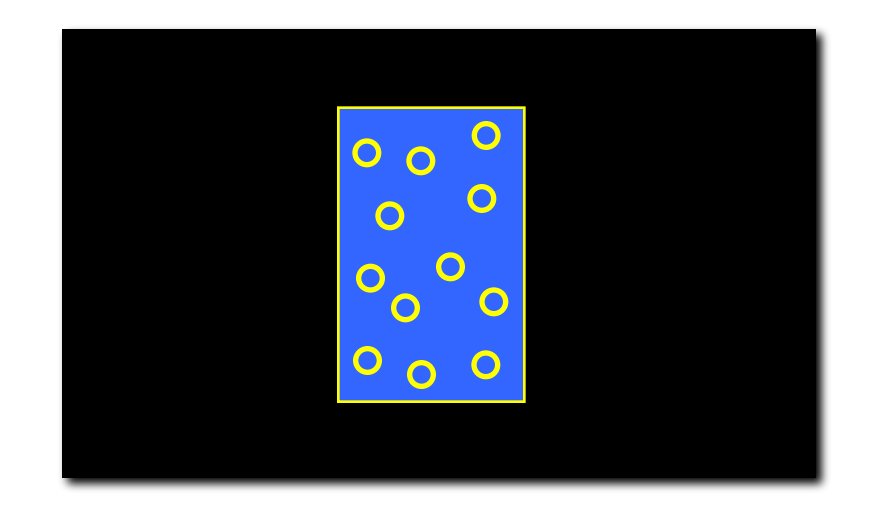

**«5»:** Моделирование двустороннего потока: часть частиц двигаются влево, часть – вправо.

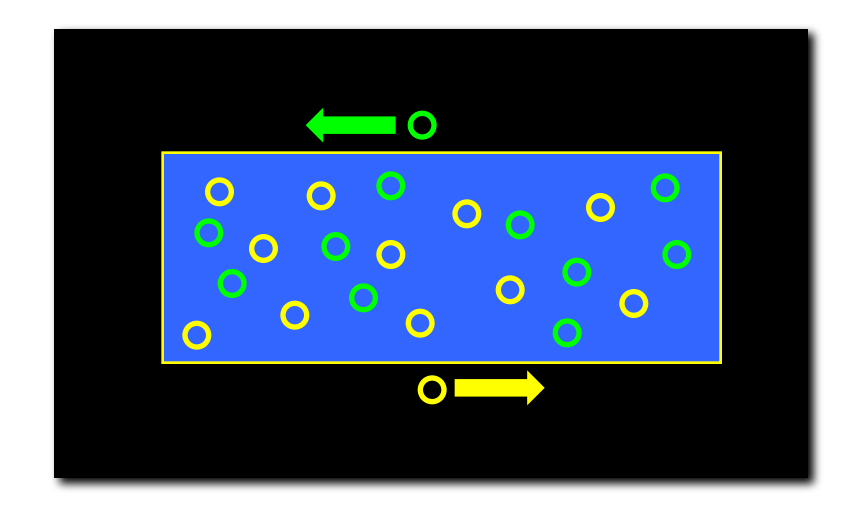

# **Программирование на языке Си Часть II**

# **Тема 8. Символьные строки**

*© К.Ю. Поляков, 2007-2009*

#### Чем плох массив символов?

Это массивы символов:

char A[4] = { 'A', '3', '[', 'X'};  $char B[10]$ ;

#### Для массива:

- каждый символ отдельный объект;
- массив имеет длину N, которая задана при объявлении

#### Что нужно:

- обрабатывать последовательность символов как единое целое
- строка должна иметь переменную длину

#### Символьные строки

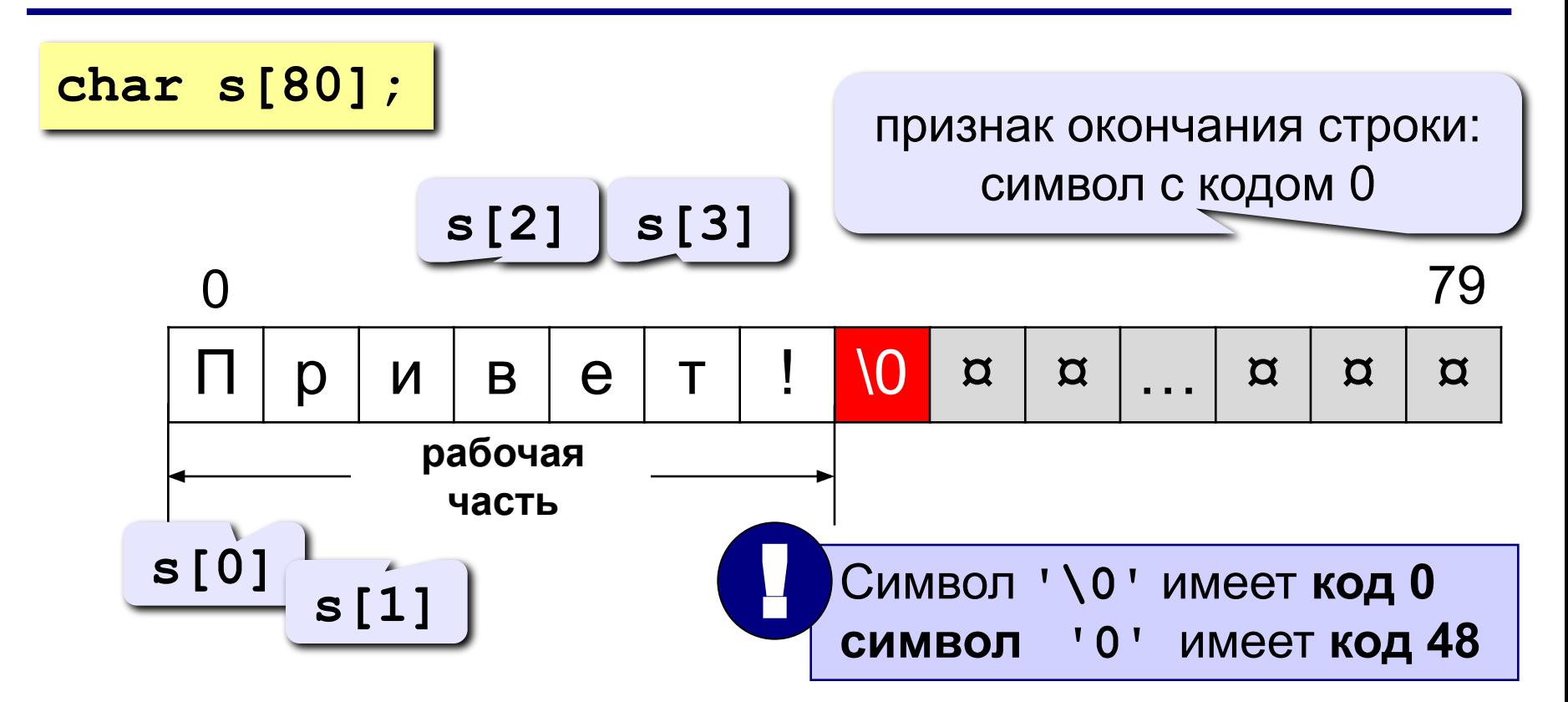

Символьная строка - это последовательность

символов, которая заканчивается символом ' \0'.

#### **Объявление символьных строк**

**!** 

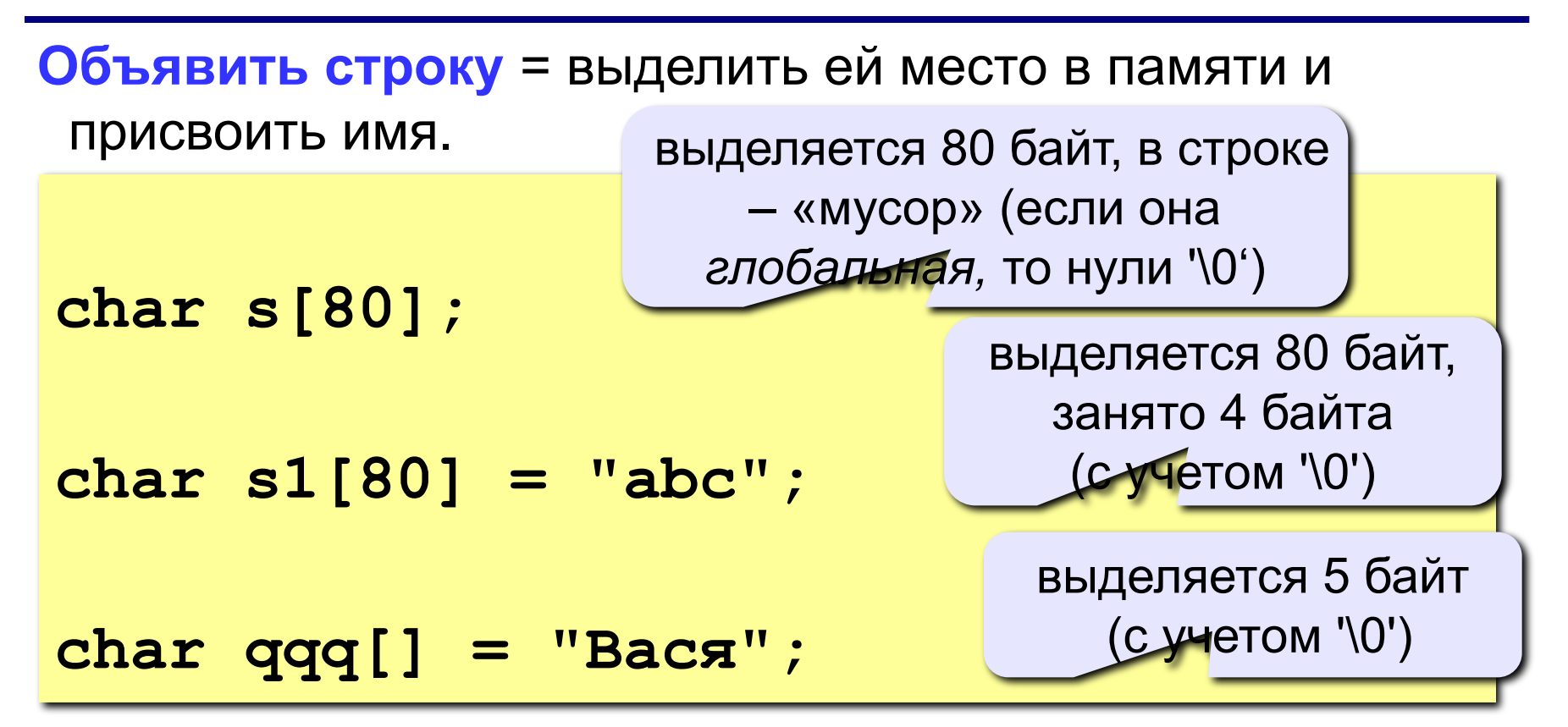

- **•При выделении памяти надо учитывать место для символа '\0'.**
	- **•В строку нельзя записывать больше символов, чем выделено памяти.**

#### **Ввод и вывод символьных строк**

**Задача:** ввести слово с клавиатуры и заменить все буквы «а» на буквы «б».

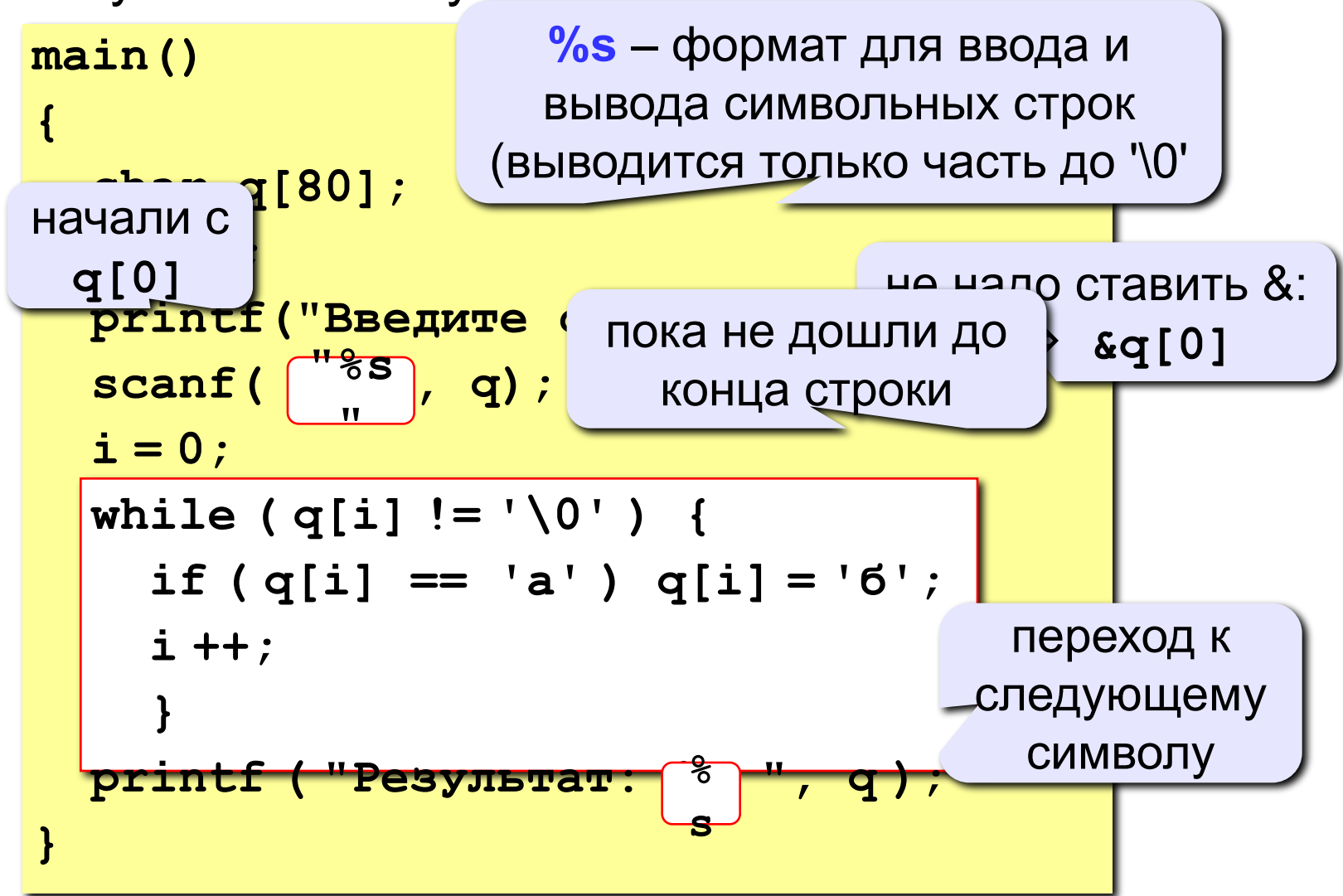

#### **Ввод символьных строк**

#### **Ввод одного слова:**

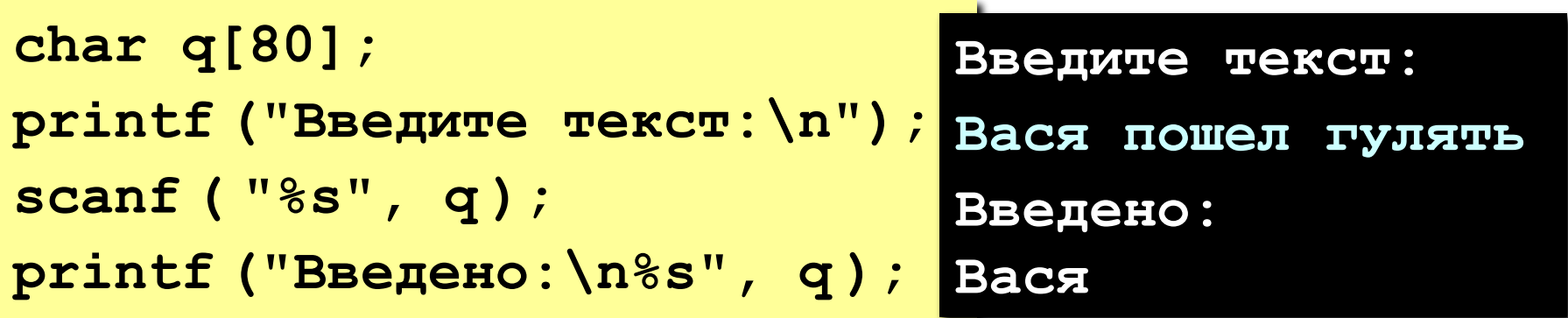

#### **Ввод строки с пробелами:**

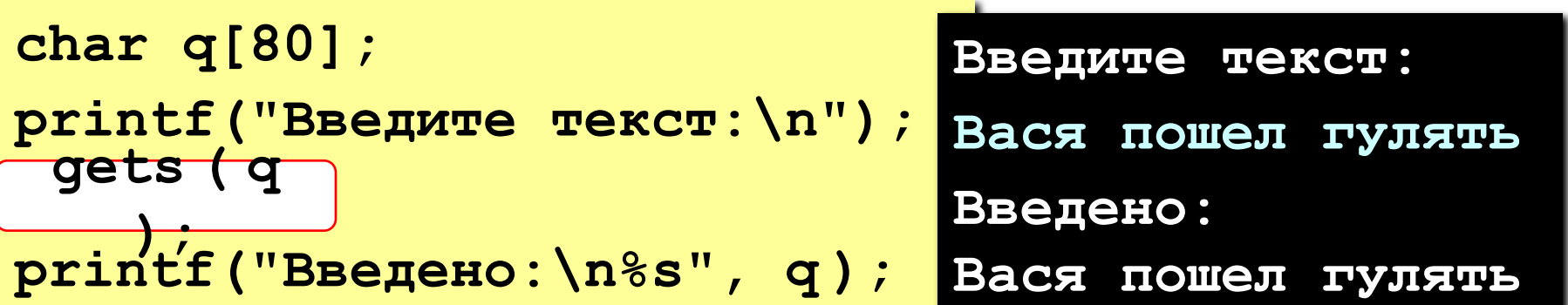

#### **Вывод символьных строк**

#### **Универсальный способ:**

**printf ( "Результат: %s", q );**

•можно выводить сразу и другую информацию: надписи, значения переменных, …

**Только для одной строки:**

$$
\boxed{\text{puts (q)}:\quad \iff \quad \text{printf ( "8s\,n", q) :}
$$

•вывод только одной строки

•после вывода – переход на новую строку

## **Задания**

**«4»: Ввести символьную строку и заменить все буквы "а" на буквы "б" и наоборот, как заглавные, так и строчные.**

 **Пример:**

 **Введите строку:**

**ааббссААББСС**

 **Результат:**

**ббаассББААСС**

**«5»: Ввести символьную строку и проверить, является ли она палиндромом (палиндром читается одинаково в обоих направлениях).**

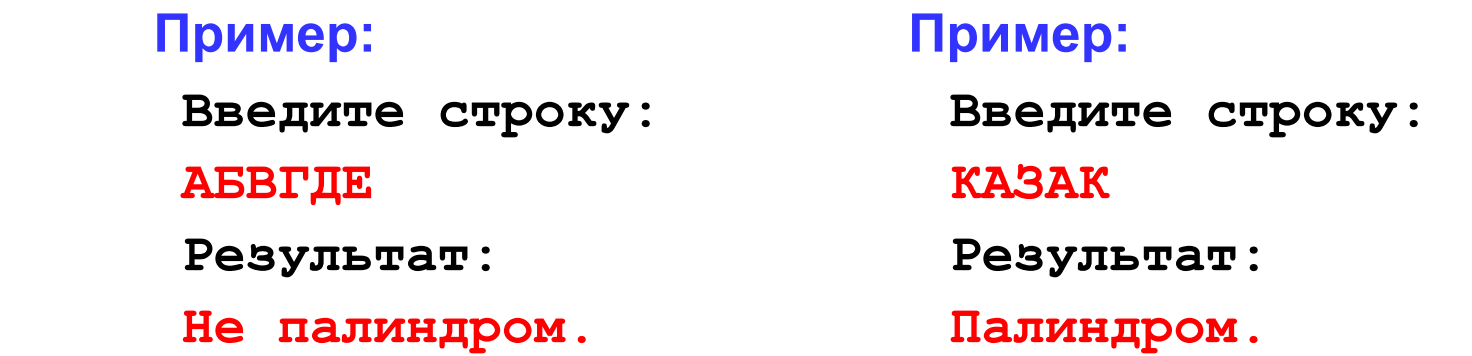

### **Функции для работы со строками**

**Подключение библиотеки:**

**#include <string.h>**

**Длина строки:** *strlen* (*string length*)

**char q[80] = "qwerty"; int n; n = strlen ( q );**  $n = 6$ 

! **При определении длины символ '\0' не учитывается!**
## **Сравнение строк**

#### *strcmp* (*string comparison*):

```
char q1[80], q2[80];
int n;
gets ( q1 );
gets ( q2 );
n = strcmp ( q1, q2 );
                                Функция вычисляет 
                               разность между 
                               кодами первых двух 
                               отличающихся 
                               символов!
                            |
```
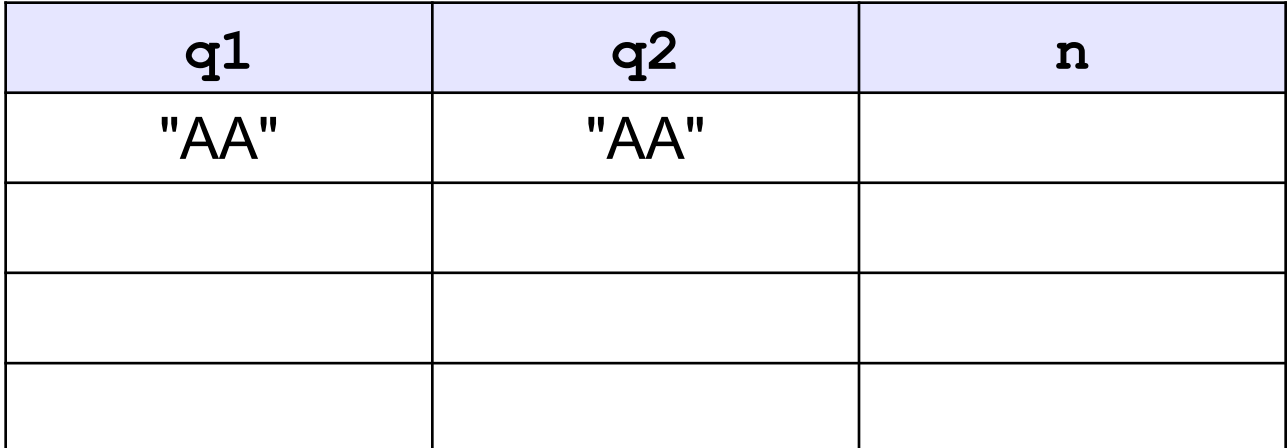

## Пример решения задачи

Задача: ввести строку и определить, сколько в ней слов. Программа должна работать только при вводе правильного пароля.

#### Идея решения:

- проверка пароля через strcmp
- количество слов = количеству первых букв слова
- первая буква: пробел и за ним «не пробел»

B ш  $\mathbf{C}$  $\mathsf{\Pi}$  $\mathbf{e}$  $\alpha$  $\alpha$  $\alpha$  $\alpha$ a EЯ  $\overline{O}$ л л  $\mathsf{R}$ Ь  $\alpha$ 

• исключение: предложение начинается со слова (а не с пробела)

## **Проверка пароля**

```
#include <string.h>
main()
{
  char secret[] = "123", pass[20];
  printf ( "Введите пароль\n" );
  gets ( pass );
  if ( strcmp ( pass, secret ) != 0 )
 {
    printf ( "Пароль неверный" );
    getch ();
    return 1; 
 }
 ...
}
                                             если пароль 
                                             неверный...
                                        сообщить об 
                                       ошибке и выйти 
                                        из программы
                    аварийное 
                   завершение, 
                   код ошибки 1
```
## Основная часть программы

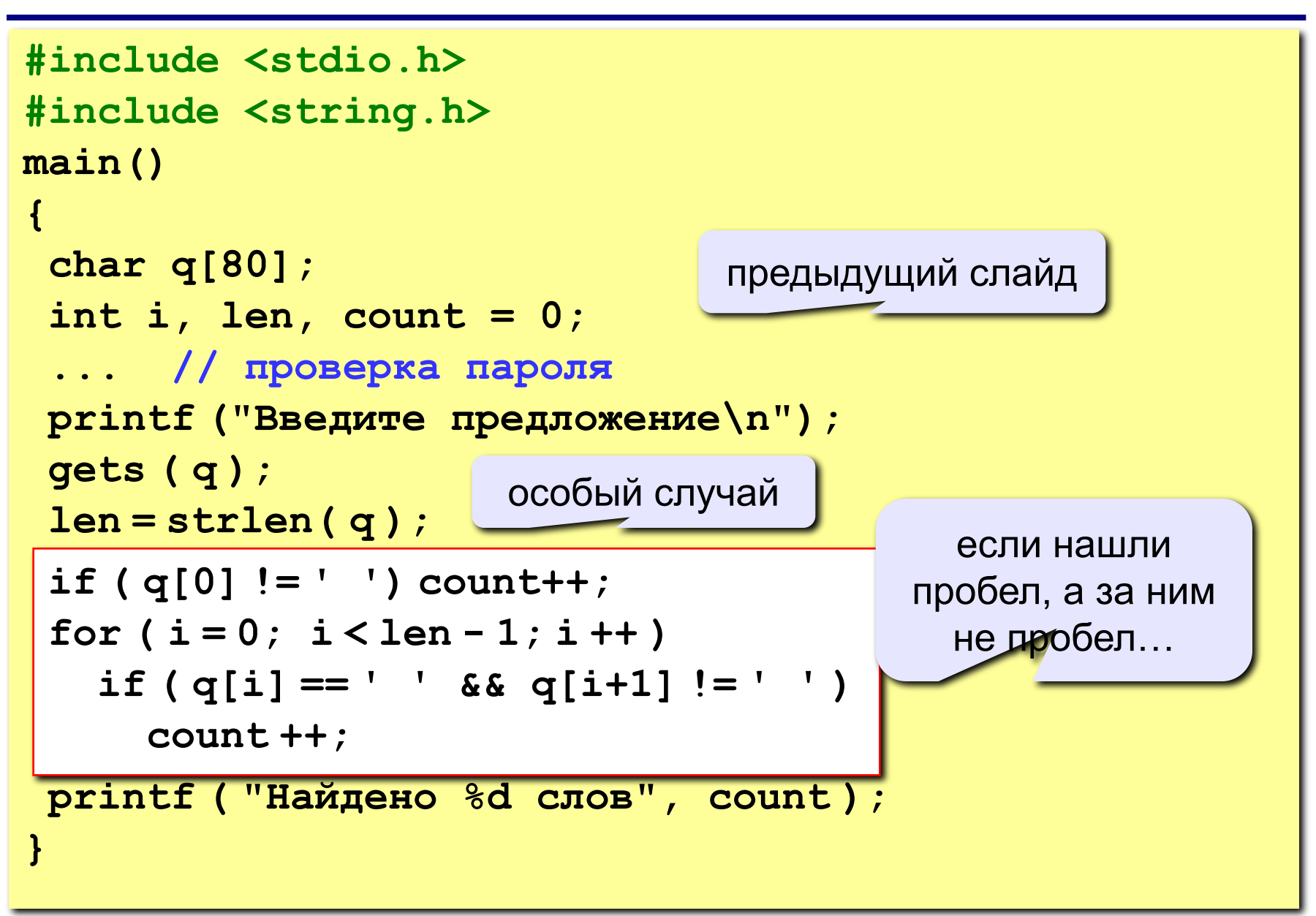

## **Задания (везде – с паролем!)**

**«4»: Ввести предложение и определить, сколько слов заканчиваются на букву 'а'.**

 **Пример:**

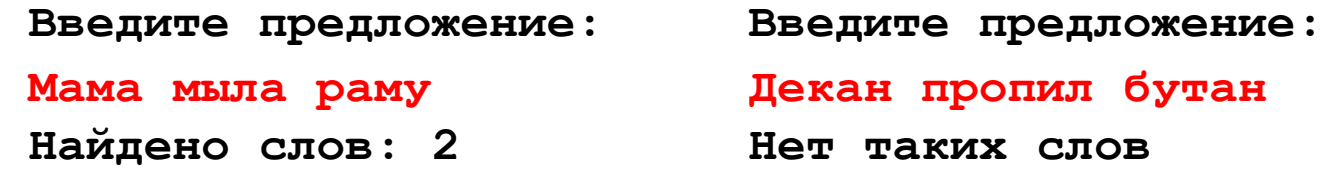

**«5»: Ввести предложение и разобрать его на отдельные слова:**

 **Пример:** 

 **Введите предложение:**

**Мама мыла раму**

 **Результат:**

**Мама**

**мыла**

 **раму**

**Подсказка: для вывода одного символа используйте функцию putchar***(символ).*  **Например:**

```
putchar(q[i]);
putchar('\n'); // переход на новую строку
```
### *strcpy* **(***string copy***)**

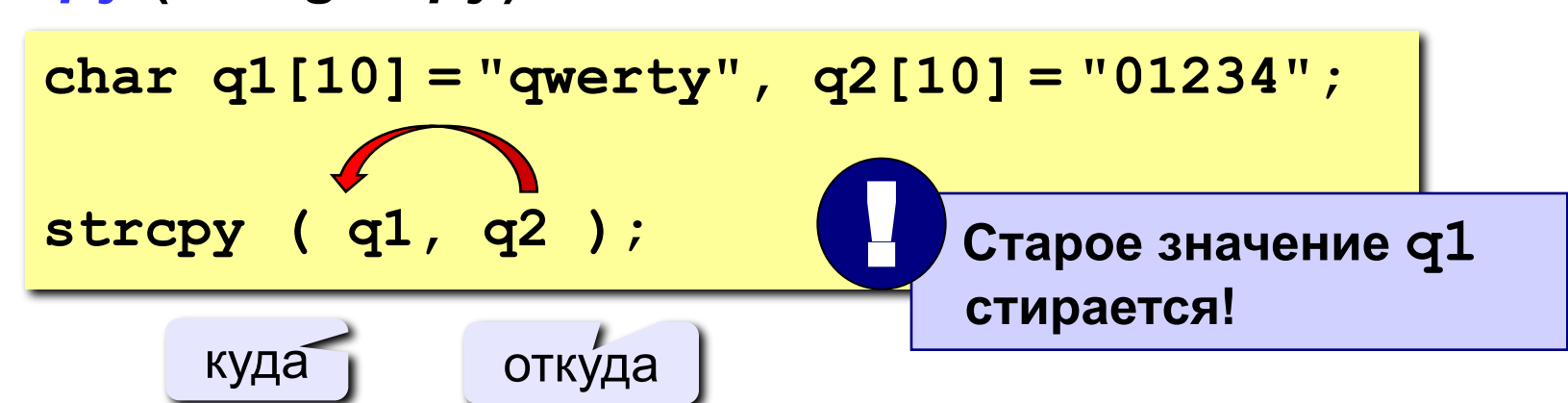

#### **копирование «хвоста» строки**

$$
char q1[10] = "qwerty", q2[10] = "01234";
$$
  
strcpy ( q1, q2+2 );

$$
q2 = \&q2[0]
$$
  $q2+2 = \&q2[2]$ 

**q1** q w e r t y \0 ¤ ¤ ¤ **q2** 0 1 2 3 4 \0 ¤ ¤ ¤ ¤ 23 4 \0

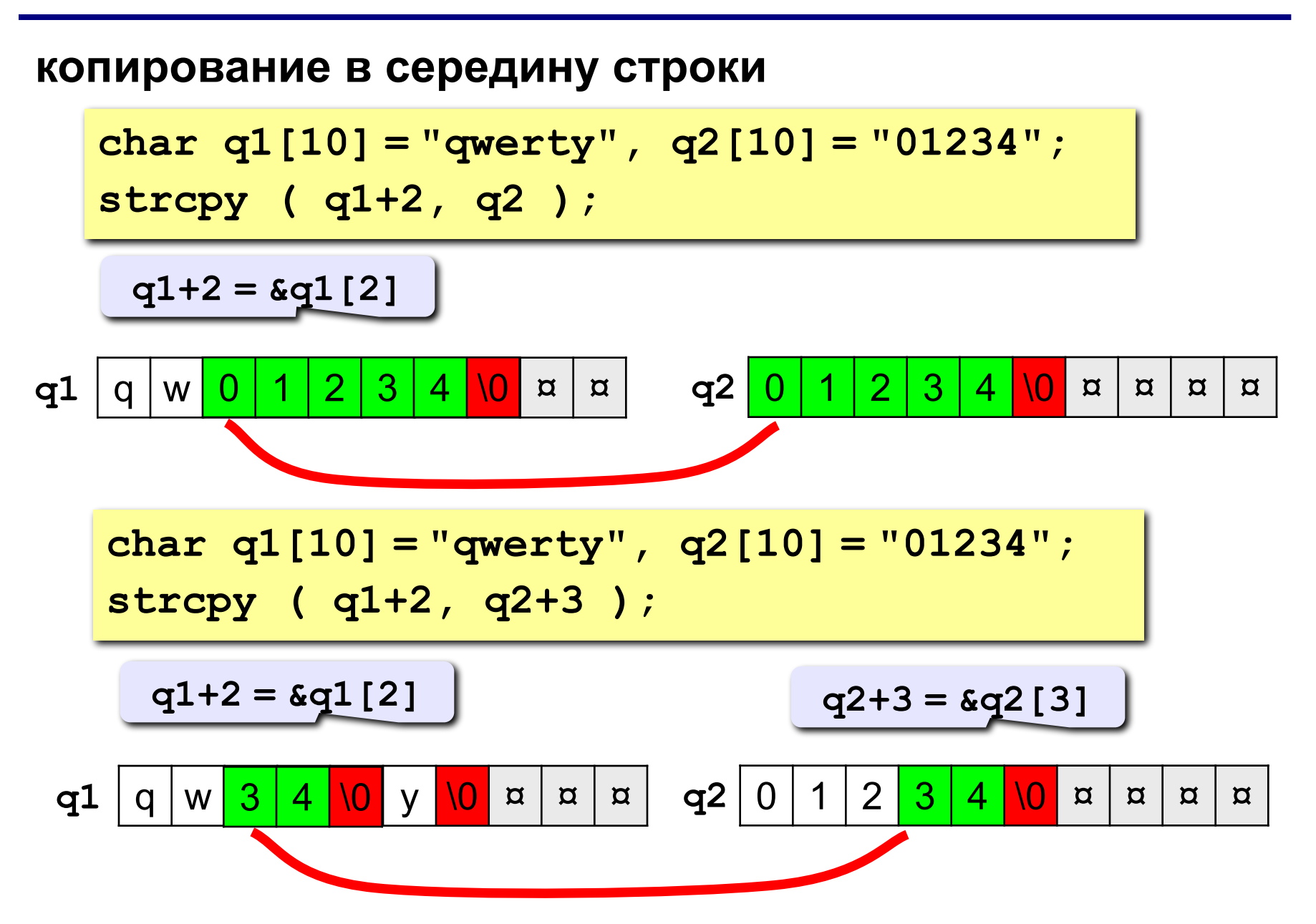

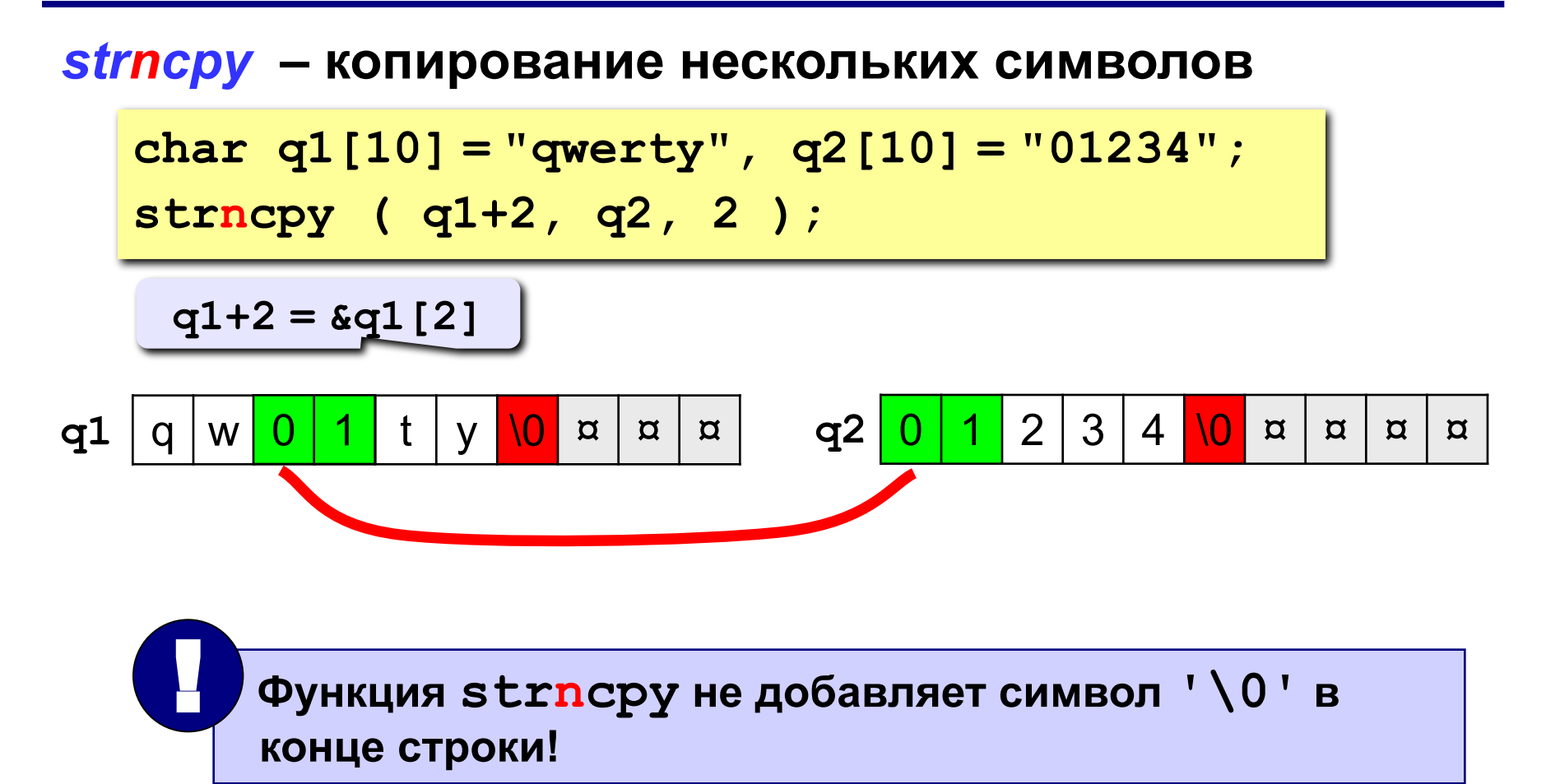

#### копирование строки-константы

char  $q1[10] = "qwerty";$ strcpy ( q1+1, "ABCD");

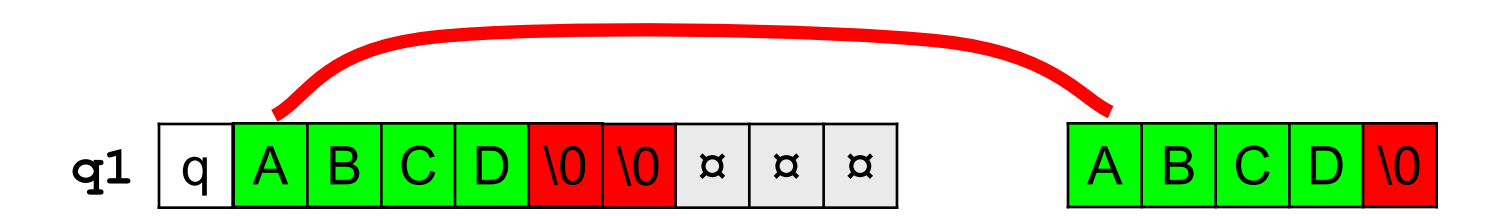

char  $q1$  [10] = "qwerty"; strcpy ( "ABCD  $, q1+2$  ) ;

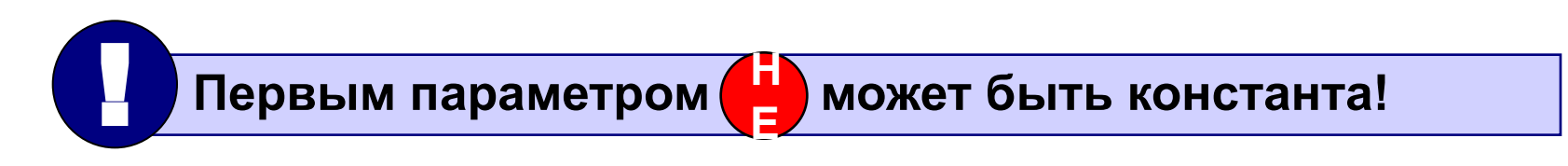

#### **копирование внутри одной строки**

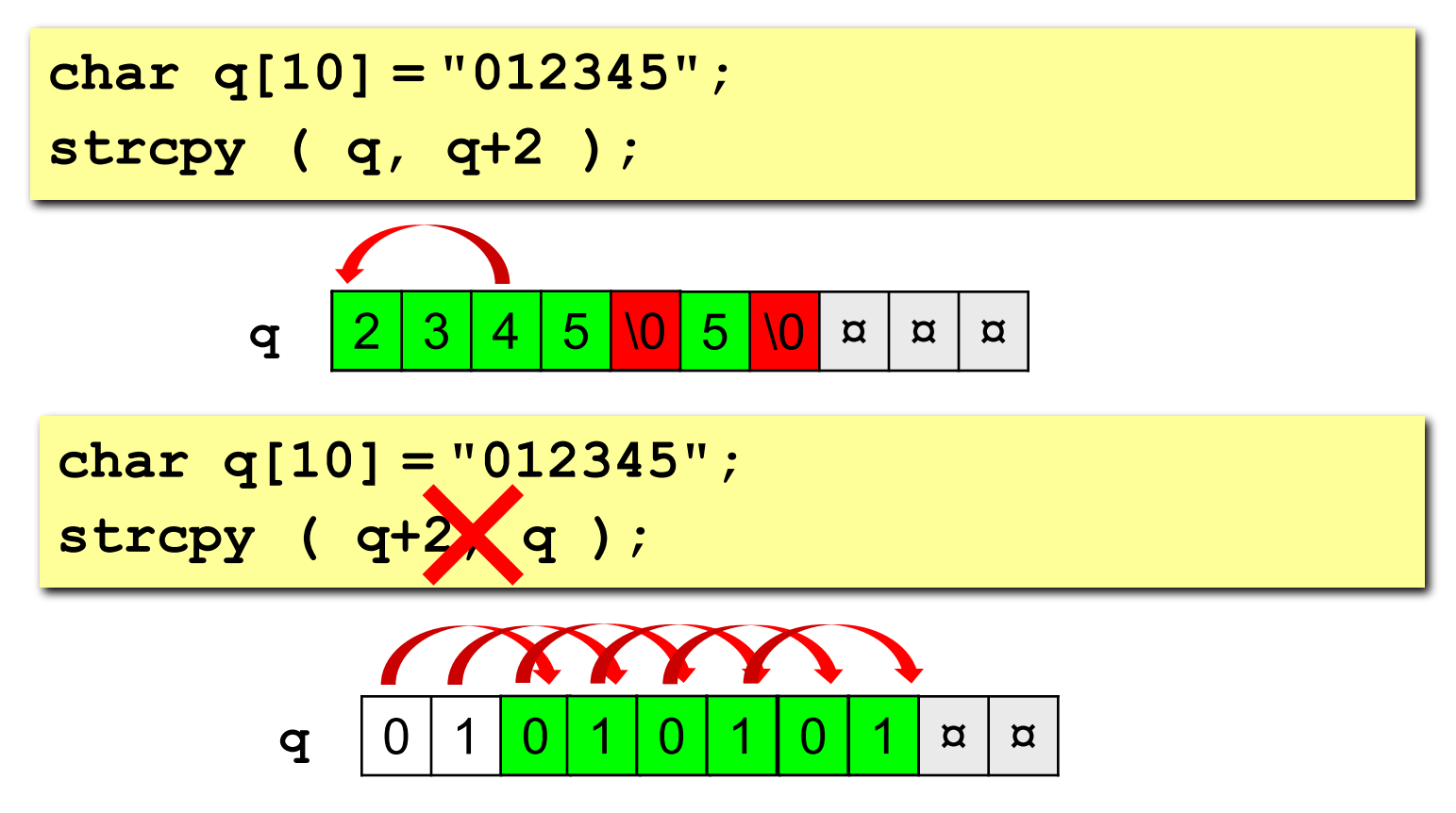

**Зацикливание и зависание компьютера!**

## **Объединение строк**

*strcat* **(***string concatenation***) = копирование второй строки в конец первой**

**char q1[10] = "qwe", q2[10] = "0123"; strcat ( q1, q2 );**

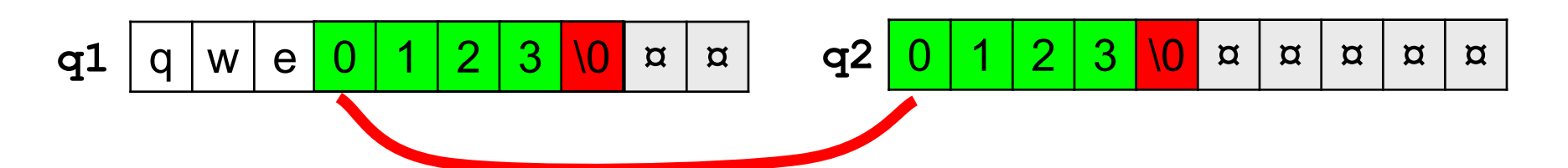

**char q1[10] = "qwe", q2[10] = "0123"; strcat ( q1, q2+2 );**

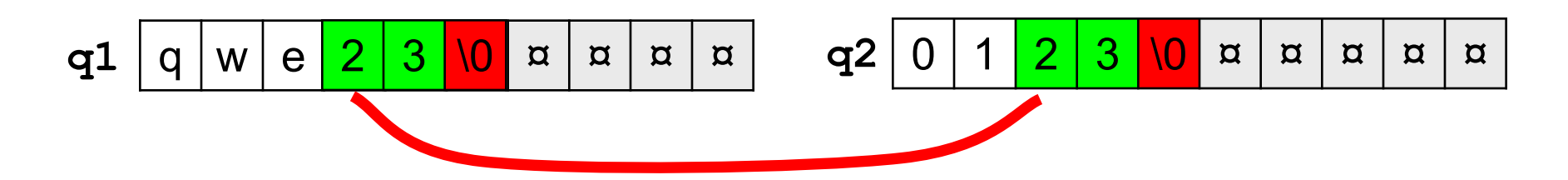

## **Проблемы при копировании строк**

#### **•не хватает места для строки-результата**

**char q1[] = "qwer", q2[10] = "01234"; strcpy ( q1+2, q2 );**

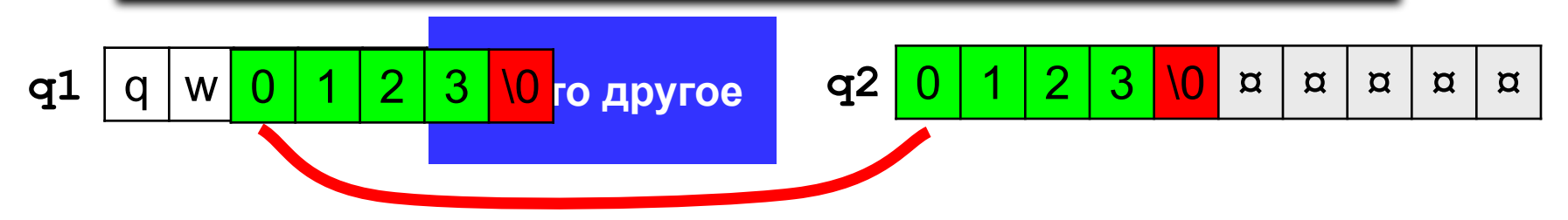

**•зацикливание при копировании в ту же строку «слева направо»**

**char q[10] = "01234"; strcpy ( q+2, q );**

## ! **Транслятор не сообщает об этих ошибках!**

## **Пример решения задачи**

**Задача:** ввести имя файла (без пути) и поменять его расширение на **".exe"**.

 **Пример:** 

 **Введите имя файла: Введите имя файла: vasya.html vasya Результат: Результат: vasya.exe vasya.exe** 

#### **Алгоритм:**

- найти точку в имени файла
- если она есть, скопировать в это место строкуконстанту "**.exe**"
- если точки нет, добавить в конец строки "**.exe**"

## **Программа**

```
main()
{
char fName[80];
int i;
printf("Введите имя файла\n");
gets ( fName );
i = 0;while ( fName[i] != '.' ) {
    if ( fName[i] == '\0' ) break;
    i ++;
 }
if ( fName[i] == '.' )
      strcpy ( fName+i, ".exe" ); 
else strcat ( fName, ".exe" );
puts ( "Результат:" );
puts ( fName );
}
                                         поиск 
                                         точки
                                           дошли до 
                                          конца строки
                                            меняем или 
                                             добавляем 
                                            расширение
```
## **Задания**

**«4»: Ввести полный адрес файла (возможно, без расширения) и изменить его расширение на «.exe».**

 **Пример:**

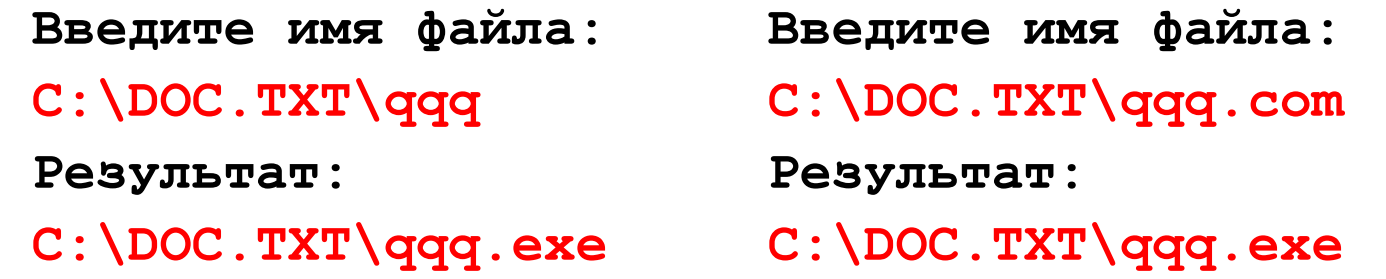

**«5»: Ввести в одной строке фамилию, имя и отчество. Вывести приветствие, где останутся имя и фамилия (см. пример).**

 **Пример:** 

 **Введите ФИО:**

**Пупкин Василий Иванович**

 **Результат:**

**Привет, Василий Пупкин!**

## Поиск в символьных строках

Задача: найти заданный символ или сочетание символов (подстроку) в символьной строке.

Функции поиска в Си возвращают адрес найденного символа или подстроки! Если образец не найден, возвращается NULL (нулевой адрес).

**Указатель** – это переменная в которую можно записать адрес другой переменной заданного типа.

## Указатели

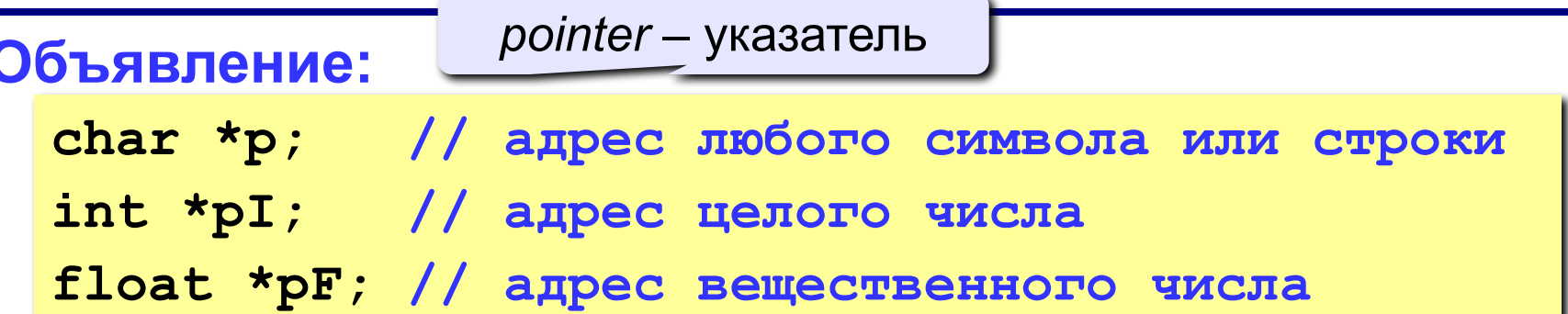

#### Целые переменные и массивы:

int  $n = 6$ ,  $A[5] = \{0, 1, 2, 3, 4\}$ ;  $int *p$ ; // указатель на целое  $p = \alpha n$ ; // записать адрес n  $*_{p} = 20;$  // n = 20  $p = A + 2$ ; // записать адрес A[2] (&A[2])  $\star$ p = 99; // изменить A[2] р ++; // перейти к A[3]  $print('Aapec: %p, 4MCno %d", p, *p);$ 

Адрес: 6ВСD:000С, значение 3

## **Указатели и символьные строки**

```
char str[10] = "0123456";
char *p; 
p = str; 
*{\bf p} = '{\bf A}';
p ++; 
*{\bf p} = 'B';
p ++; 
strcpy ( p, "CD" ); 
// "ABCD"
strcat ( p, "qqq" ); 
// "ABCDqqq"puts ( p );
                        // указатель на символ
                        // или & str[0]
                        // "A12345"
                        // перейти к str[1]
                        // "AB2345"
                        // перейти к str[2]
```
## **Поиск символа**

*strchr***:** найти первый заданный символ c начала строки

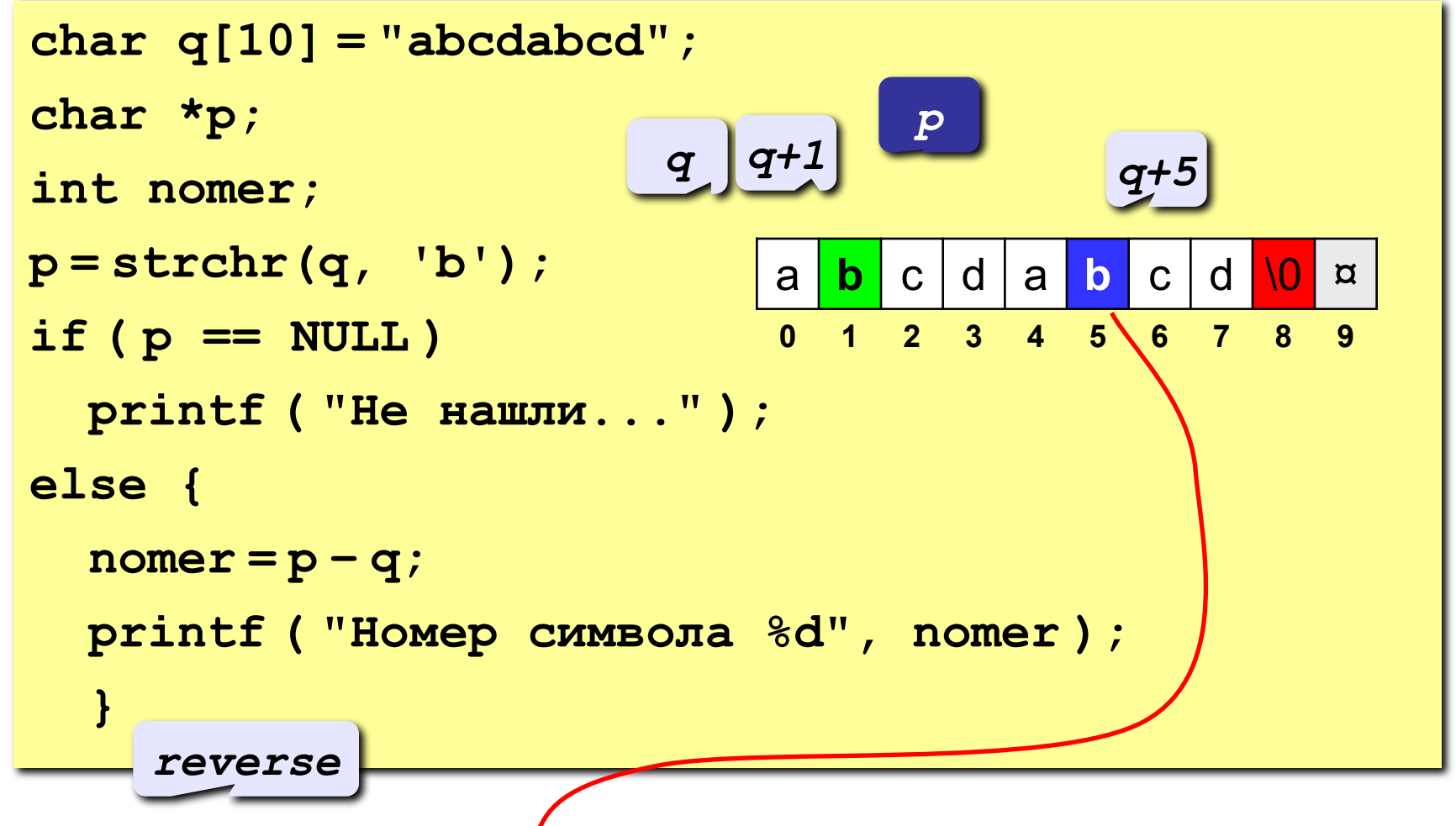

**strrchr:** найти последний заданный символ в строке

## **Поиск подстроки**

*strstr***:** найти первую подстроку c начала строки

```
char q[10] = "abcdabcd";
char *p;
int nomer;
p = strstr(q, "bcd"); 
if ( p == NULL )
   printf ( "Не нашли..." );
else {
  normer = p - q; printf ( "Номер первого символа %d", nomer );
   }
                            a b c d a b c d \0 ¤
                            0 1 2 3 4 5 6 7 8 9
                        q | q+1
                                  p
```
## **Пример решения задачи**

**Задача:** ввести предложение и определить, сколько раз в нем встречается имя «Вася».

**Проблема:** функция *strstr* ищет только с начала строки.

**Алгоритм:**

- 1. Записать адрес начала строки в указатель **start**.
- 2. Искать подстроку «Вася», начиная с адреса **start**.

**p = strstr( start, "Вася");** 

- 3. Если не нашли, выход из цикла.
- 4. Увеличить счетчик найденных слов.
- 5. Переставить **start** на адрес после найденного слова.
- 6. Перейти к шагу 2.

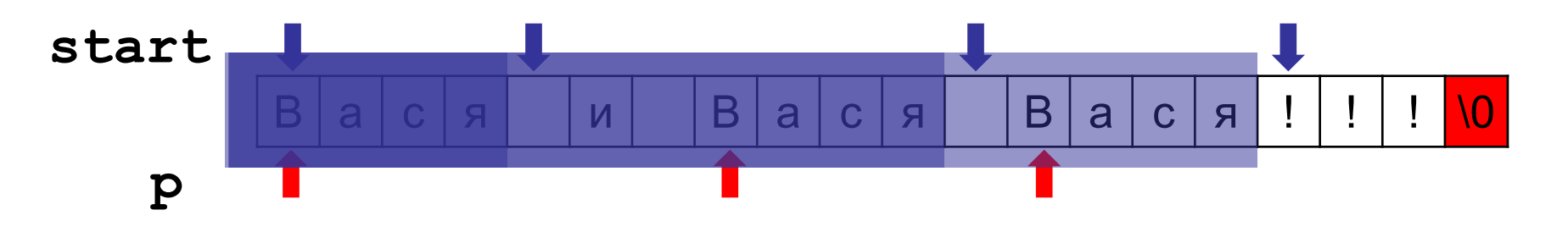

## Программа

```
main()адрес
             начало поиска
                                  найденного
  char q[80], *start, *p;
                                     Слова
  int count = 0 ;
  puts ("Введите предложение");
  qets (q);start = q; // ищем с начала строки
  while (1) {
    p =strstr (start, "Bac\pi");
    if (p == NULL) break;
    count++;start = p + 4; // отсюда ищем следующее слово
  printf ("Mmg 'Bacg' встречается %d pas", count);
```
## **Задания**

**«4»: Ввести предложение и заменить все имена «Вася» на «Юра».**

 **Пример:**

 **Введите предложение:**

**Вася, Вася, Вася и Вася!!!**

 **Результат:**

**Юра, Юра, Юра и Юра!!!**

**«5»: Ввести предложение и заменить все имена «Юра» на «Вася».**

 **Пример:**

 **Введите предложение:**

**Юра, Юра, Юра и Юра!!!**

 **Результат:**

**Вася, Вася, Вася и Вася!!!**

## Строки в процедурах и функциях

- строки передаются в функции и процедуры так же, как и массивы;
	- функции и процедуры могут изменять строки параметры.

Задача: составить процедуру, которая переставляет символы строки в обратном порядке.

#### Алгоритм:

- определить длину строки **len;**
- все символы первой половины переставить с соответствующими символами второй половины:

$$
s[i] \leftrightarrow s[len-1-i]
$$

 $c = s[i];$  $s[i] = s[len-i-1];$  $s[len-1-i] = c;$ 

## **Программа**

```
void Reverse ( char s[] )
{
   int len = strlen(s);
   char c;
   for ( i = 0; i < len/2; i ++ ) {
    c = s[i]; s[i] = s[len-i-1];
     s[len-1-i] = c;
 } 
}
main()
{
   char s[] = "1234567890";
   Reverse ( s );
   puts ( s );
   Reverse ( s + 5 );
   puts ( s );
}
                                0987654321
                                0987612345
                                     Как сделать 
                                      инверсию любой
                                      части строки?
                                  ?
                                     длину строки 
                                  определяем на месте
```
## **Задания**

**«4»: Разработать процедуру, которая переставляет пары соседних символов.**

 **Пример:**

 **Введите предложение:**

**Вася пошел гулять!**

 **Результат:**

**аВясп шолег лутя!ь**

**«5»: Разработать процедуру, которая удаляет все лишние пробелы (в начале предложения и сдвоенные пробелы).**

 **Пример:**

 **Введите предложение:**

 **Вася пошел гулять! Результат: Вася пошел гулять!**

## **Символьные строки в функциях**

**Задача:** составить функцию, которая находит количество цифр в строке.

```
int NumDigits ( char s[] )
{
   int i, count = 0;
   for ( i = 0; i < strlen(s); i ++ ) 
     if( strchr ( "0123456789", s[i] ) )
        count ++;
   return count;
}
       if ( strchr ( "0123456789", s[i] ) != NULL )
                            или
             if ( '0' <= s[i] && s[i] <= '9' )
```
## **Символьные строки в функциях**

#### **Основная программа**

```
int NumDigits ( char s[] )
{
...
}
main()
{
   char s[80];
   int n;
   printf ( "Введите строку\n" );
   gets ( s );
   n = NumDigits ( s );
   printf ( "Нашли %d цифр.", s );
}
```
100

## **Задания**

**«4»: Разработать функцию, которая определяет, верно ли, что слово – палиндром.**

 **Пример:**

 **Введите слово: Введите слово:**

**казак кунак**

 **Результат: Результат:**

**Это палиндром. Не палиндром.**

#### **«5»: Разработать функцию, которая определяет, верно ли, что** *предложение* **(с пробелами) – палиндром. Пример:**

 **Введите предложение:**

**а роза упала на лапу азора**

 **Результат:**

**Это палиндром.**

# **Программирование на языке Си Часть II**

## **Тема 9. Рекурсивный перебор**

*© К.Ю. Поляков, 2007-2009*

## **Рекурсивный перебор**

**Задача:** Алфавит языка племени «тумба-юмба» состоит из букв **Ы**, **Ц**, **Щ** и **О**. Вывести на экран все слова из **К** букв, которые можно составить в этом языке, и подсчитать их количество. Число **K** вводится с клавиатуры.

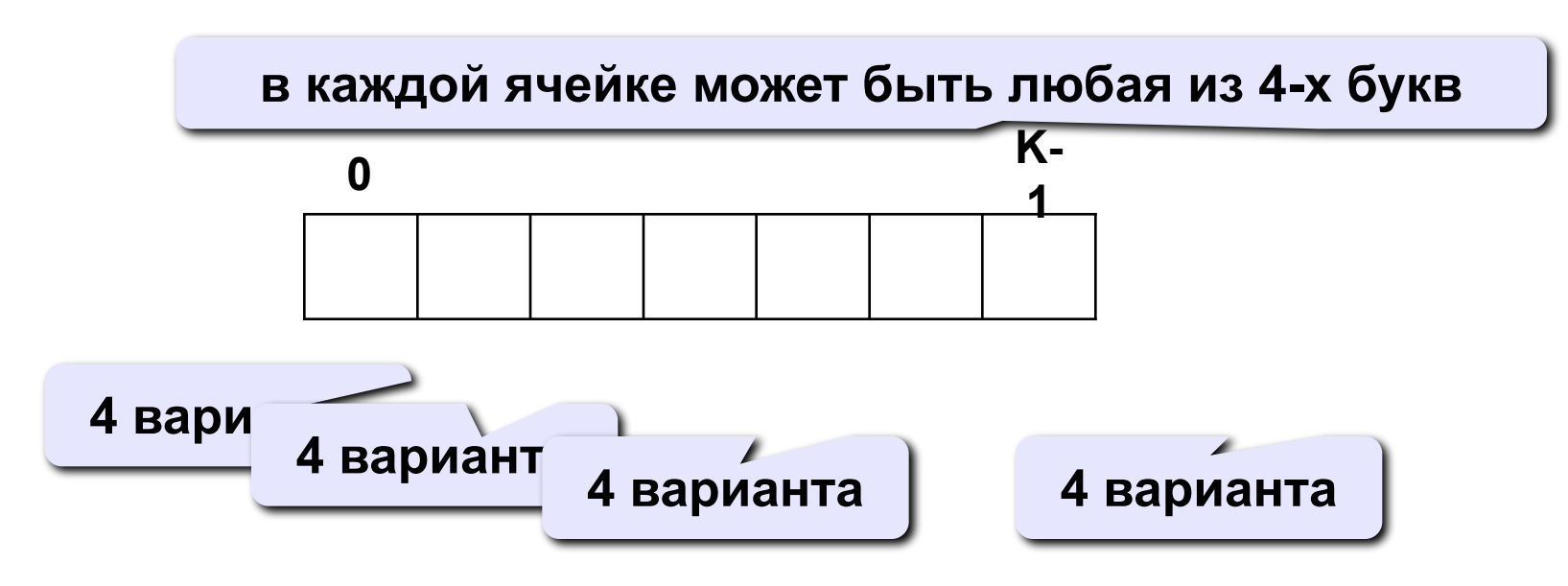

**Количество вариантов:**

$$
N = 4 \cdot 4 \cdot 4 \cdot \mathbb{N} \quad 4 = 4^K
$$

Рекурсия: Решения задачи для слов из К букв сводится к 4-м задачам для слов из К-1 букв.

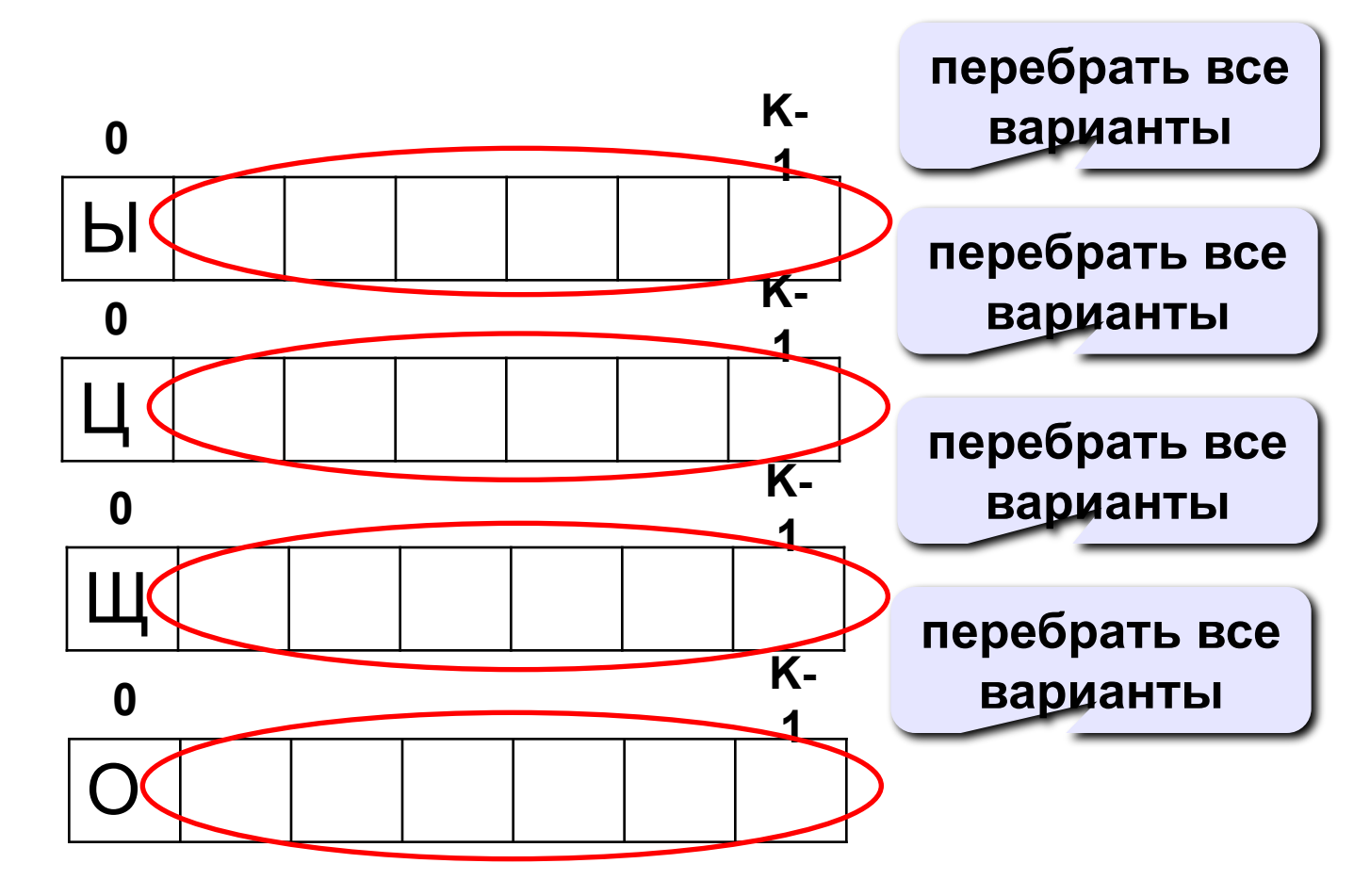

## **Процедура**

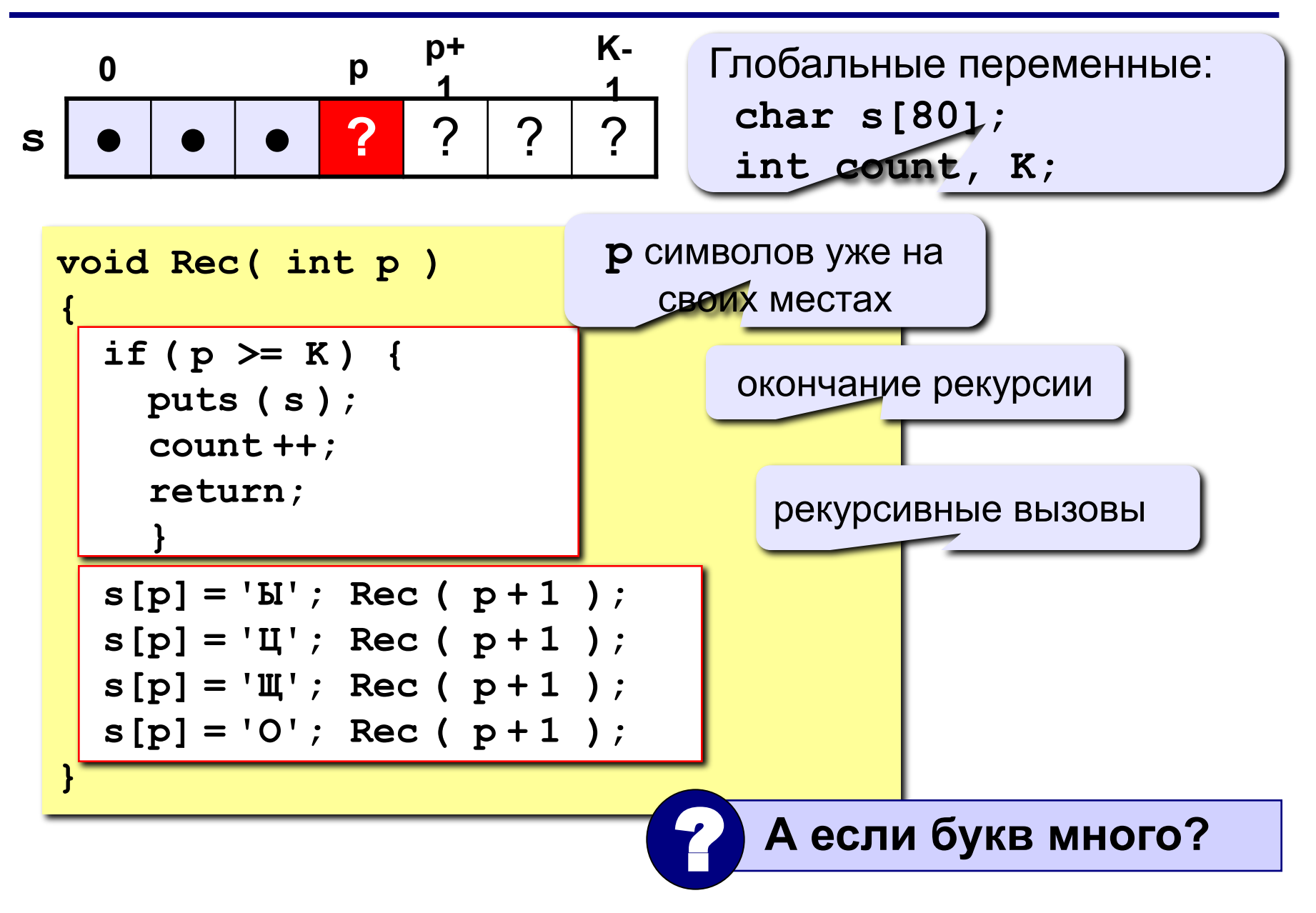

## **Процедура**

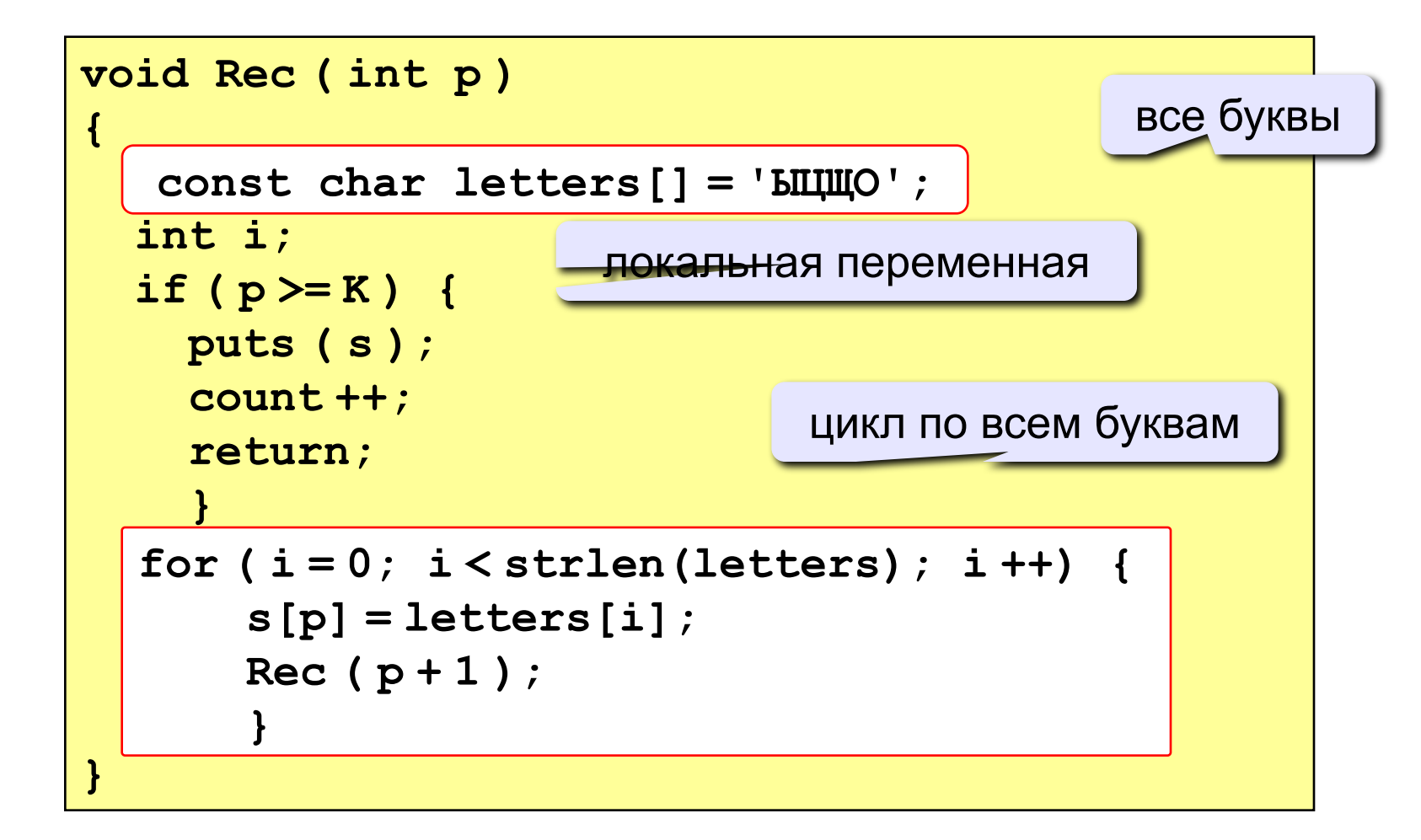

## **Программа**

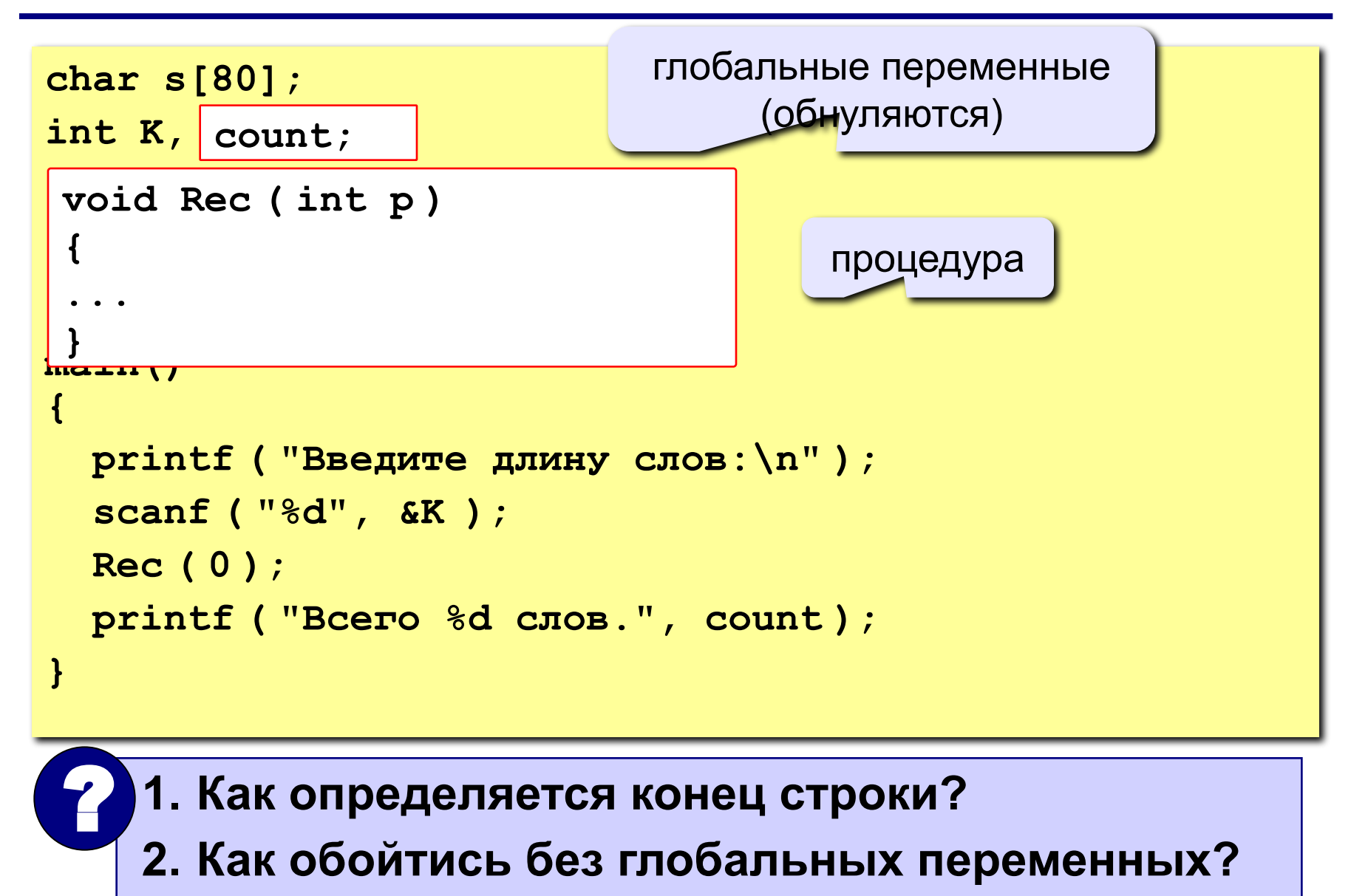

## **Задания**

Алфавит языка племени "тумба-юмба" состоит из букв **Ы**, **Ц**, **Щ** и **О**. Число **K** вводится с клавиатуры.

- **«4»:** Вывести на экран все слова из **К** букв, в которых буква **Ы** встречается более 1 раза, и подсчитать их количество.
- **«5»:** Вывести на экран все слова из **К** букв, в которых есть одинаковые буквы, стоящие рядом (например, **ЫЩЩО**), и подсчитать их количество.

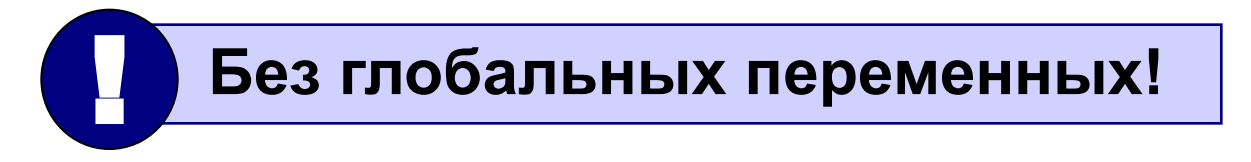
# **Программирование на языке Си Часть II**

# **Тема 10. Матрицы**

*© К.Ю. Поляков, 2007-2009*

**Задача:** запомнить положение фигур на шахматной доске.

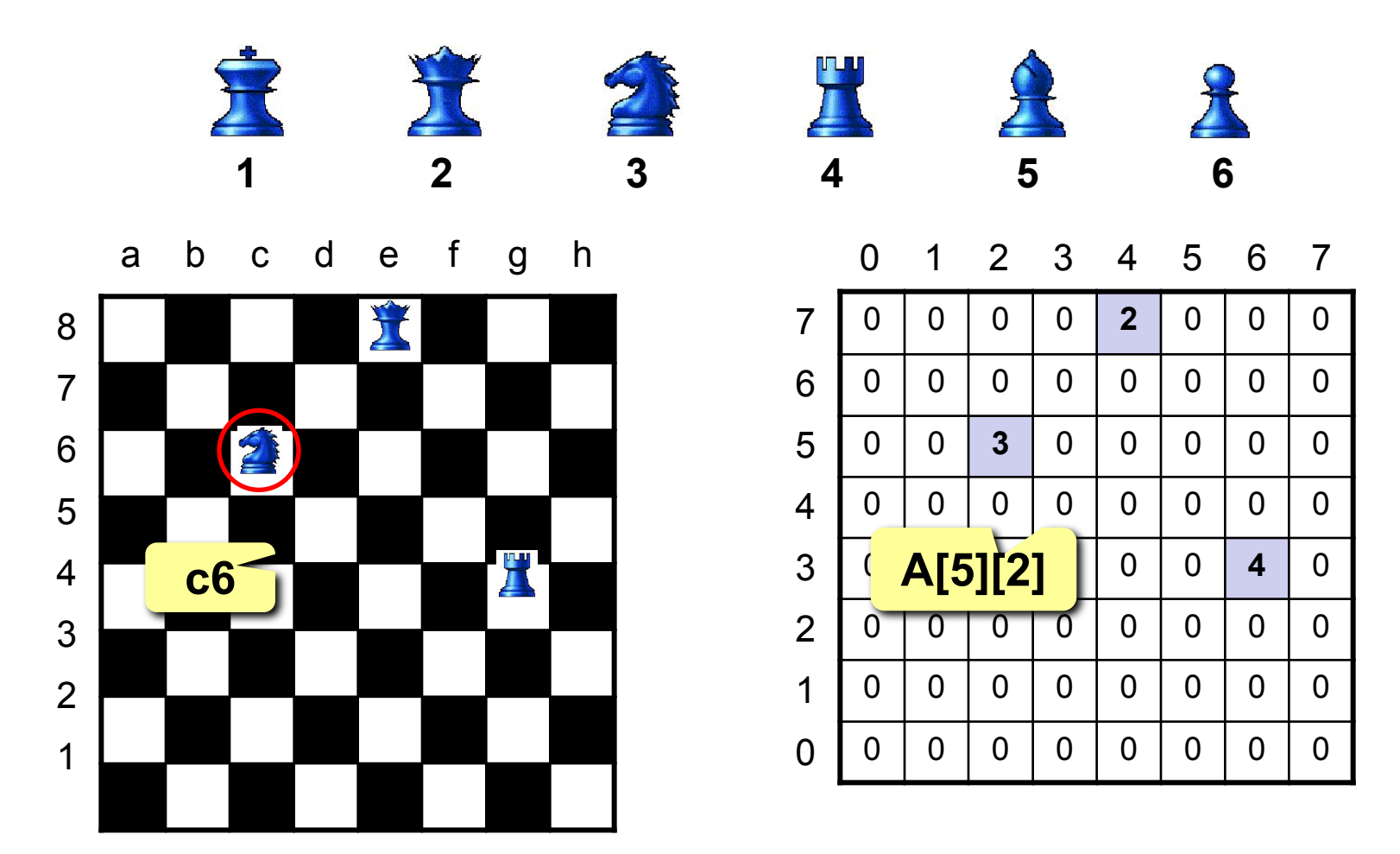

# **Матрицы**

**Матрица** – это прямоугольная таблица однотипных элементов.

**Матрица** – это массив, в котором каждый элемент имеет два индекса (номер строки и номер столбца).

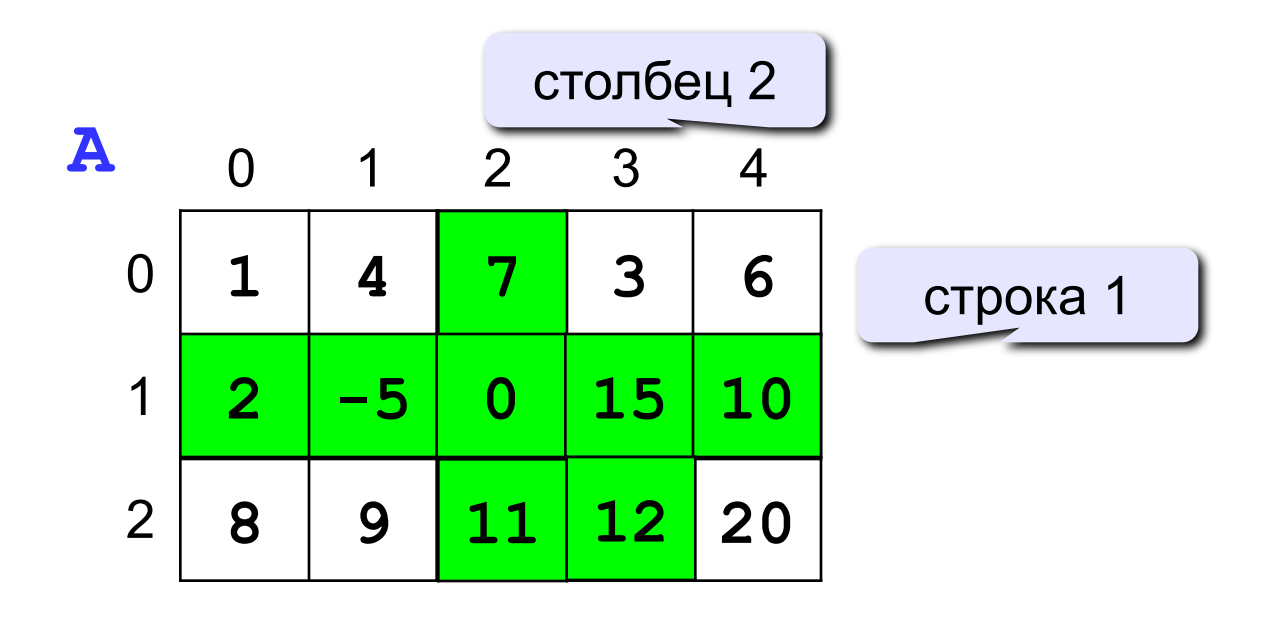

ячейка **A[2][3]**

# **Матрицы**

### **Объявление:**

**const int N = 3, M = 4; int A[N][M]; float a[2][2] = {{3.2, 4.3}, {1.1, 2.2}}; char sym[2][2] = { 'a', 'b', 'c', 'd' };**

### **Ввод с клавиатуры:**

$$
for (j=0; j
$$

$$
\begin{array}{c|cc}\n\text{i} & \text{j} & \text{j} \\
\hline\nA[0][0] & 2 \\
A[\hat{\theta} \neq [1] & \frac{5}{2} \\
A[\hat{\theta} \neq [2] & 4 \\
] = & 4 \\
A[\hat{2}]\n\end{array}
$$

? **Если переставить циклы?**

# **Матрицы**

### **Заполнение случайными числами**

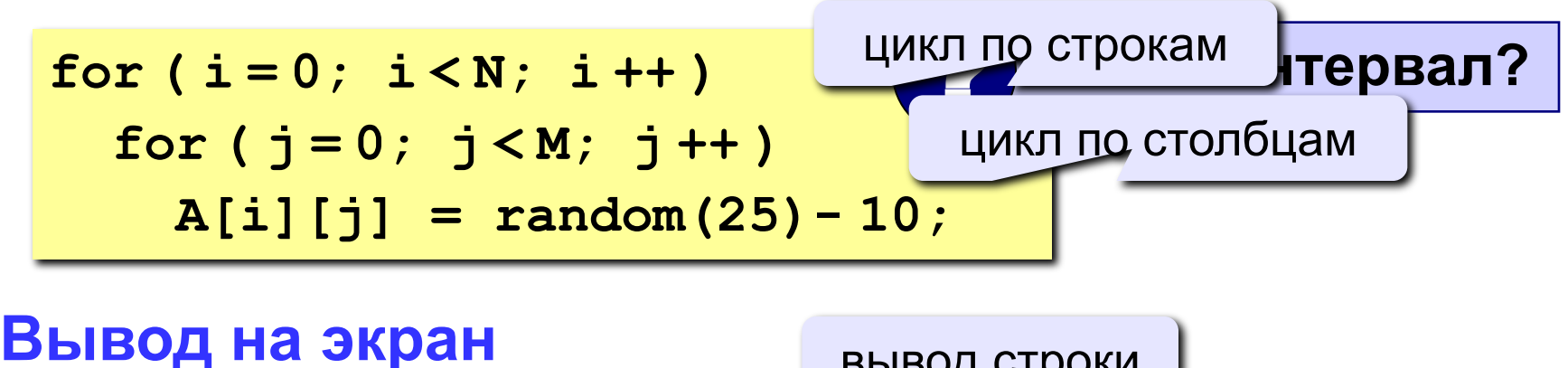

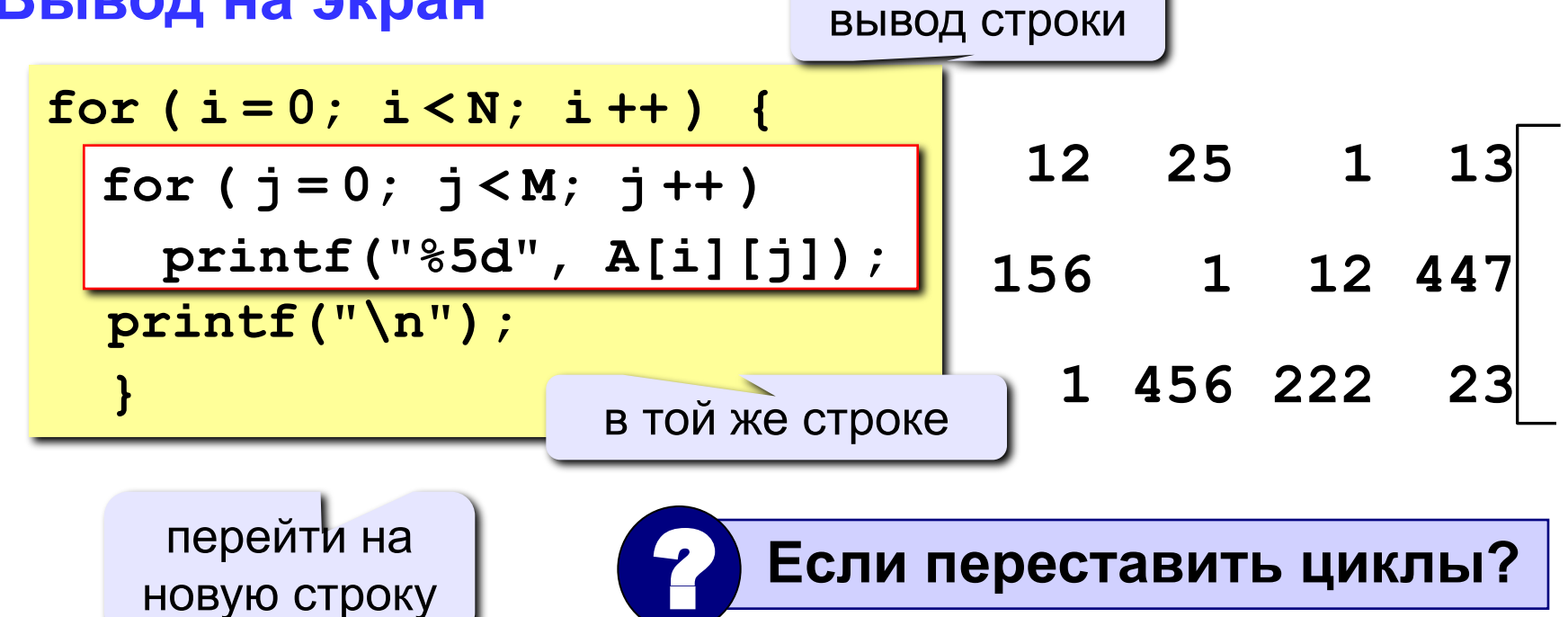

# Обработка всех элементов матрицы

Задача: заполнить матрицу из 3 строк и 4 столбцов случайными числами и вывести ее на экран. Найти сумму элементов матрицы.

```
main()\overline{\mathbf{f}}const int N=3, M=4;
  int A[N] [M], i, j, S = 0;
  ... // заполнение матрицы и вывод на экран
  for (i = 0; i < N; i++)for (j = 0; j < M; j++)S = A[i][j];printf ("Сумма элементов матрицы S=%d", S);
ł
```
# **Задания**

Заполнить матрицу из 8 строк и 5 столбцов случайными числами в интервале [-10,10] и вывести ее на экран.

**«4»:** Найти минимальный и максимальный элементы в матрице их номера. Формат вывода:

**Минимальный элемент A[3][4]=-6** 

 **Максимальный элемент A[2][2]=10**

**«5»:** Вывести на экран строку, сумма элементов которой максимальна. Формат вывода:

 **Строка 2: 3 5 8 9 8**

### **Операции с матрицами**

**Задача 1.** Вывести на экран главную диагональ квадратной матрицы из N строк и N столбцов.

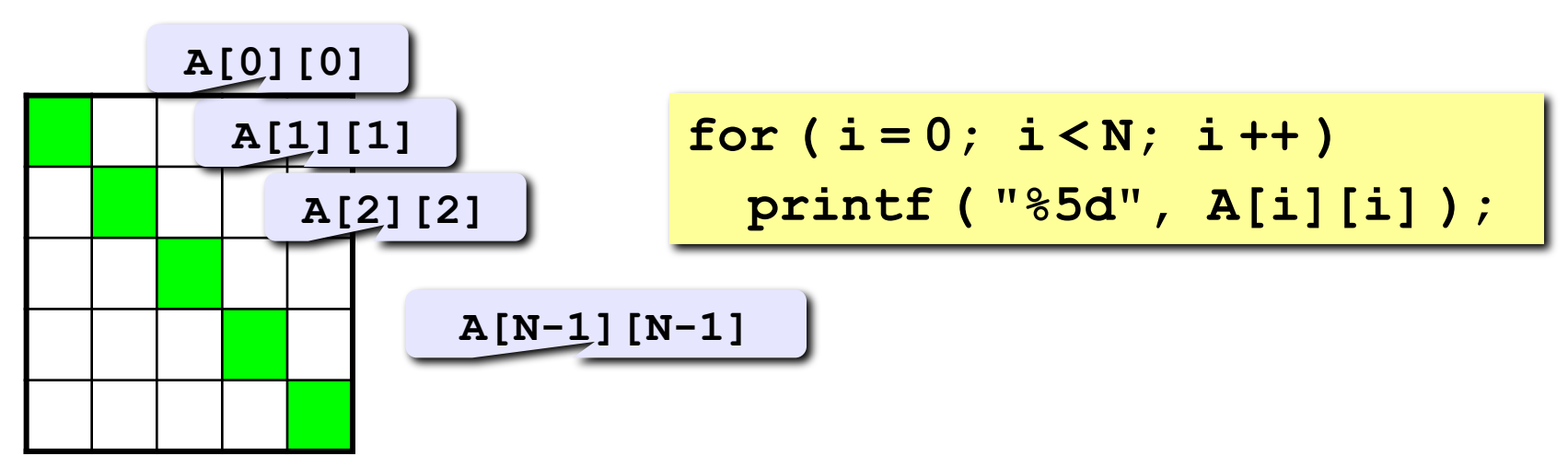

**Задача 2.** Вывести на экран вторую диагональ.

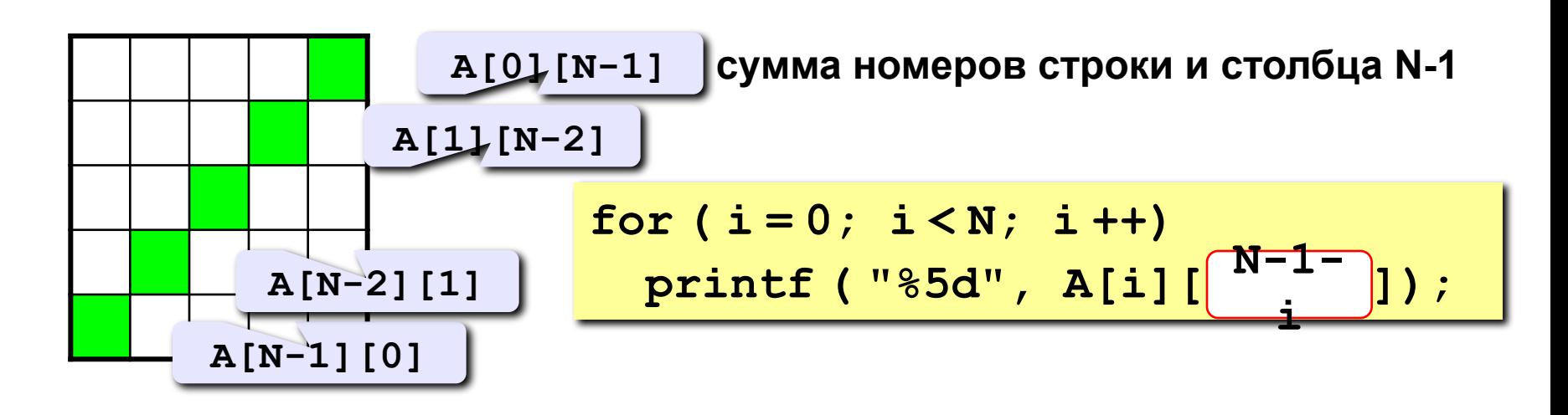

### Операции с матрицами

Задача 3. Найти сумму элементов, стоящих на главной диагонали и ниже ее.

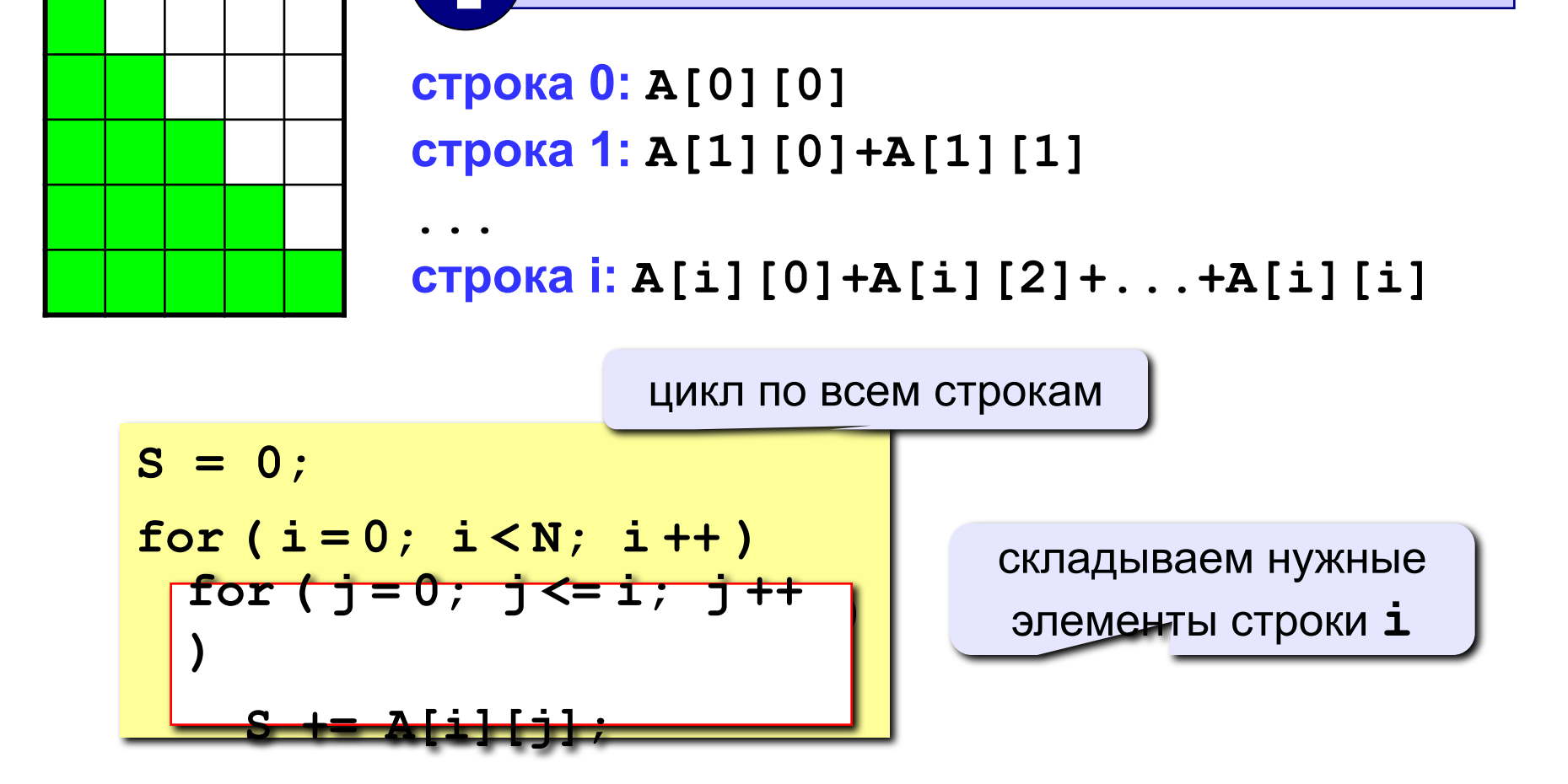

Одиночный цикл или вложенный?

### **Операции с матрицами**

**Задача 4.** Перестановка строк или столбцов. В матрице из N строк и M столбцов переставить 1-ую и 3-ю строки.

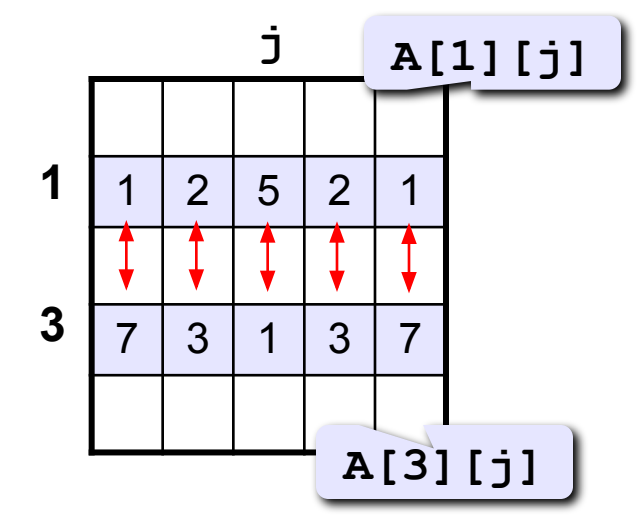

$$
for (j = 0; j <= M; j++) { \n c = A[1][j]; \n A[1][j] = A[3][j]; \n A[3][j] = c; \n}
$$

**Задача 5.** К третьему столбцу добавить шестой.

$$
for (i = 0; i < N; i++)
$$
  
A[i][3] += A[i][6];

# **Задания**

Заполнить матрицу из 7 строк и 7 столбцов случайными числами в интервале [-10,10] и вывести ее на экран. Обнулить элементы, отмеченные зеленым фоном, и вывести полученную матрицу на экран.

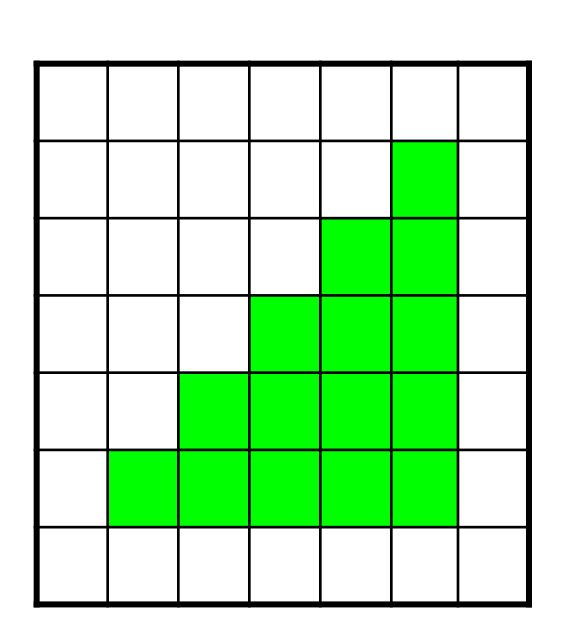

**«4»: «5»:**

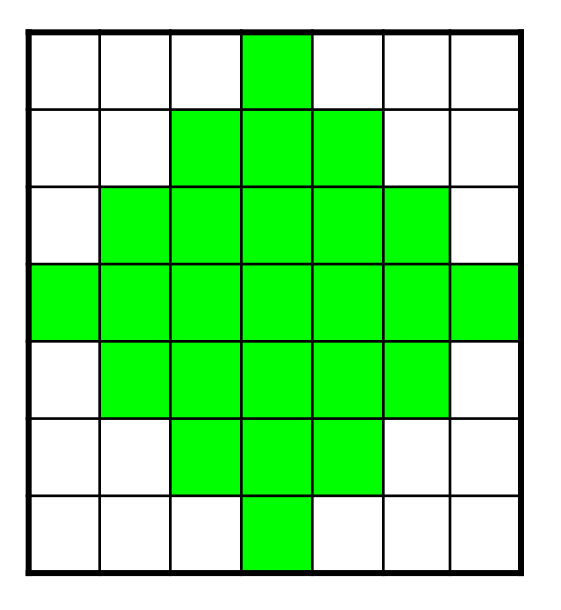

# **Программирование на языке Си Часть II**

# **Тема 11. Файлы**

*© К.Ю. Поляков, 2007-2009*

# Файлы

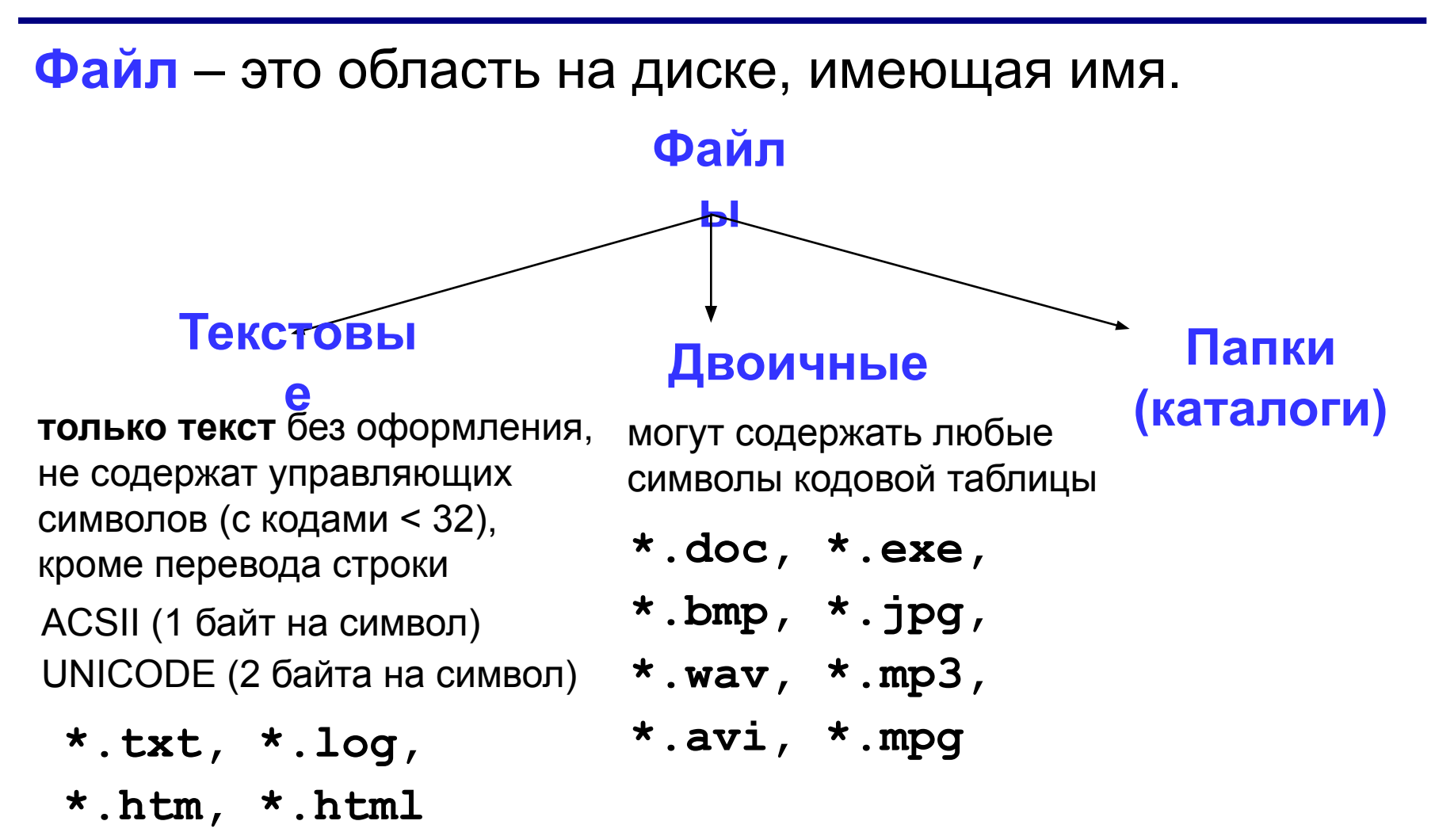

### **Принцип сэндвича**

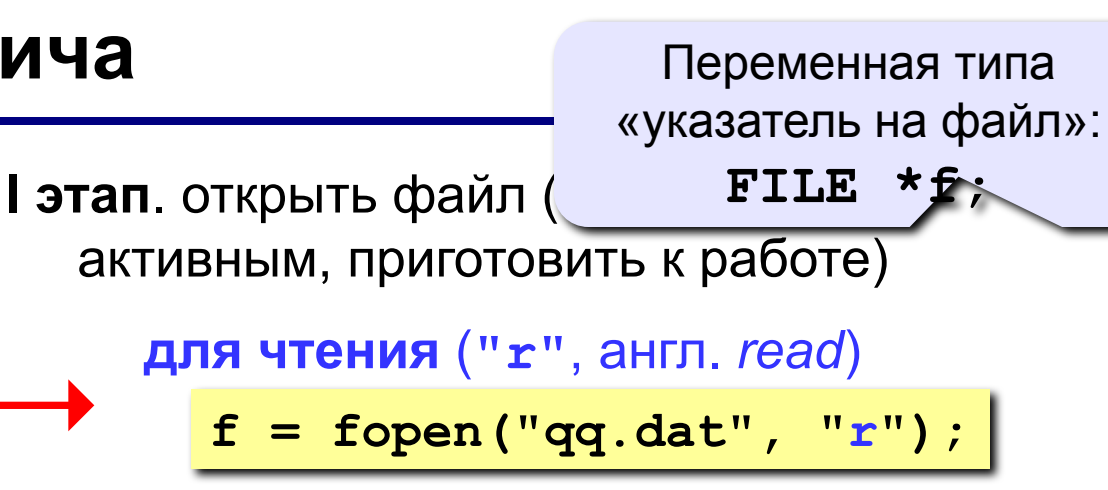

**для записи** (**"w"**, англ. *write*)

$$
f = \text{fopen}("qq.dat", "w");
$$

**для добавления** (**"a"**, англ. *append*)

$$
f = \text{fopen}("qq.dat", "a");
$$

**II этап**: работа с файлом

**fscanf ( f, "%d", &n ); // ввести значение n**

**fprintf( f, "n=%d", n ); // записать значение n**

**III этап:** закрыть (освободить) файл

**fclose ( f );** 

### **Особенности:**

- имя файла упоминается только в команде **fopen**, обращение к файлу идет через указатель **f;**
- файл, который открывается на чтение, должен **существовать**
- если файл, который открывается на запись, существует, старое содержимое **уничтожается**
- данные (*этим способом*) записываются в файл в текстовом виде
- когда программа заканчивает работу, все файлы закрываются автоматически
- после закрытия файла переменную **f** можно использовать еще раз для работы с другим файлом

# **Последовательный доступ**

• при открытии файла курсор устанавливается в начало

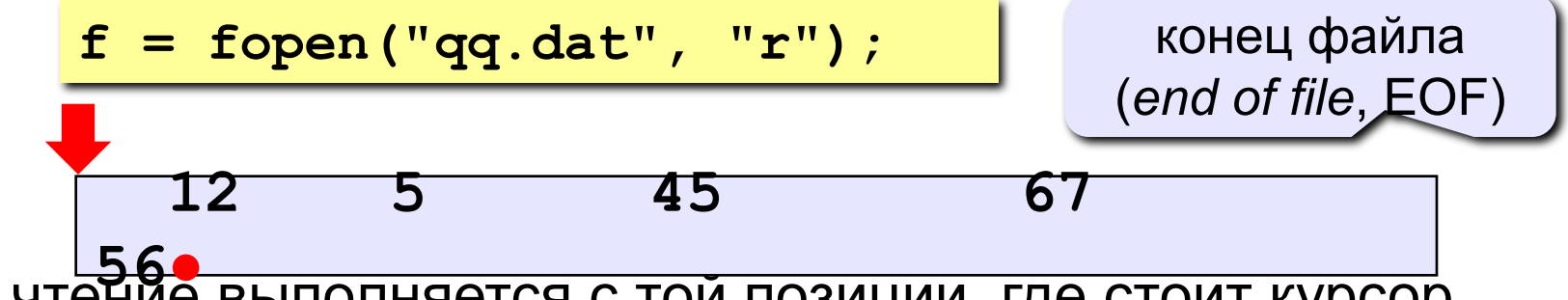

- чтение выполняется с той позиции, где стоит курсор
- после чтения курсор сдвигается на первый непрочитанный символ

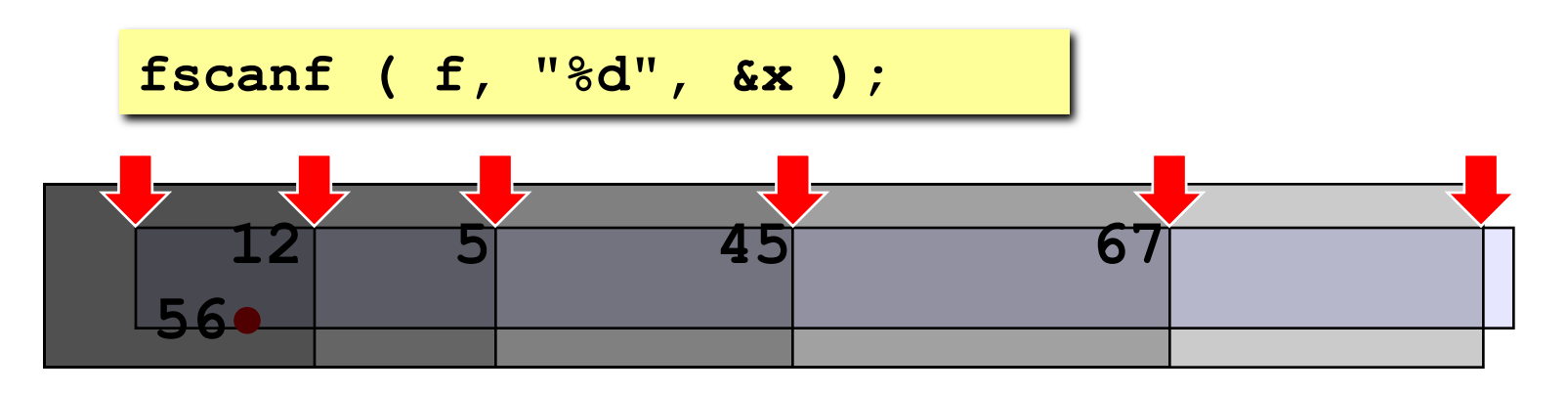

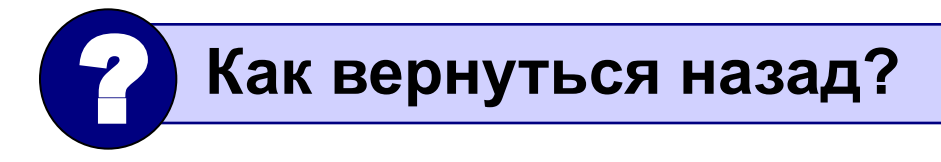

# **Ошибки при открытии файла**

!

 **Если файл открыть не удалось, функция fopen возвращает NULL (нулевое значение)!**

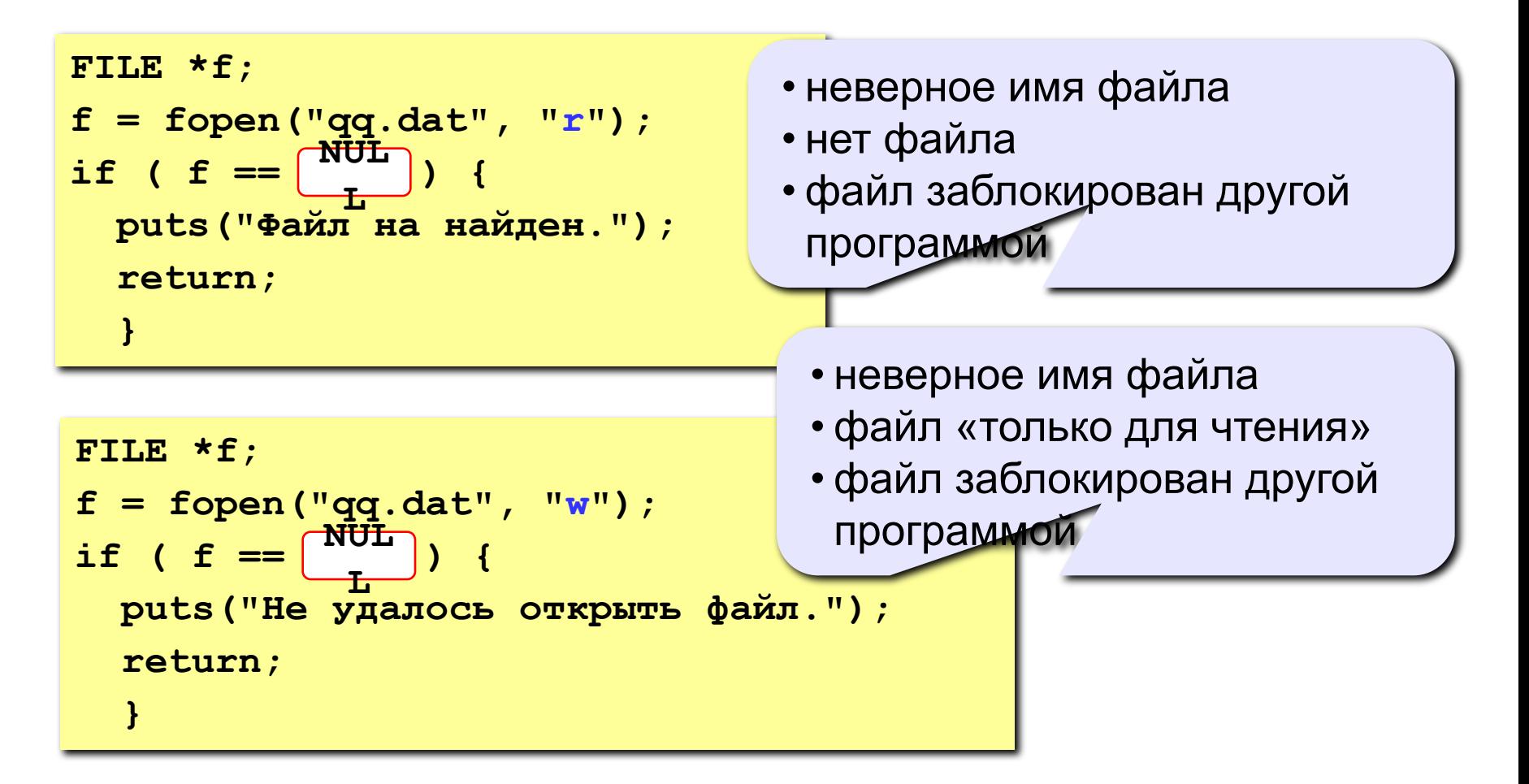

# Пример

Задача: в файле input. txt записаны числа (в столбик),

сколько их – неизвестно. Записать в файл output. txt их сумму.

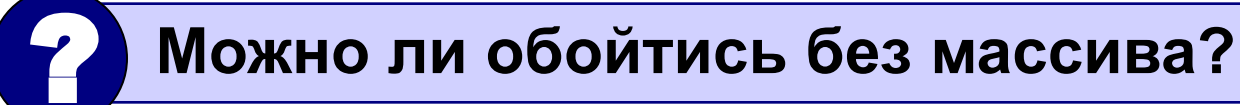

#### Алгоритм:

- Открыть файл input. txt для чтения. 1.
- $2<sub>1</sub>$  $S = 0$ :
- Прочитать очередное число в переменную х.  $3^-$
- Если не удалось, перейти к шагу 7.  $4_{\cdot}$
- 5.  $S == x;$
- 6. Перейти к шагу 3.

цикл с условием

«пока есть данные»

- 7. Закрыть файл input.txt
- $8<sub>1</sub>$ Открыть файл output. txt для записи.
- 9. Записать в файл значение s.
- Закрыть файл output.txt. 10.

### Как определить, что числа кончились?

Функция fscanf возвращает

количество удачно прочитанных чисел;

0, если была ошибка при чтении;

- 1, если достигли конца файла.

```
FILE \starf;
int n, x;• дошли до конца файла
f = fopen("input.txt", "r")• встретили «не число»
n = fscan f ( f, "\frac{2}{3}d'', \frac{6x}{x} );
if ( n := 1 )
  puts ( "Не удалось прочитать число" );
```
### **Программа**

```
main()
{
FILE *f;
int n, x, S = 0;
f = fopen ( "input.txt", "r" );
if ( f == NULL ) {
   printf("Файл не найден."); 
   return;
 }
while ( 1 ) {
   n = fscanf ( f, "%d", &x );
   if ( n != 1 ) break;
   S += x;
 }
fclose ( f );
f = fopen ( "output.txt", "w" );
fprintf ( f, "S = %d", S );
fclose ( f );
}
                                       ошибка при 
                                        открытии 
                                          файла
                                       цикл чтения данных: 
                                         выход при n ≠ 1.
                                           запись 
                                         результата
```
### **Задания**

**В файле input.txt записаны числа, сколько их – неизвестно.** 

- **«4»:** Найти среднее арифметическое всех чисел и записать его в файл output.txt.
- **«5»:** Найти минимальное и максимальное числа и записать их в файл output.txt.

# **Обработка массивов**

**Задача: в файле input.txt записаны числа (в столбик), сколько их – неизвестно, но не более 100. Переставить их в порядке возрастания и записать в файл output.txt.**

### ? **Можно ли обойтись без массива?**

**Проблемы:** 

- для сортировки надо удерживать в памяти все числа сразу (массив);
- сколько чисел неизвестно.

#### **Решение:**

- 1) выделяем в памяти массив из 100 элементов;
- 2) записываем прочитанные числа в массив и считаем их в переменной **N**;
- 3) сортируем первые **N** элементов массива;
- 4) записываем их в файл.

### Чтение данных в массив

Функция, которая читает массив из файла, возвращает число прочитанных элементов (не более МАХ):

```
int ReadArray ( int A[], char fName[], int MAX )
\overline{\mathbf{f}}int N = 0, k; Maccub
                              имя файла
                                             предел
  FILE * ff = fopen (fName, "r") ;
  while (1) {
    k = fscant ( f, "%d", \&A[N]);
                                       заканчиваем цикл
    if (k == 1) break;
                                        если не удалось
    N + +прочитать ...
    if ( N \geq MAX ) break;
                                      МПИРИ ЗАПОЛНИЛИ
  fclose(f);
                                        весь массив
  return N;
```
### Программа

```
int ReadArray(int A[], char fName[], int MAX)
 \mathbf{I}main()\left\{ \right.int A[100], N, i;
 FILE * f;N =ReadArray (A, "input.txt", 100);
 ... // сортировка первых N элементов
 f = fopen('output.txt', 'w") ;
 for (i = 0; i < N; i++)вывод отсортированного
   fprintf (f, "8d\n', A[i]) ;
                                         массива в файл
 fclose (f) ;
\mathbf{r}
```
### **Задания**

**В файле input.txt записаны числа (в столбик), известно, что их не более 100.** 

- **«4»:** Отсортировать массив по убыванию последней цифры и записать его в файл **output.txt**.
- **«5»:** Отсортировать массив по возрастанию суммы цифр и записать его в файл **output.txt**.

### **Обработка текстовых данных**

**Задача: в файле input.txt записаны строки, в которых есть слово-паразит "***короче***". Очистить текст от мусора и записать в файл output.txt.**

### **Файл input.txt :**

 **Мама, короче, мыла, короче, раму. Декан, короче, пропил, короче, бутан. А роза, короче, упала на лапу, короче, Азора. Каждый, короче, охотник желает, короче, знать, где ...**

### **Результат – файл output.txt :**

 **Мама мыла раму. Декан пропил бутан. А роза упала на лапу Азора. Каждый охотник желает знать, где сидит фазан.**

# **Обработка текстовых данных**

### **Особенность:**

**надо одновременно держать открытыми два файла (один в режиме чтения, второй – в режиме записи).**

### **Алгоритм:**

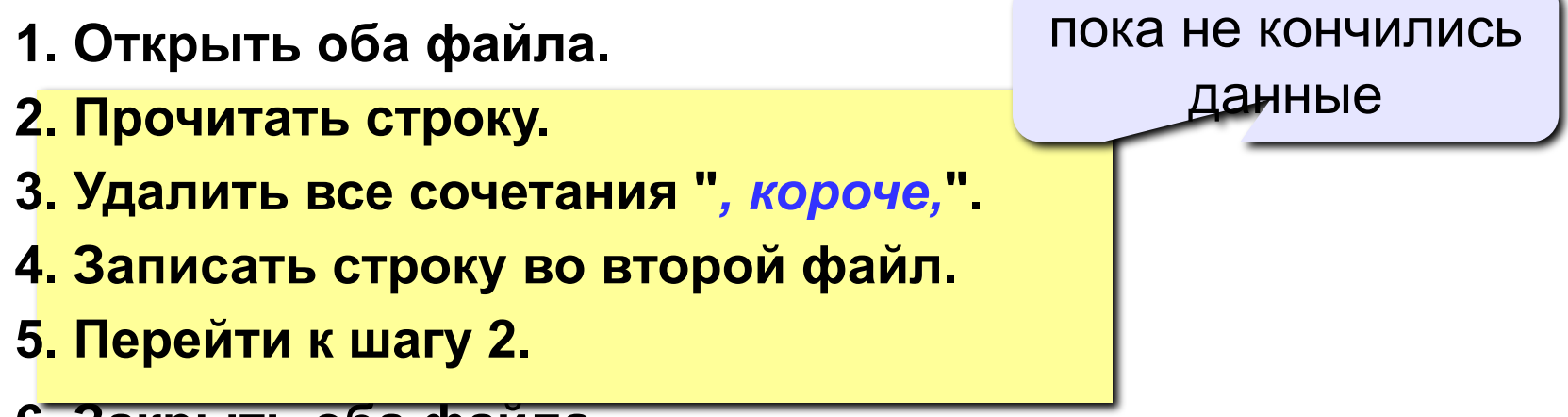

**6. Закрыть оба файла.**

### **Работа с файлами**

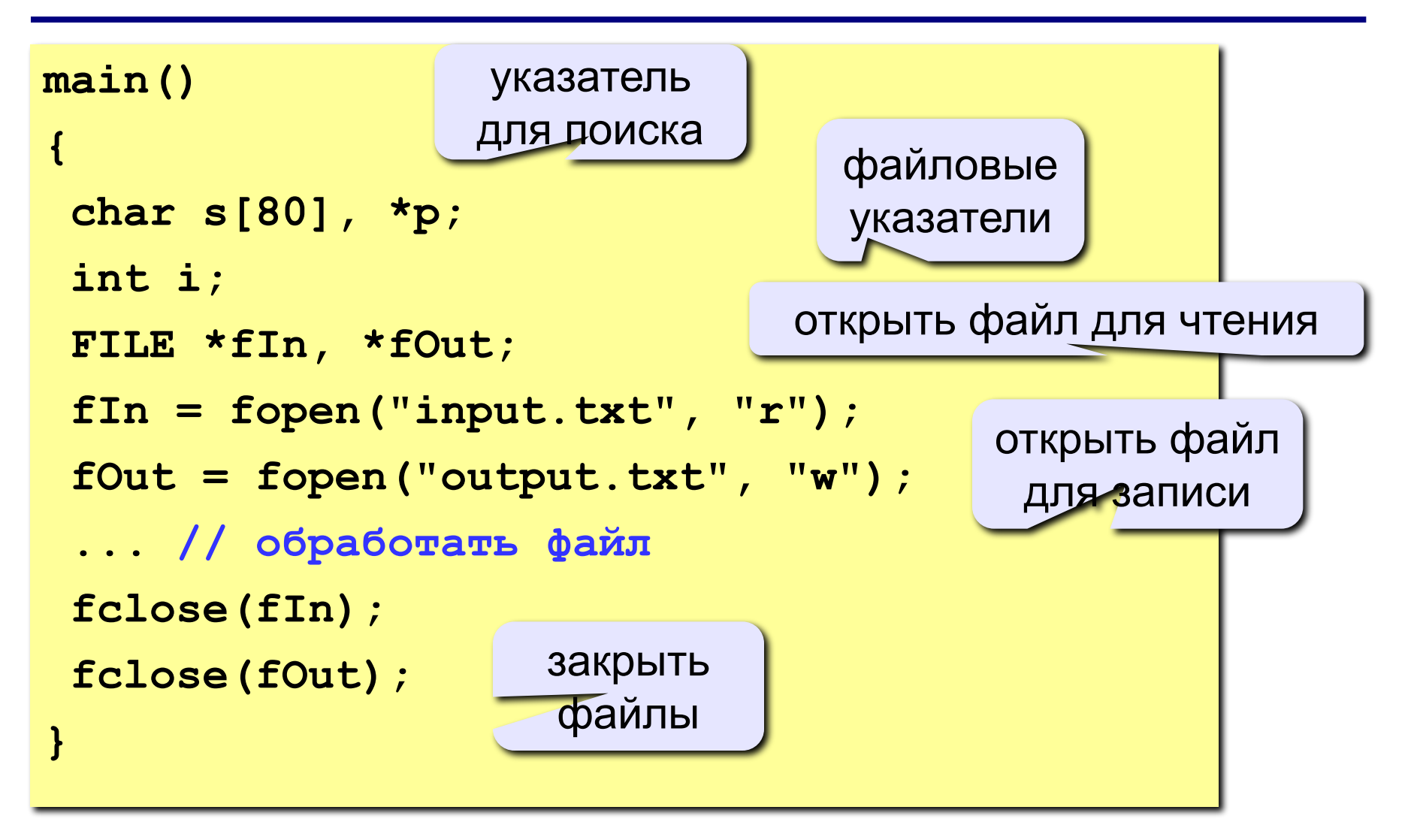

# **Обработка текстовых данных**

#### **Чтение строки s:**

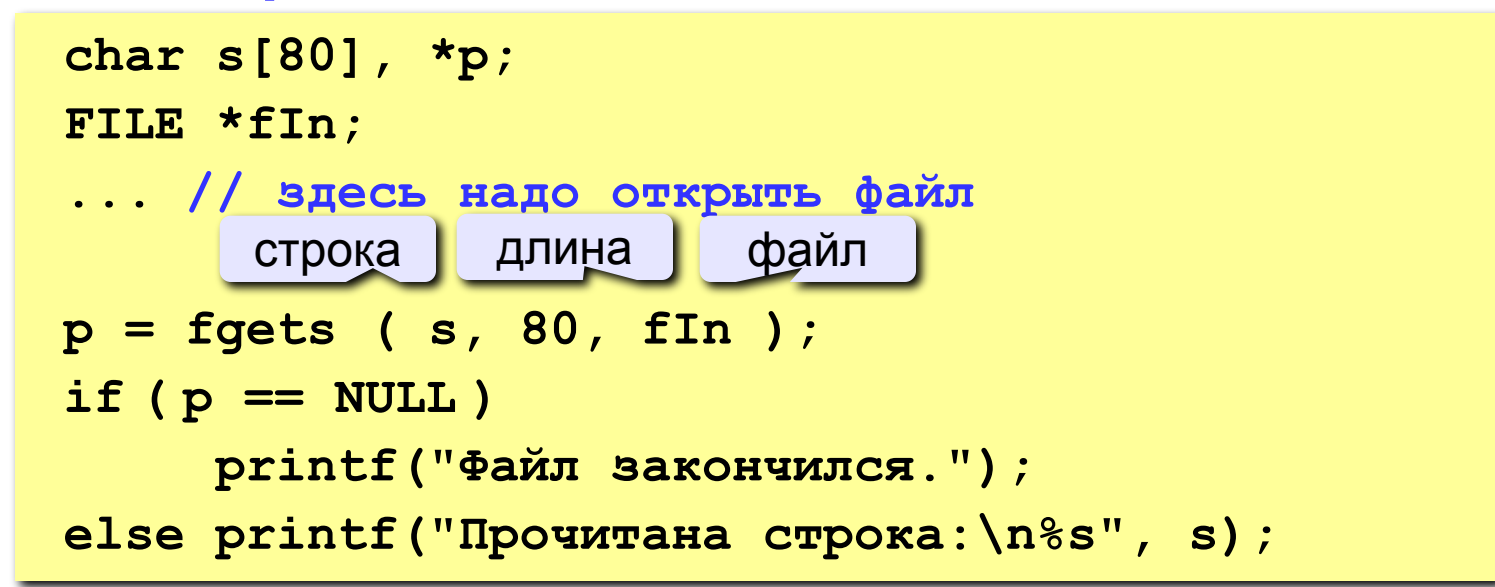

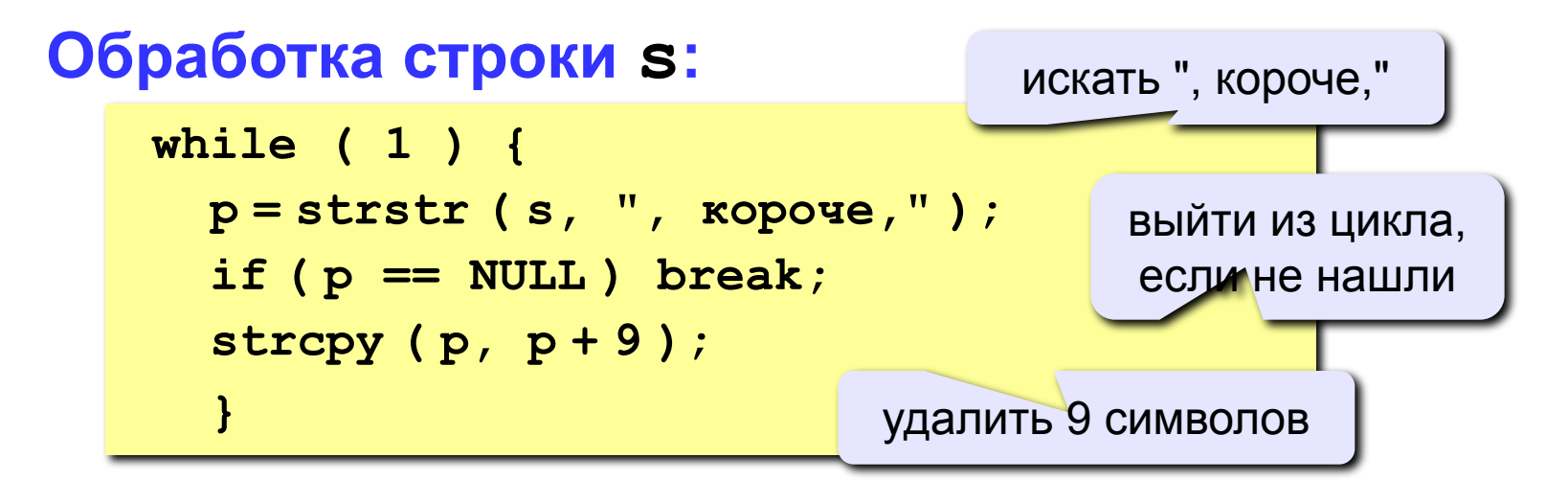

### **Полный цикл обработки файла**

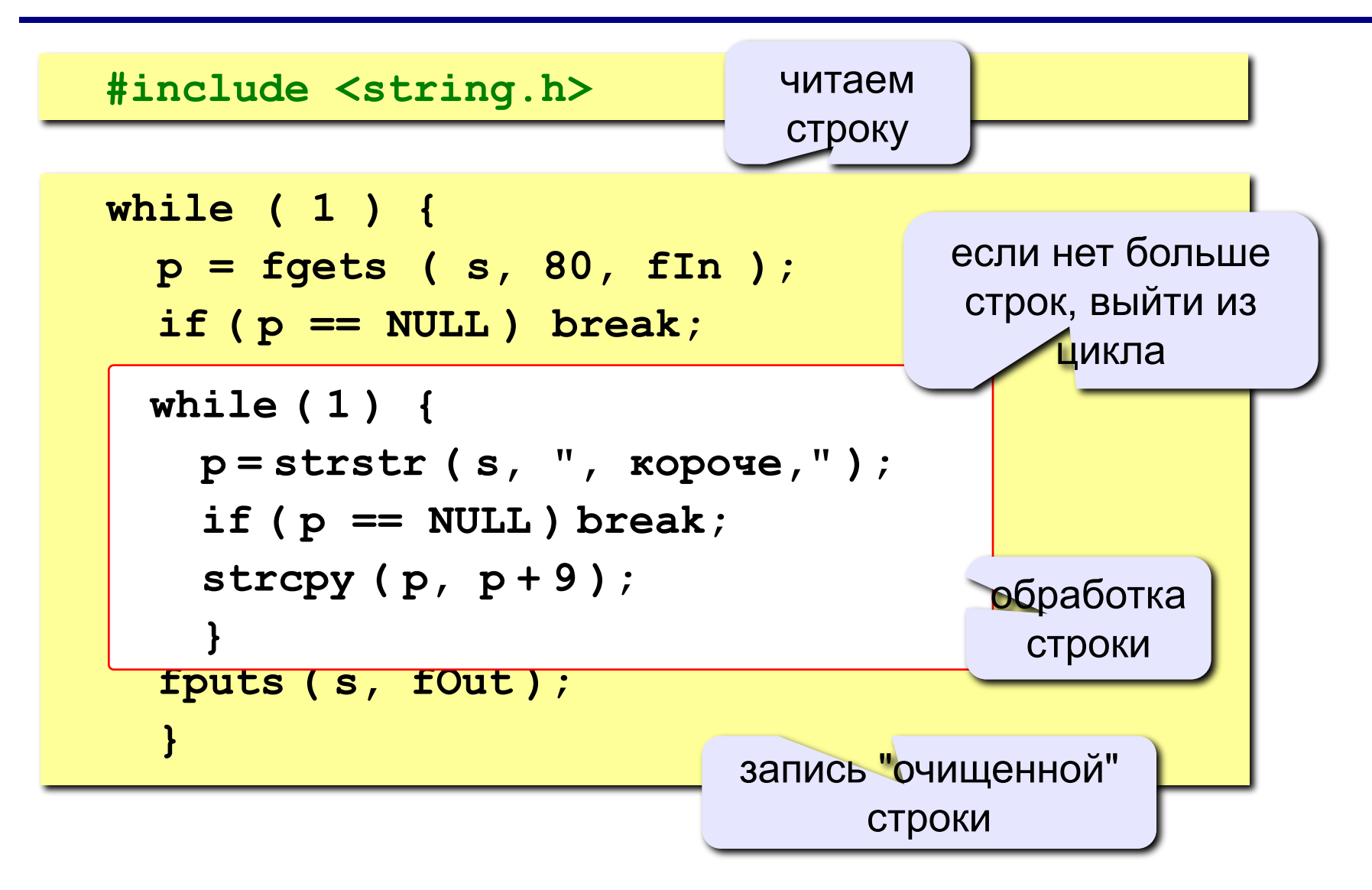

### **Задания**

**В файле input.txt записаны строки, сколько их – неизвестно.** 

**«4»:** Заменить во всем тексте «в общем» на «короче» и записать результат в файл **output.txt**.

**«5»:** Заменить во всем тексте «короче» на «в общем» и записать результат в файл **output.txt**.

### **Особенности:**

- данные хранятся во внутреннем **машинном формате** (в текстовом редакторе не прочитать)
- можно читать и записывать любой кусок памяти (просто биты…)
- принцип сэндвича (открыть работать закрыть)
- обращение к файлу через указатель

**Файловые указатели** 

 **FILE \*fp;**

### **Открытие и закрытие двоичных файлов**

### **Открытие файла**

 **fp = fopen ( "input.dat", "rb" );**

**"rb"** = *read binary* (чтение) **"wb"** = *write binary* (запись) **"ab"** = *append binary* (добавление)

**Ошибки при открытии**

 **if ( fp == NULL ) { printf("Файл открыть не удалось."); }** 

**Закрытие файла**

 **fclose ( fp );**

### **Чтение по блокам**

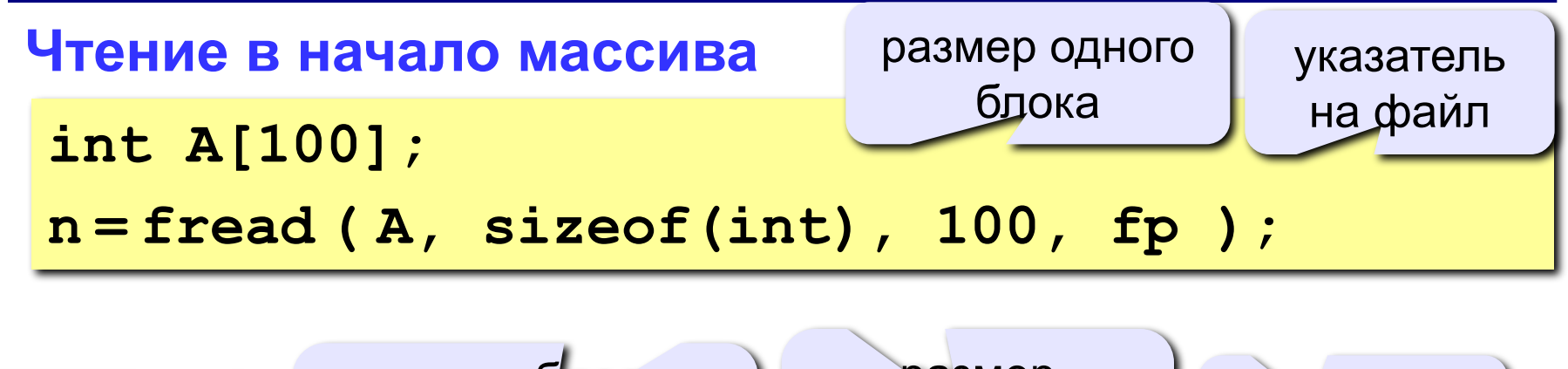

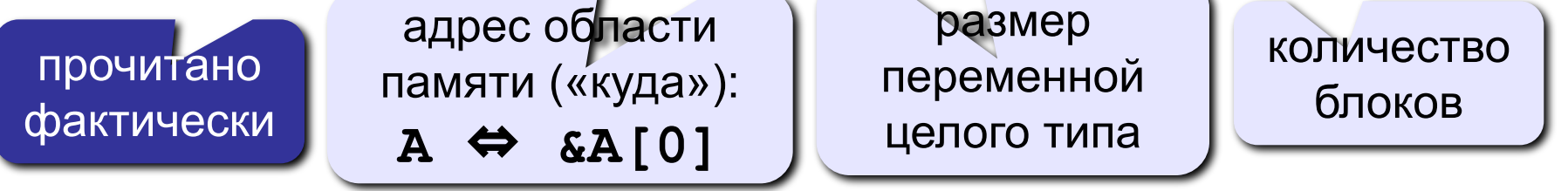

#### **Чтение в середину массива**

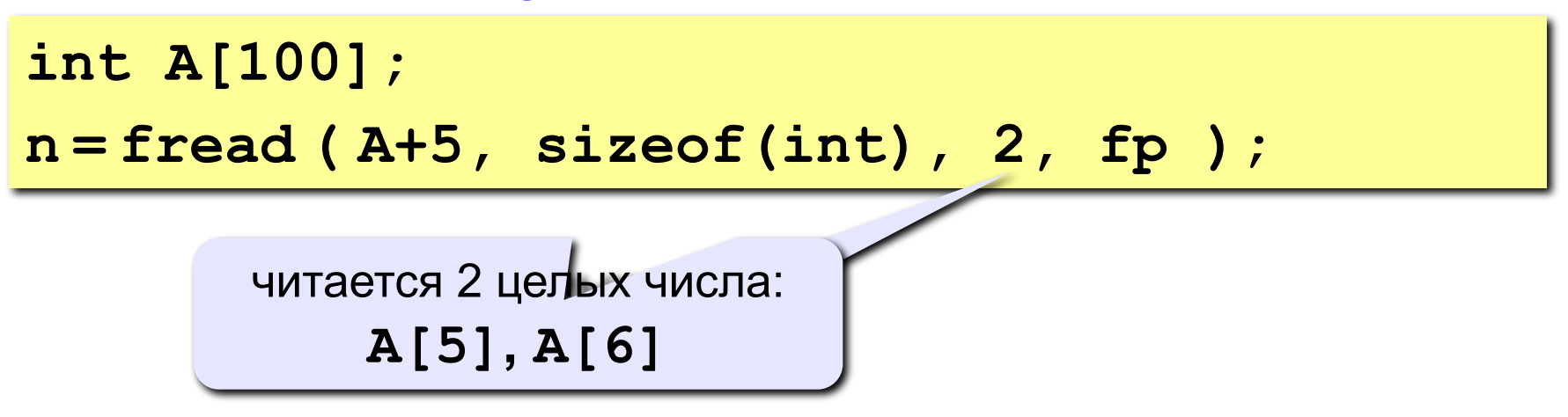

### **Запись по блокам**

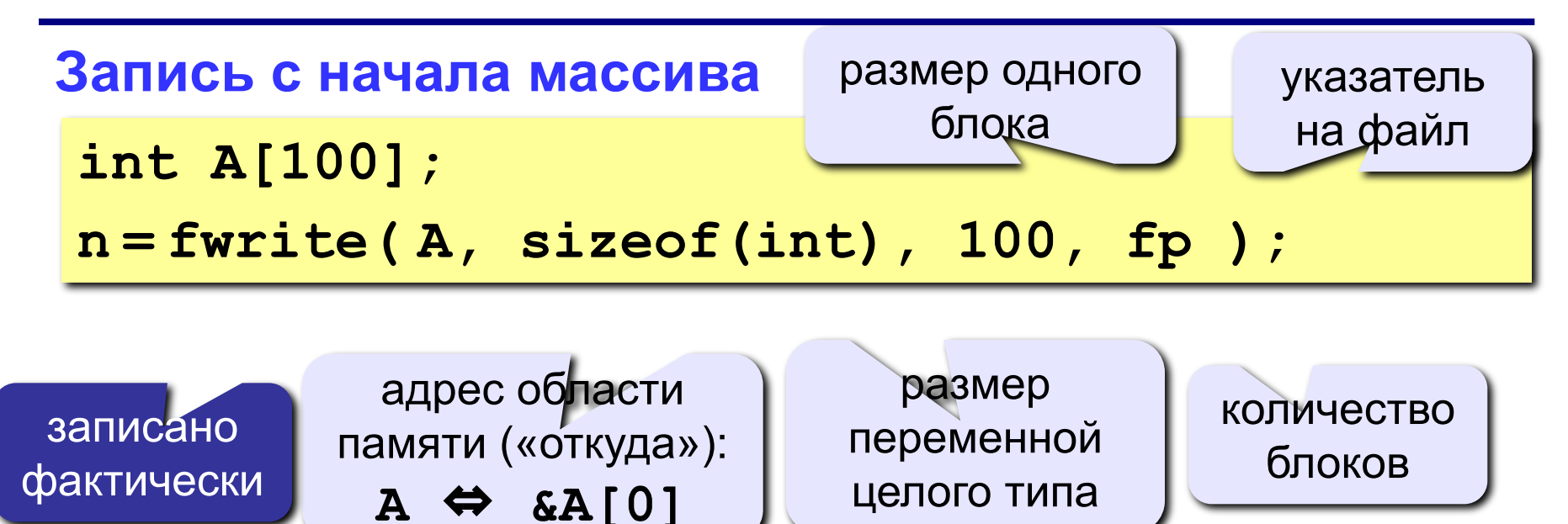

**Запись отдельных элементов массива** 

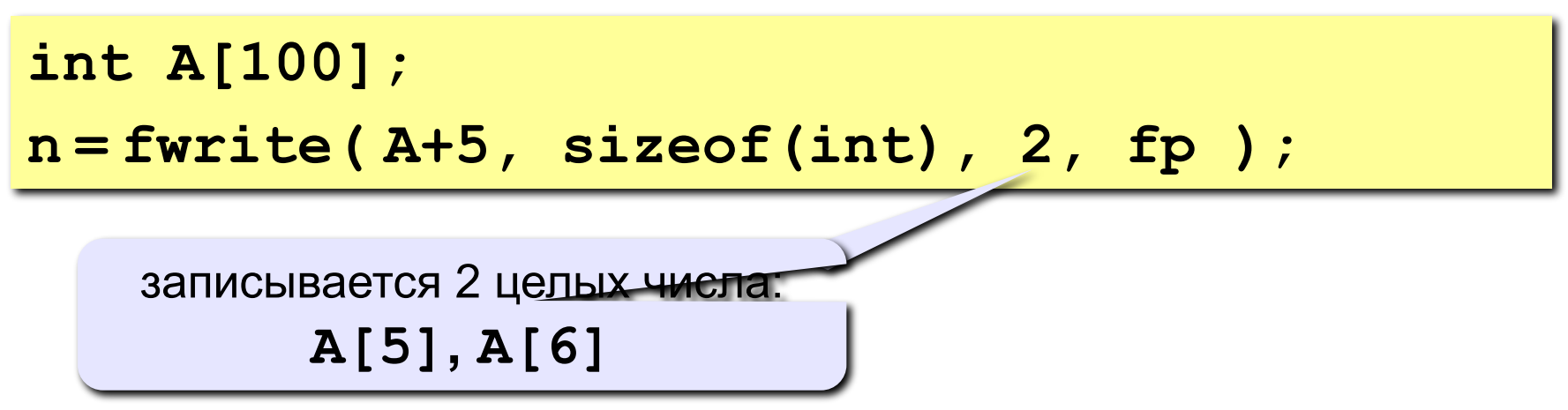

### **Работа с матрицами**

### **Хранение в памяти: по строкам (Си, Паскаль)**

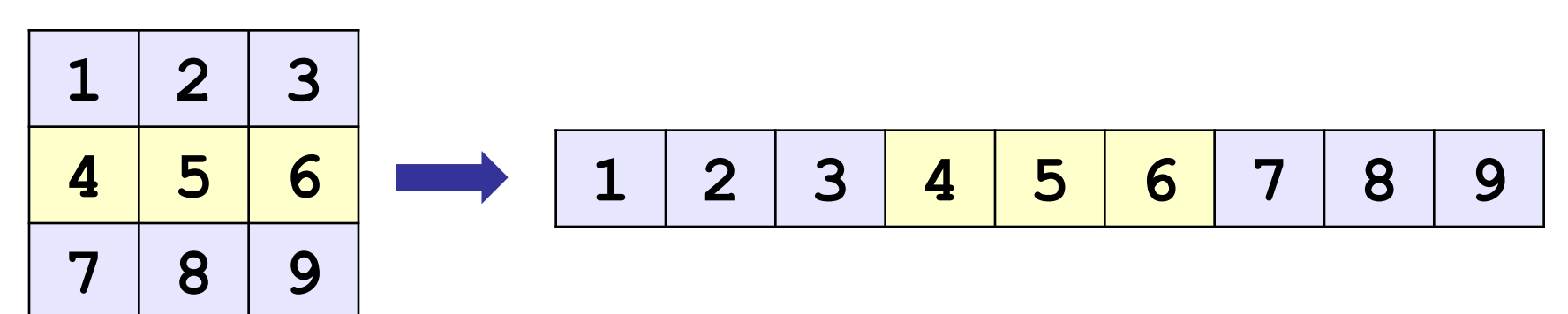

### **Запись матрицы**

```
int A[3][3];
FILE *fp = fopen("output.dat", "wb");
... // здесь заполняем матрицу
n = fwrite( A, sizeof(int), 9, fp );
```
# Пример

Задача: прочитать массив из файла input.dat, умножить все элементы на 2 и вывести в файл output.dat.

### Структура программы:

```
#include <stdio.h>
main()\left\{ \right.const int N = 10;
                       прочитано
int i, A[N], n;
                      фактически
FILE *fp;
    // чтение данных и файла input.dat
for ( i = 0; i < n; i + )
   A[i] = A[i] * 2;// запись данных в файл output.dat
```
# **Работа с файлами**

### **Чтение данных:**

```
fp = fopen( "input.dat", "rb" );
if ( fp == NULL ) {
   printf("Файл открыть не удалось.");
   return;
   }
n = fread ( A, sizeof(int), N, fp );
if ( n < N ) printf("Не хватает данных в файле");
fclose ( fp );
                                        критическая 
                                         ошибка
                                          некритическая 
                                             ошибка
```
#### **Запись данных:**

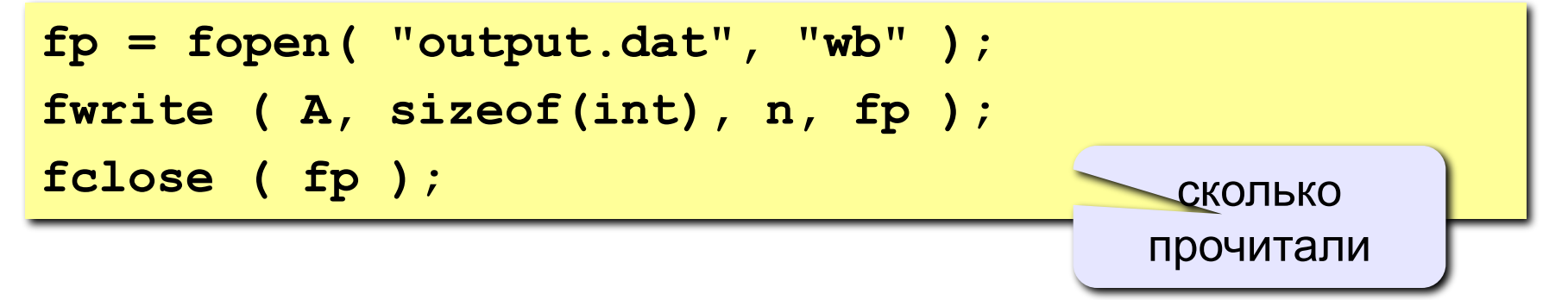

### **Задания**

**«4»:** В **текстовом** файле **input.txt** записан массив целых чисел. Отсортировать его и записать в **двоичный** файл **output.dat**.

**«5»:** В **текстовых** файлах **input1.txt** и **input2.txt** записаны два массива. Объединить их в один массив, отсортировать и записать результат в **двоичный** файл **output.dat**.

### **Конец фильма**